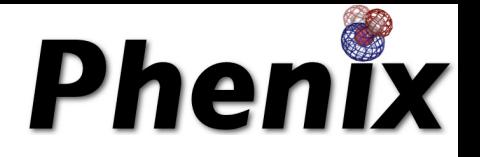

# Automation of Structure Solution

*Diffraction Methods in Molecular Biology Gordon Research Conference July 21, 2010* 

# Tom Terwilliger Los Alamos National Laboratory

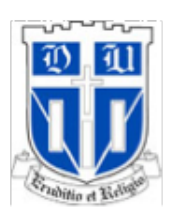

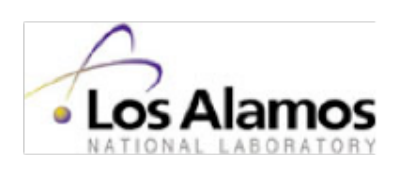

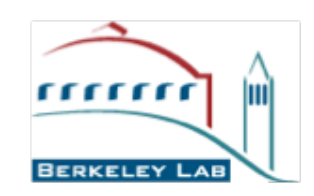

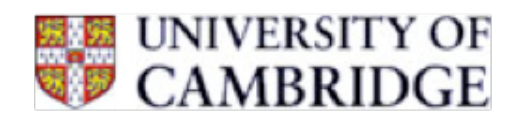

## Why automate structure determination?

Automation…

*makes straightforward cases accessible to a wider group of structural biologists* 

*makes difficult cases more feasible for experts* 

*can speed up the process* 

*can help reduce errors*

Automation also allows you to…

*try more possibilities* 

*estimate uncertainties* 

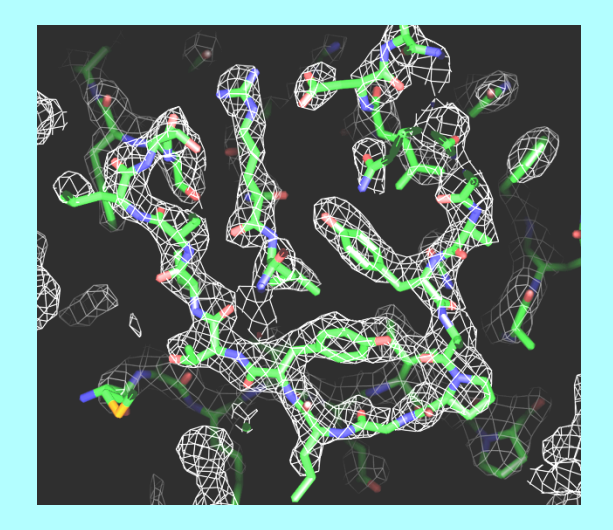

#### **Why we need good measures of the quality of an electrondensity map:**

Which solution is best?

### Are we on the right track?

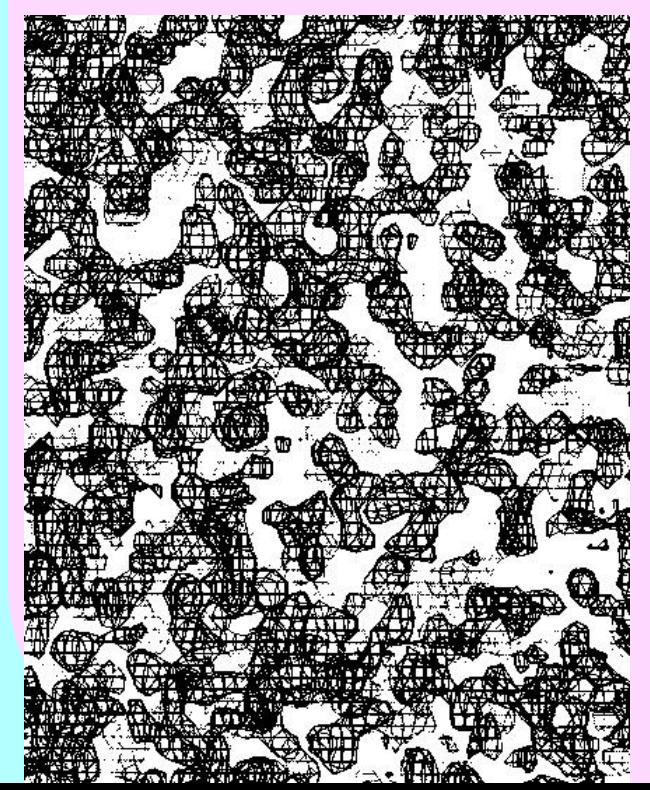

If map is good: It is easy

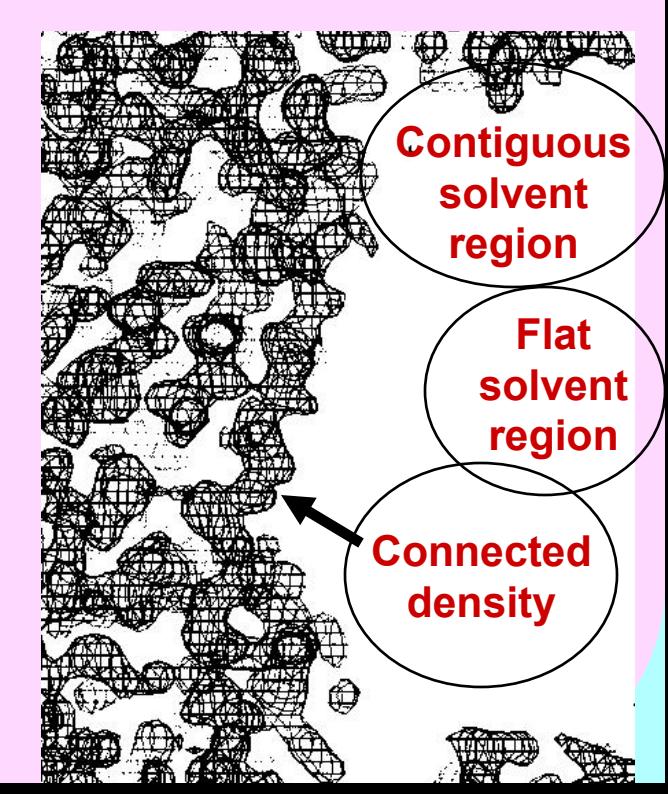

#### Histogram of electron density values has a positive "skew"

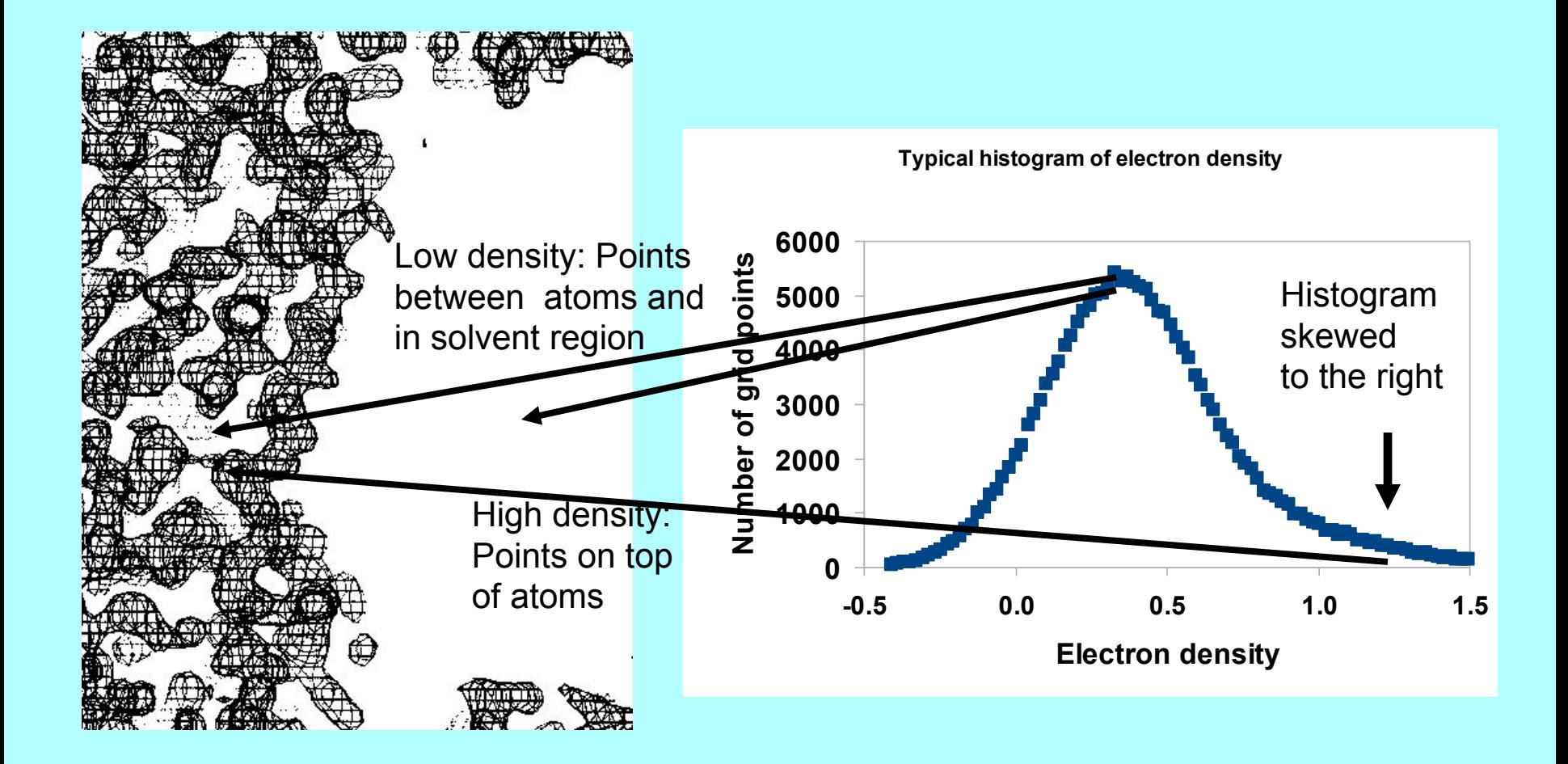

#### Skew of electron density for poor and good maps

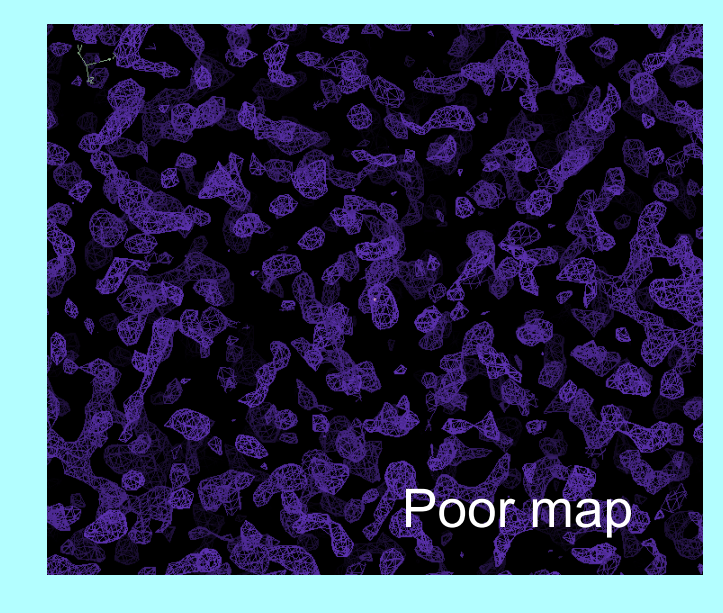

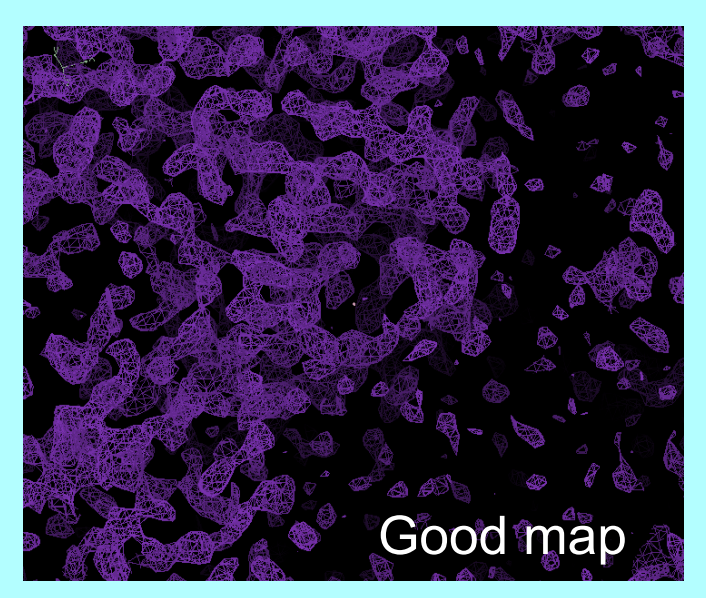

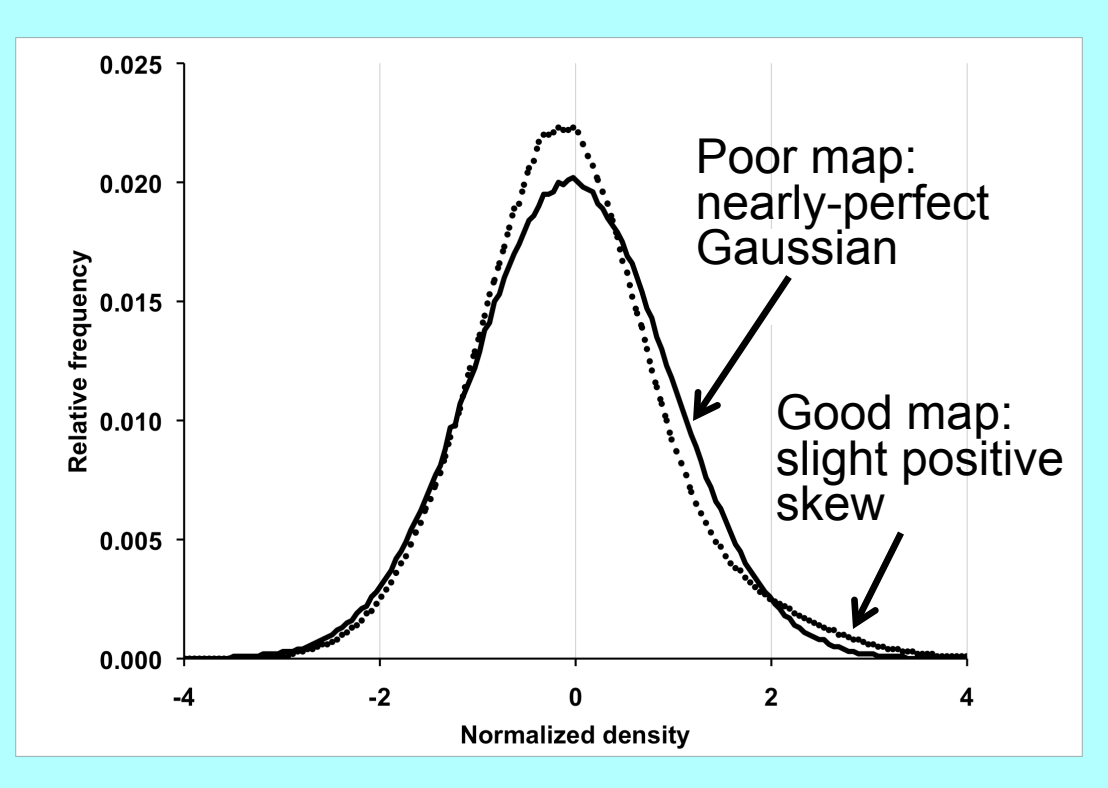

### Evaluating electron density maps

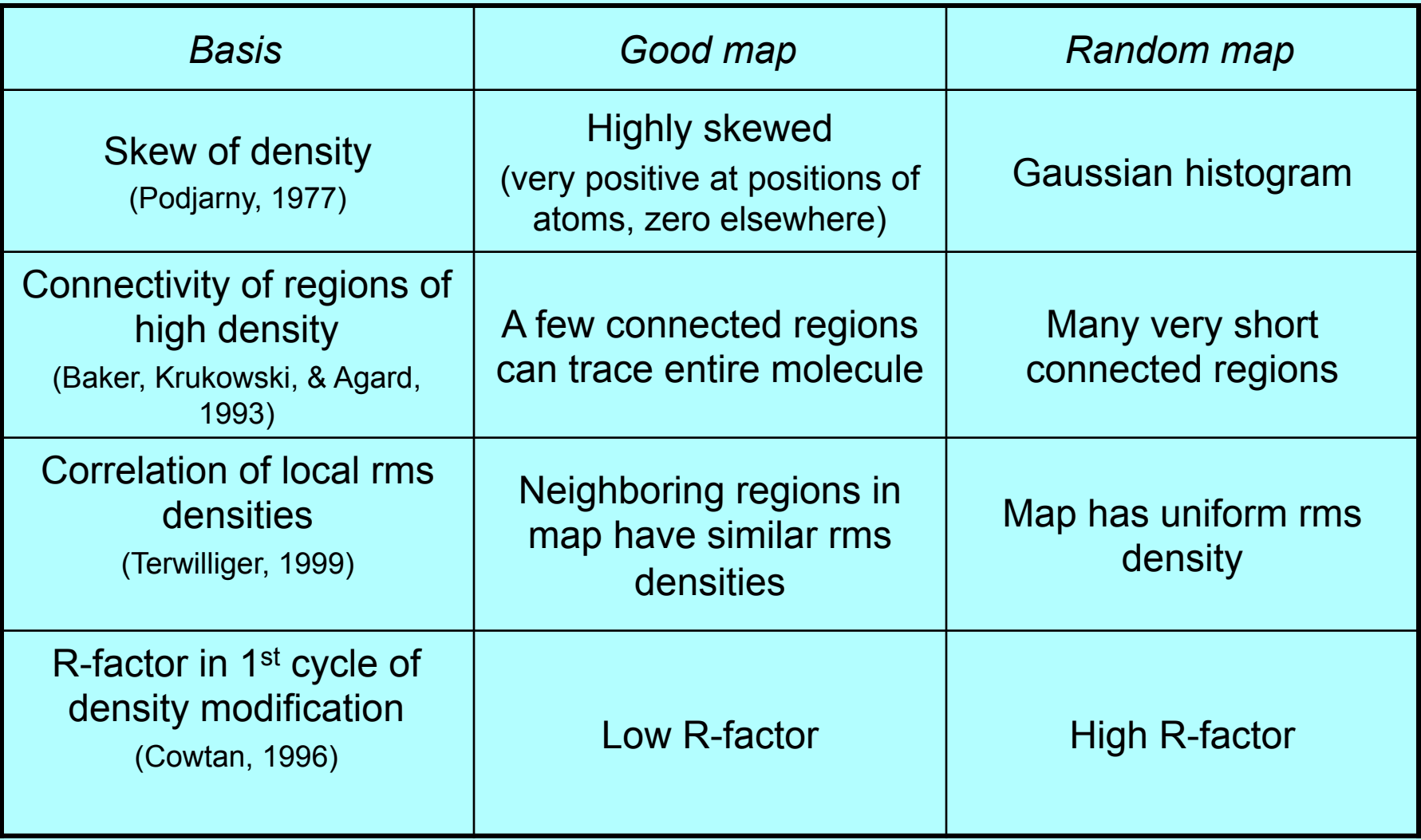

# *Which scoring criteria best reflect the quality of a map?*

Create real maps

Score the maps with each criteria

Compare the scores with the actual quality of the maps

Creating real maps

247 MAD, SAD, MIR datasets with final model available (PHENIX library and JCSG publicly-available data)

Run AutoSol Wizard on each dataset.

Calculate maps for each solution considered (opposing hands, additional sites, including various derivatives for MIR)

### Score maps based on each criteria

Calculate map correlation coefficient (CC) to model map (no density modification, shift origin if necessary)

Model map 1VQB, 2.6 Å, SG *C2* 

### SOLVE MAD map CC=0.62

Inverse-hand map CC=0.55

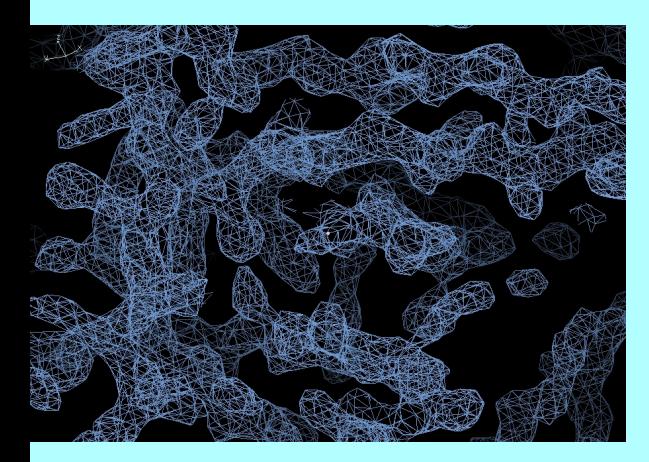

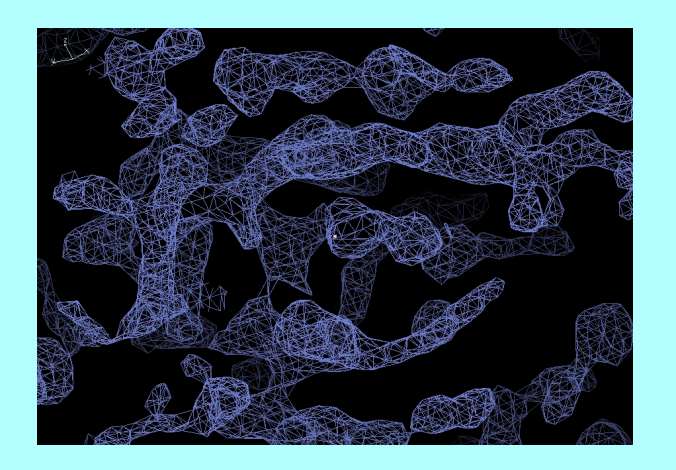

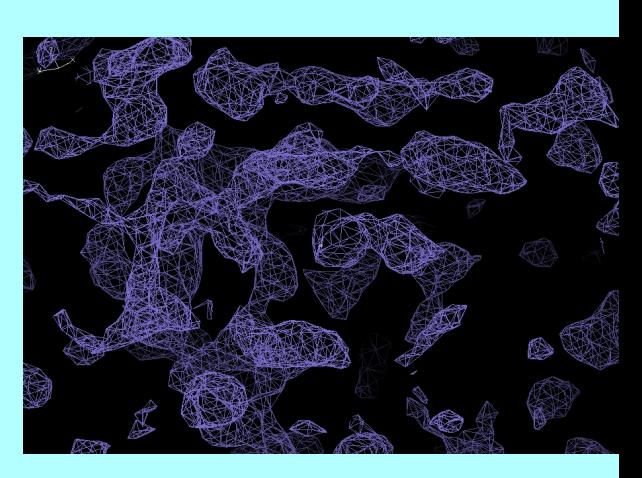

#### *Skew of electron density – positive skew of density values*

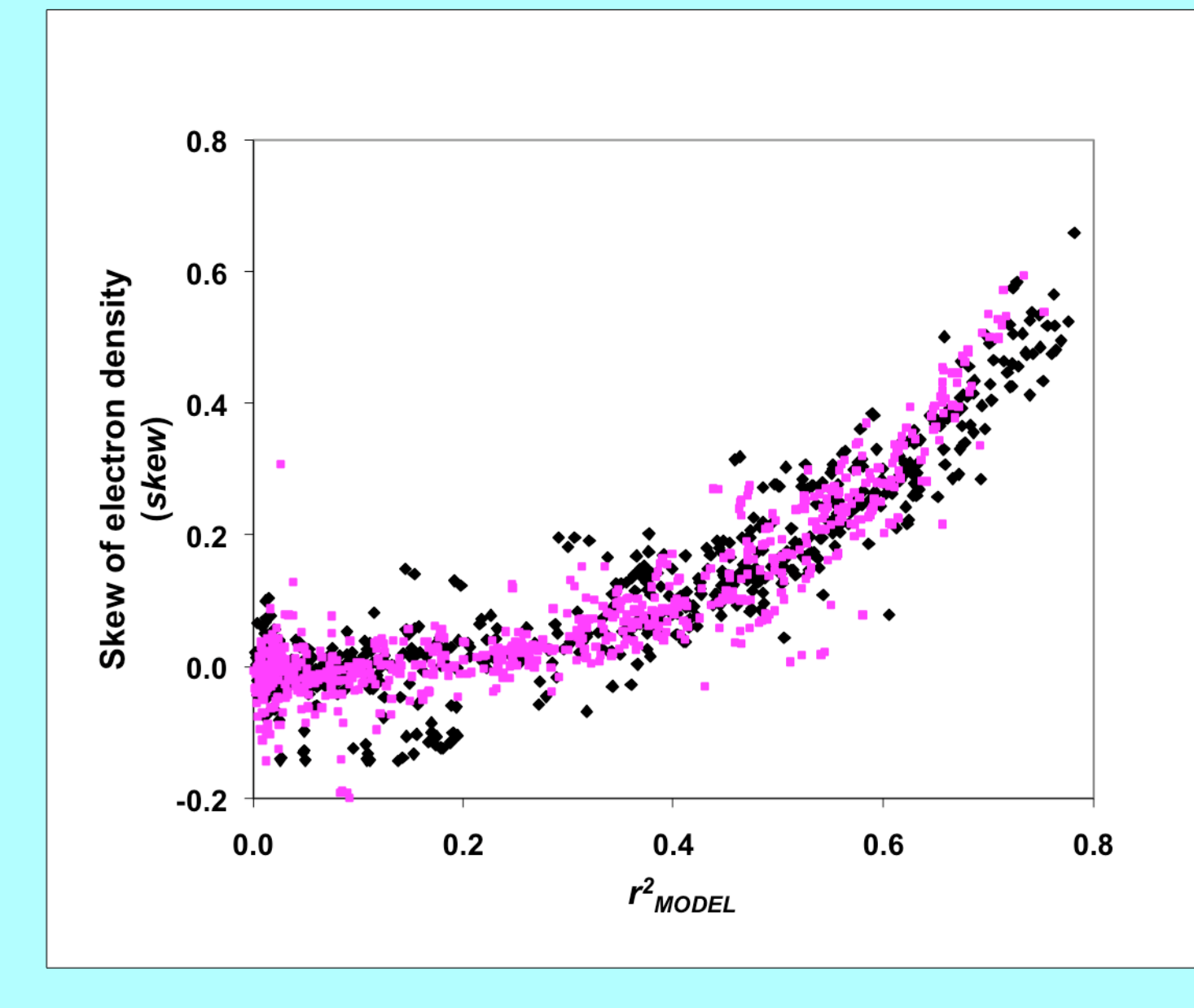

#### *Contrast of density – variability of local rms density*

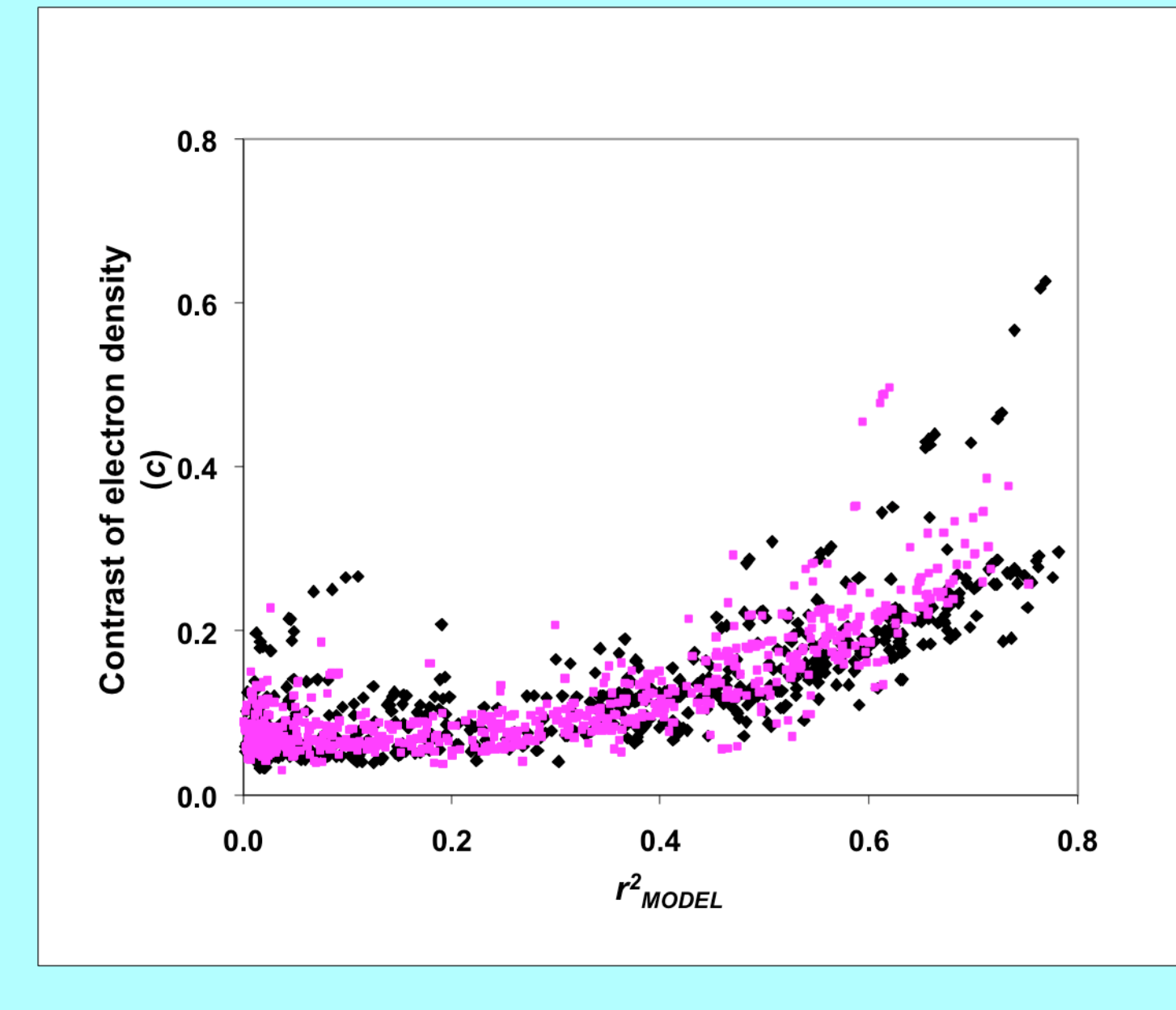

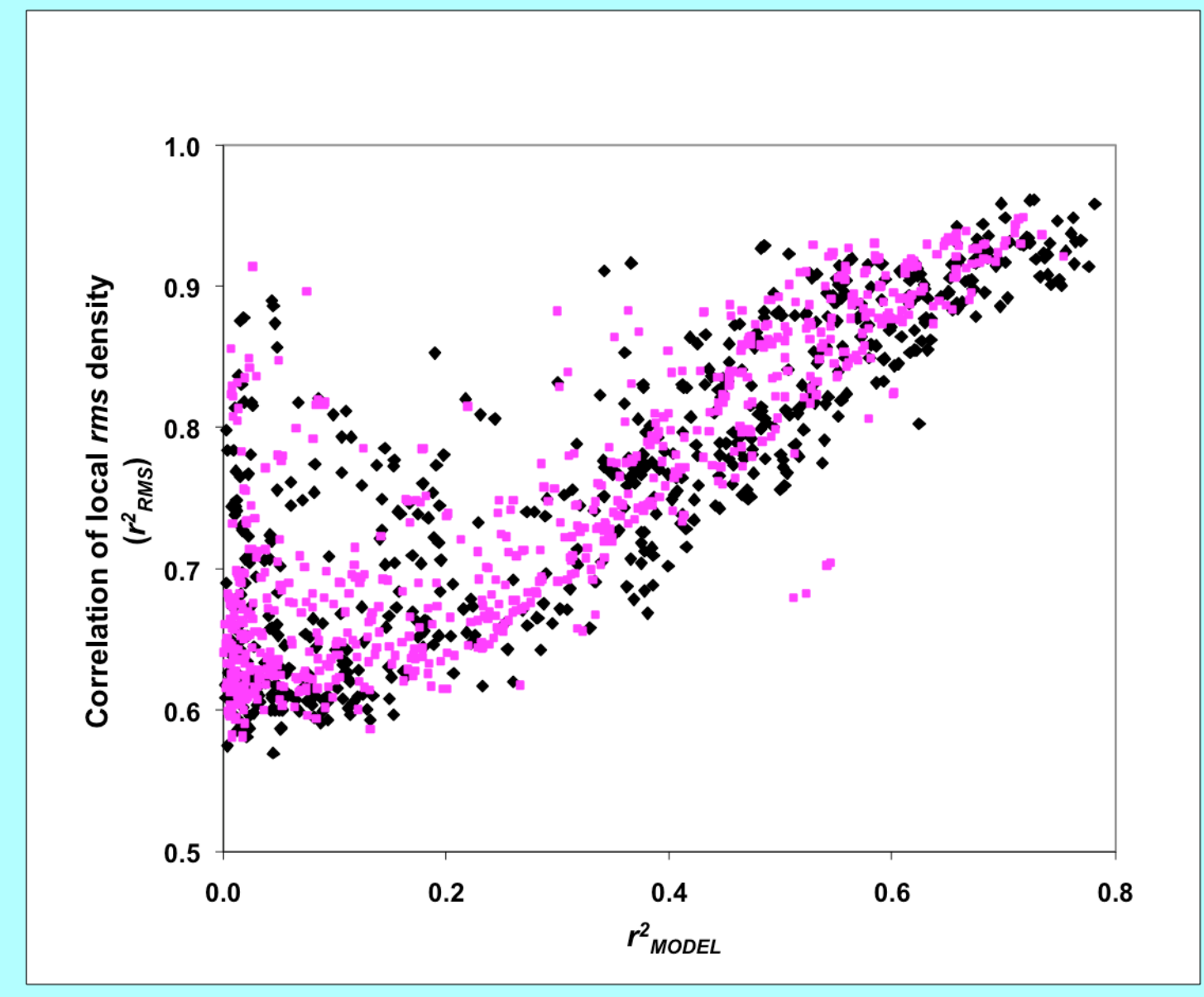

#### *Correlation of local RMS density – large solvent and protein regions*

#### *Flatness of solvent region (rms in solvent relative to protein)*

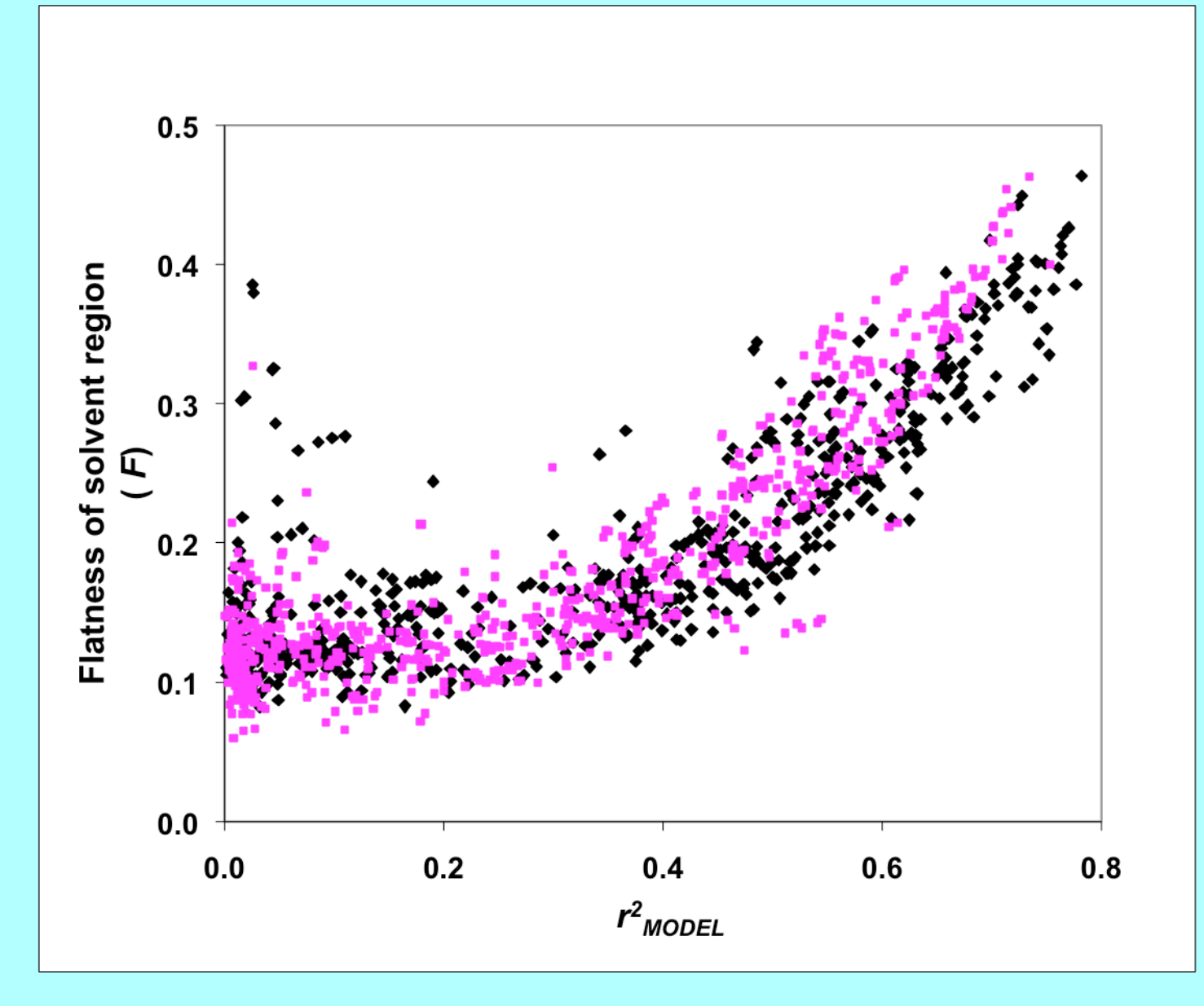

*Contiguous protein density*

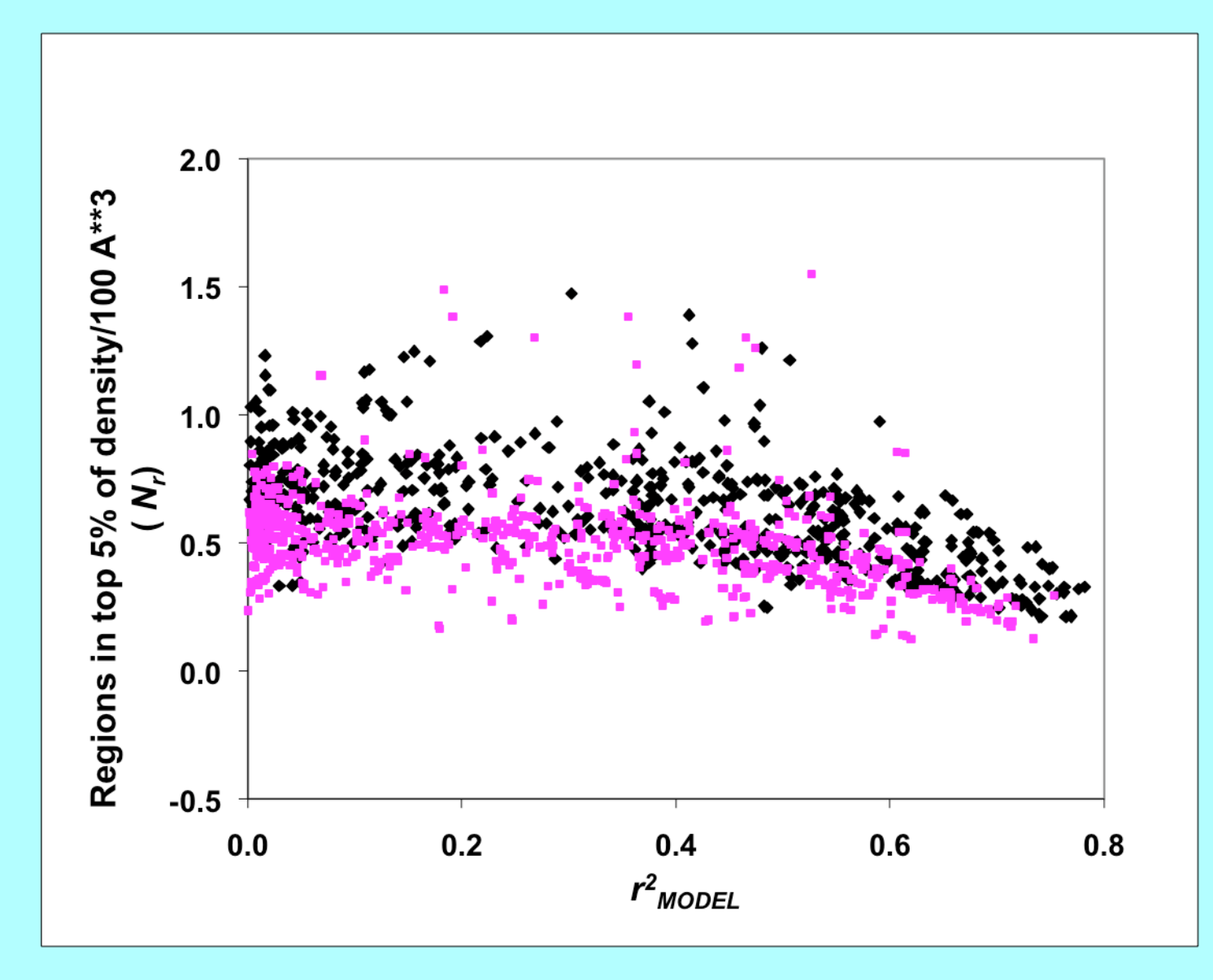

*NCS in density*

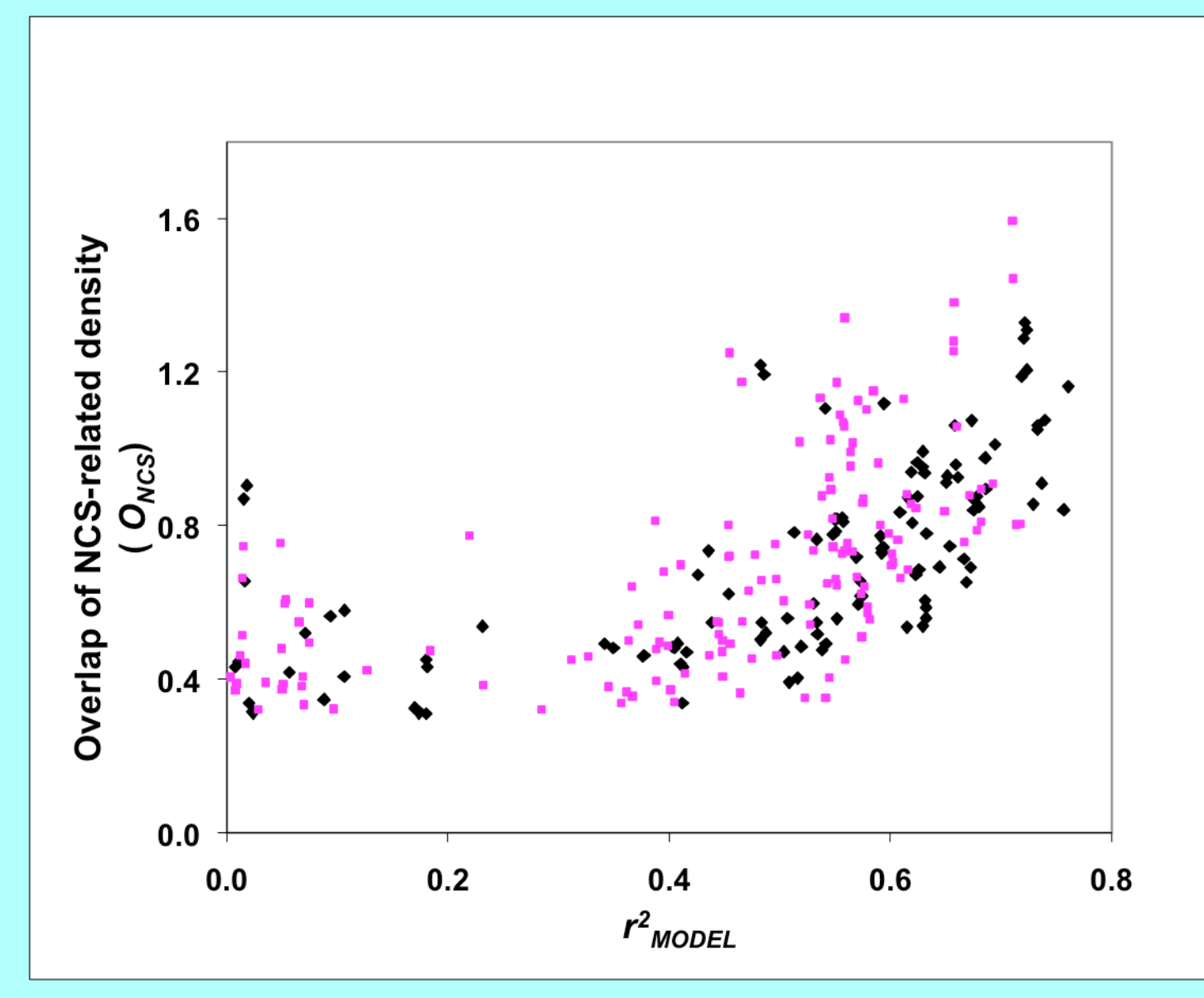

#### *Correlation of prime-and-switch density modified phases with experimental phases*

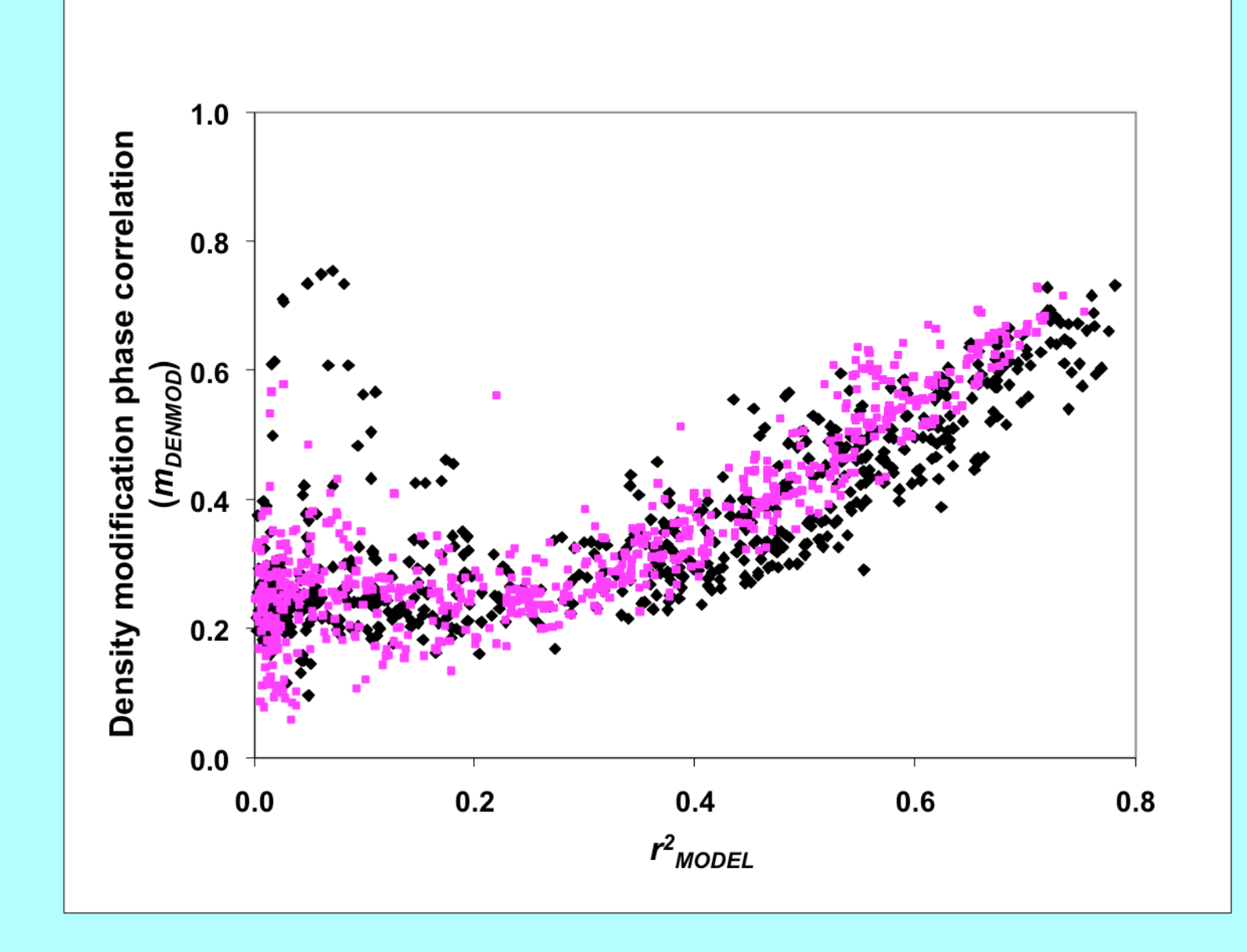

*Figure of merit of phasing*

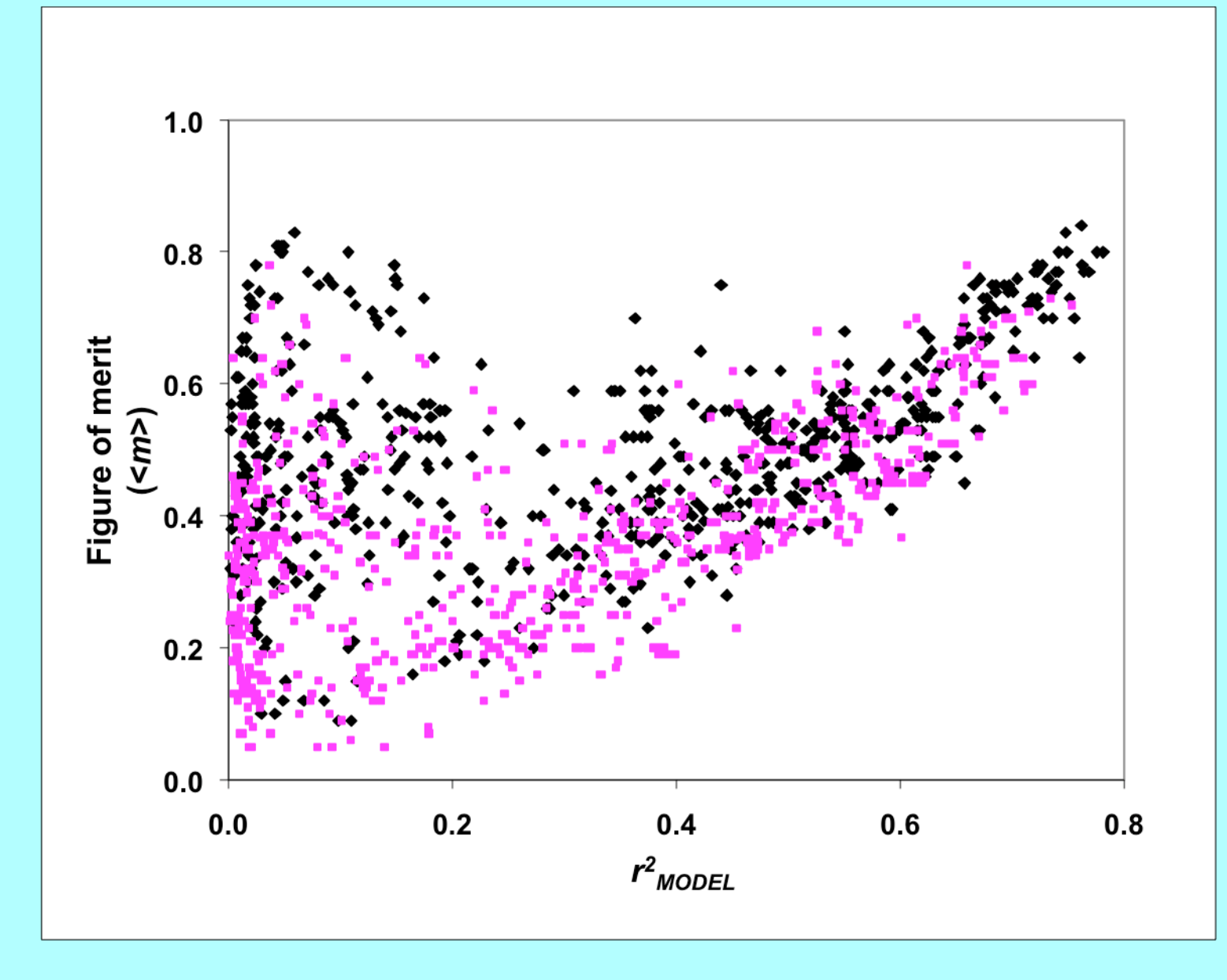

*Using scoring criteria to estimate the quality of a map*

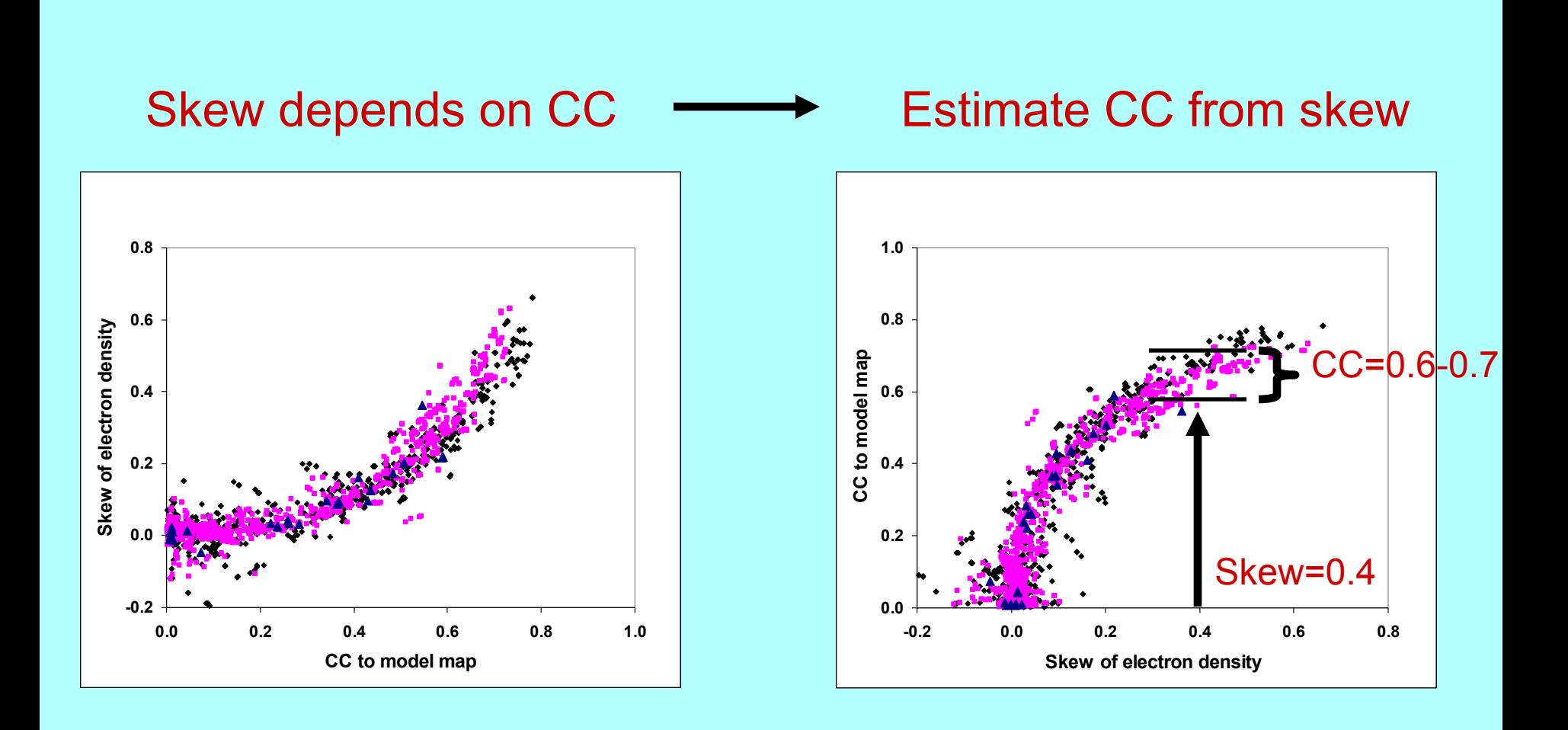

# *How accurate are estimates of map quality?*

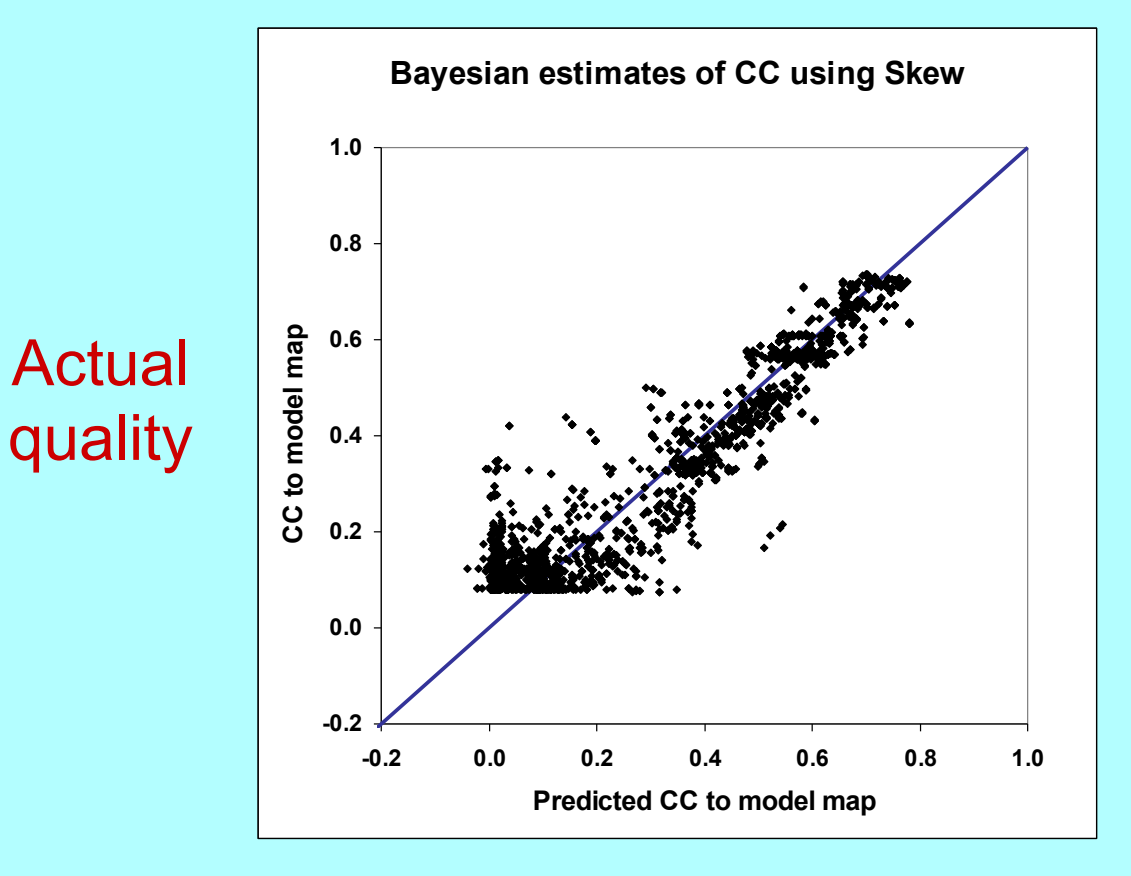

### Estimated quality

*Cross-validated estimates of quality*

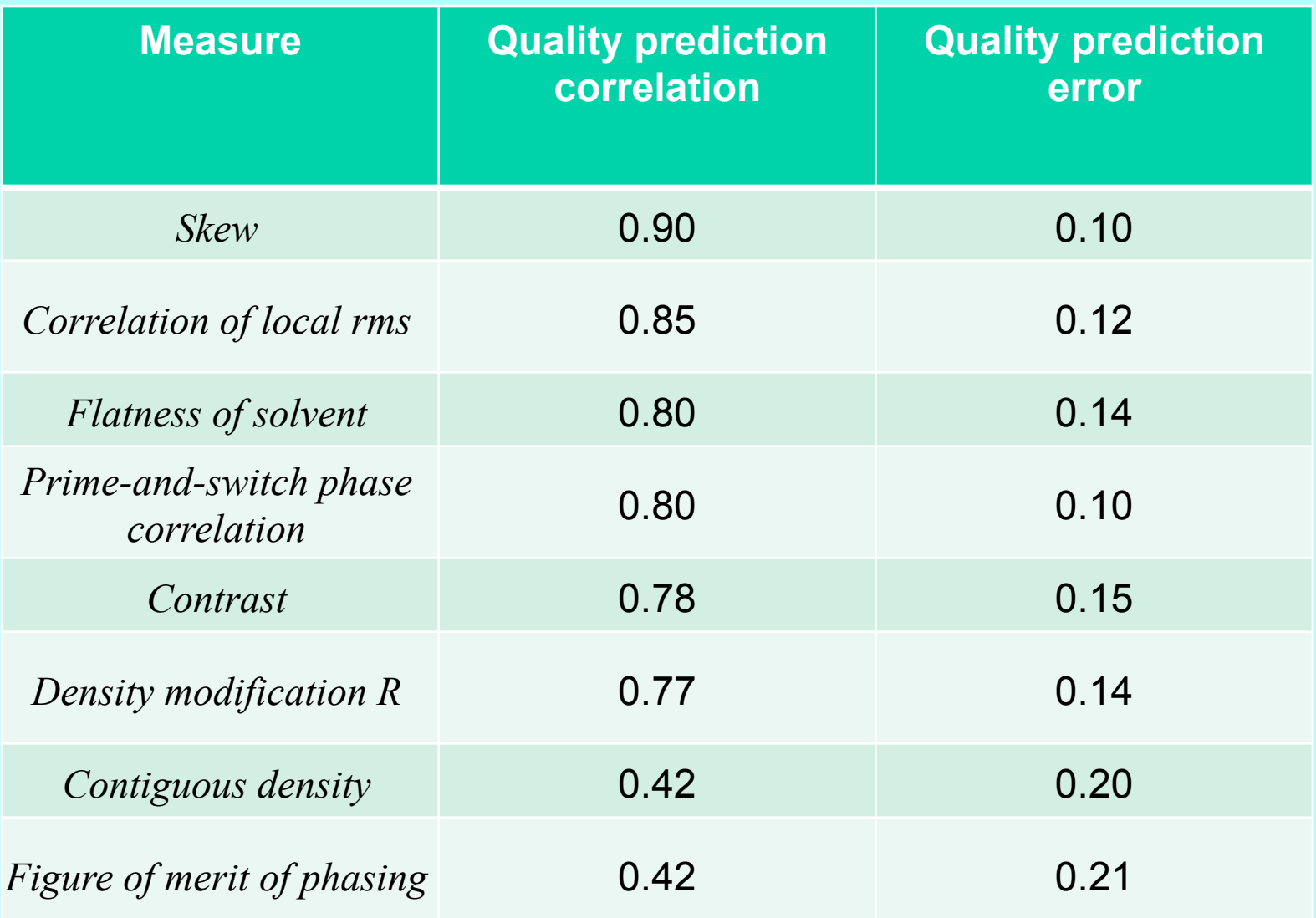

### *Estimated map quality in practice Evaluating solutions to a 2-wavelength MAD experiment (JCSG Tm3681, 1VPM, SeMet 1.6 Å data)*

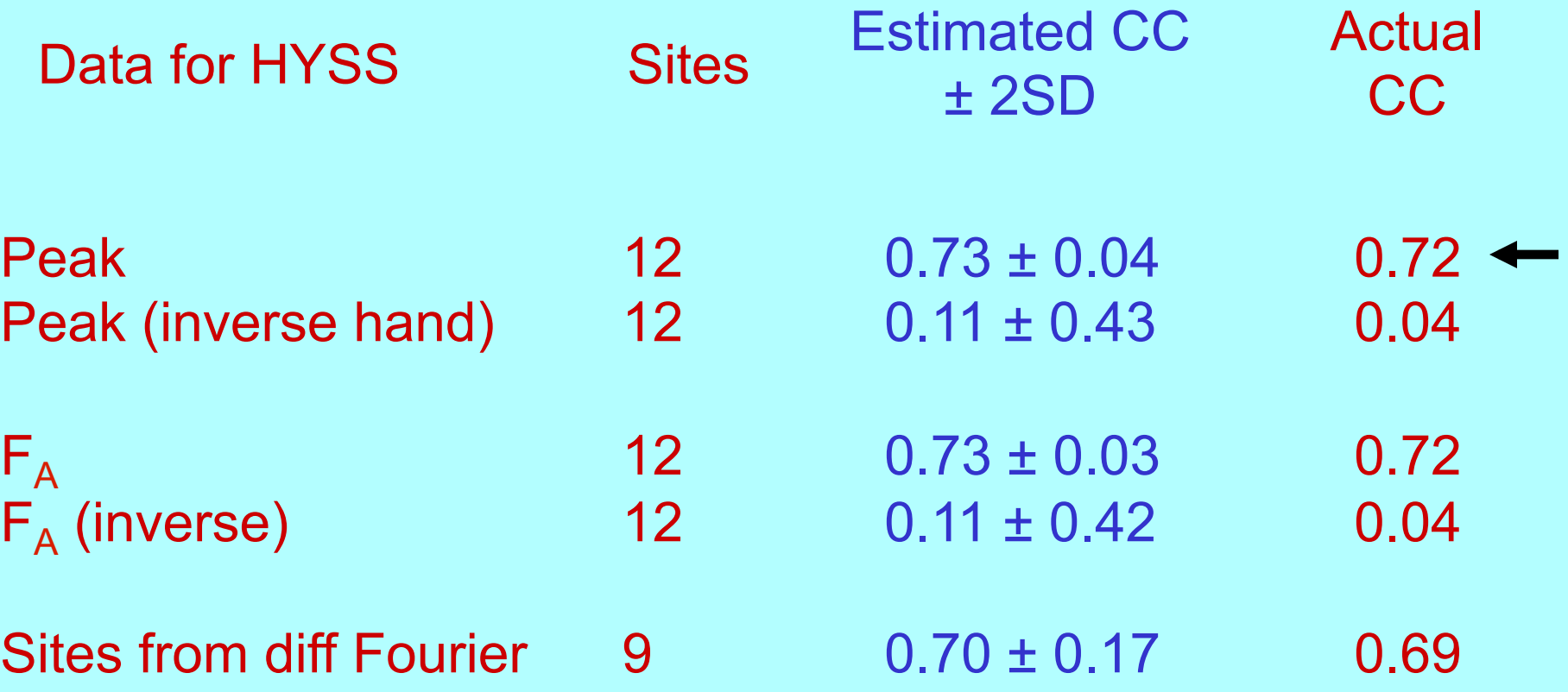

### Structure solution with *phenix.autosol*

Experimental data, anomalouslyscattering atom, wavelength(s), sequence

> Find heavy-atom sites with direct methods (HYSS)

> > Calculate phases (Phaser/Solve)

Improve phases, find NCS, build model (phase\_and\_build)

*Decisions to be made* 

*Multiple solutions, different derivatives or wavelengths* 

> *Alternative hands of space-group and substructure*

### **Scoring makes a difference in AutoSol automated structure solution**  Perfect scoring *vs* Bayesian scoring *vs* random scoring (mean of 10 runs)

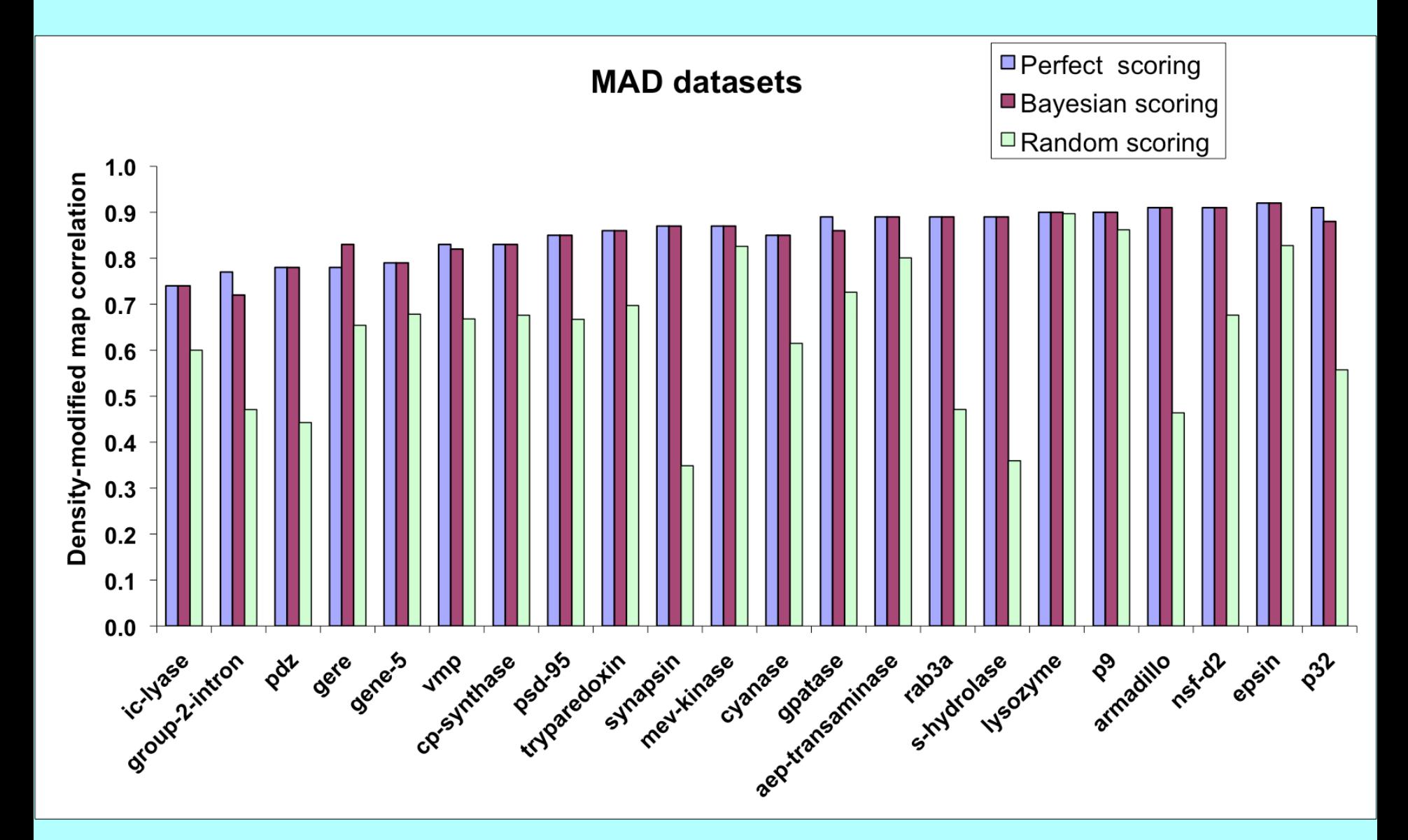

### **Scoring makes a difference in AutoSol automated structure solution**  Perfect scoring *vs* Bayesian scoring *vs* random scoring (mean of 10 runs)

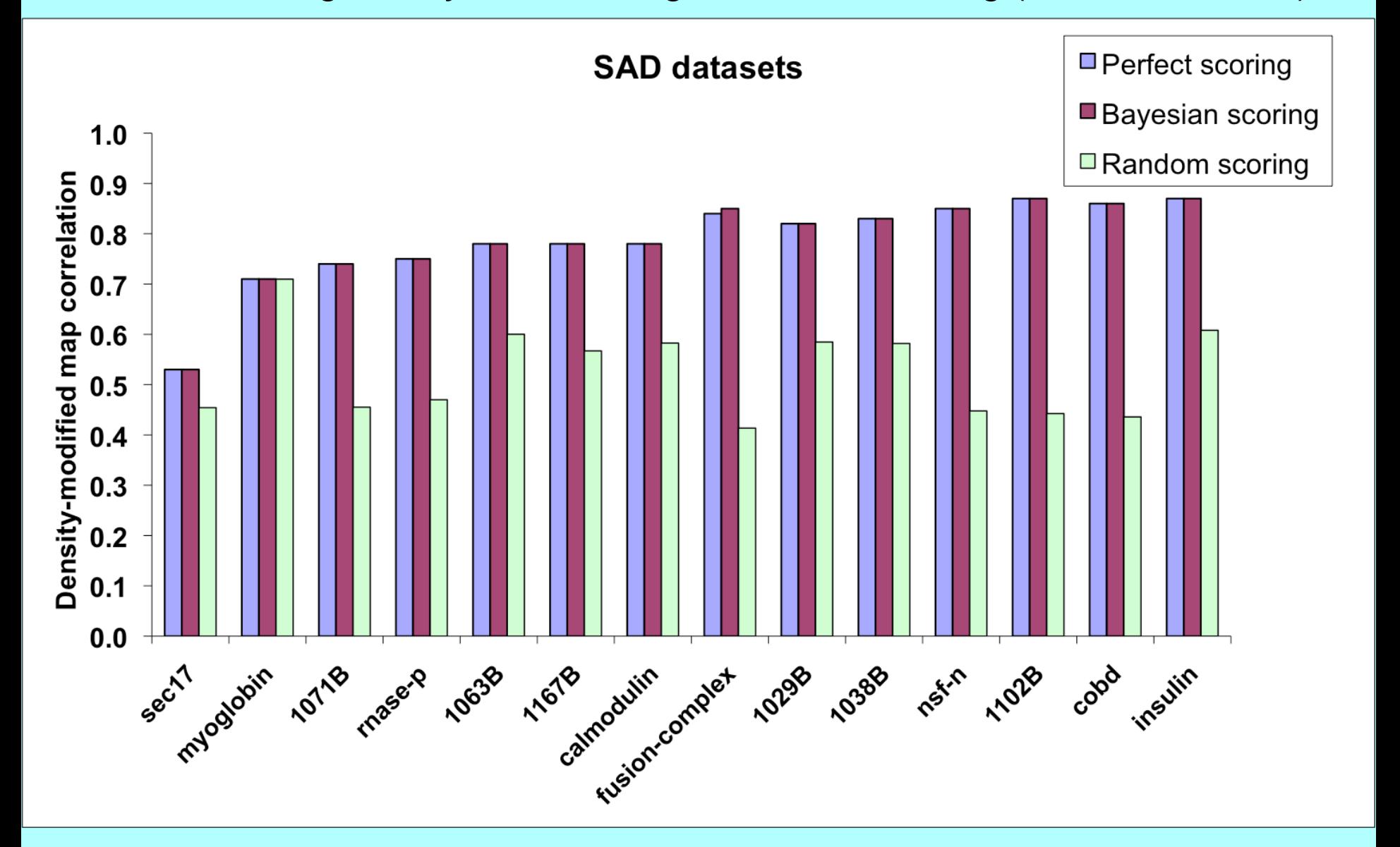

#### **Scoring makes a difference in AutoSol automated structure solution**  Perfect scoring *vs* Bayesian scoring *vs* random scoring (mean of 10 runs)

□ Perfect scoring **MIR datasets** ■ Bayesian scoring  $1.0$ Density-modified map correlation  $\blacksquare$  Random scoring  $0.9$  $0.8$  $0.7$  $0.6$  $0.5$  $0.4$  $0.3$  $0.2$  $0.1$ mn-ring granulocyte  $0.0$ Stragtotagnin rop religionship **Trase-S** grafiy FT-defadogenase Gaptase

### Iterative density modification, model-building and refinement with *phenix.autobuild*

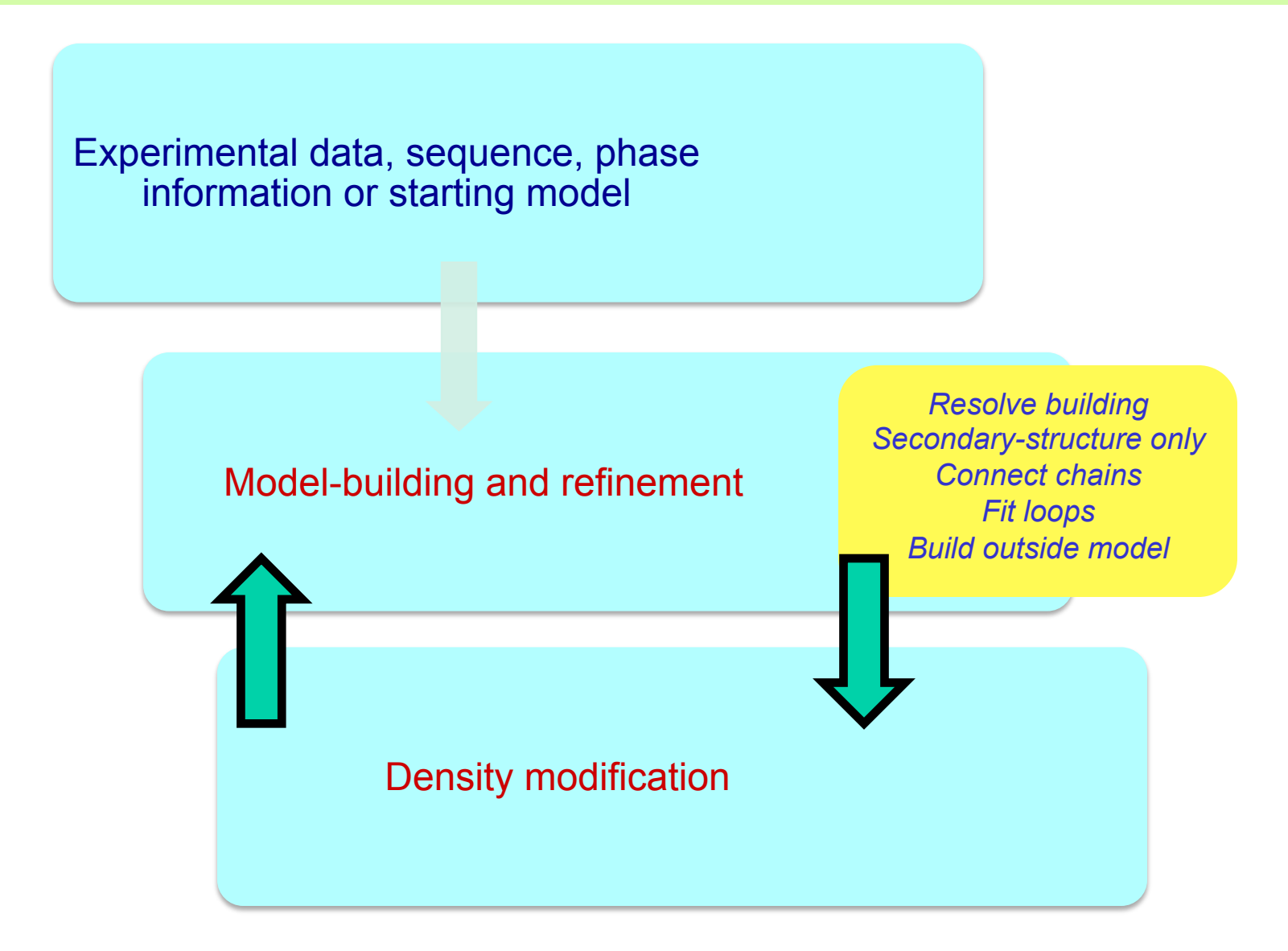

#### AutoBuild – tests with structure library Fully automated iterative model-building, final R/Rfree

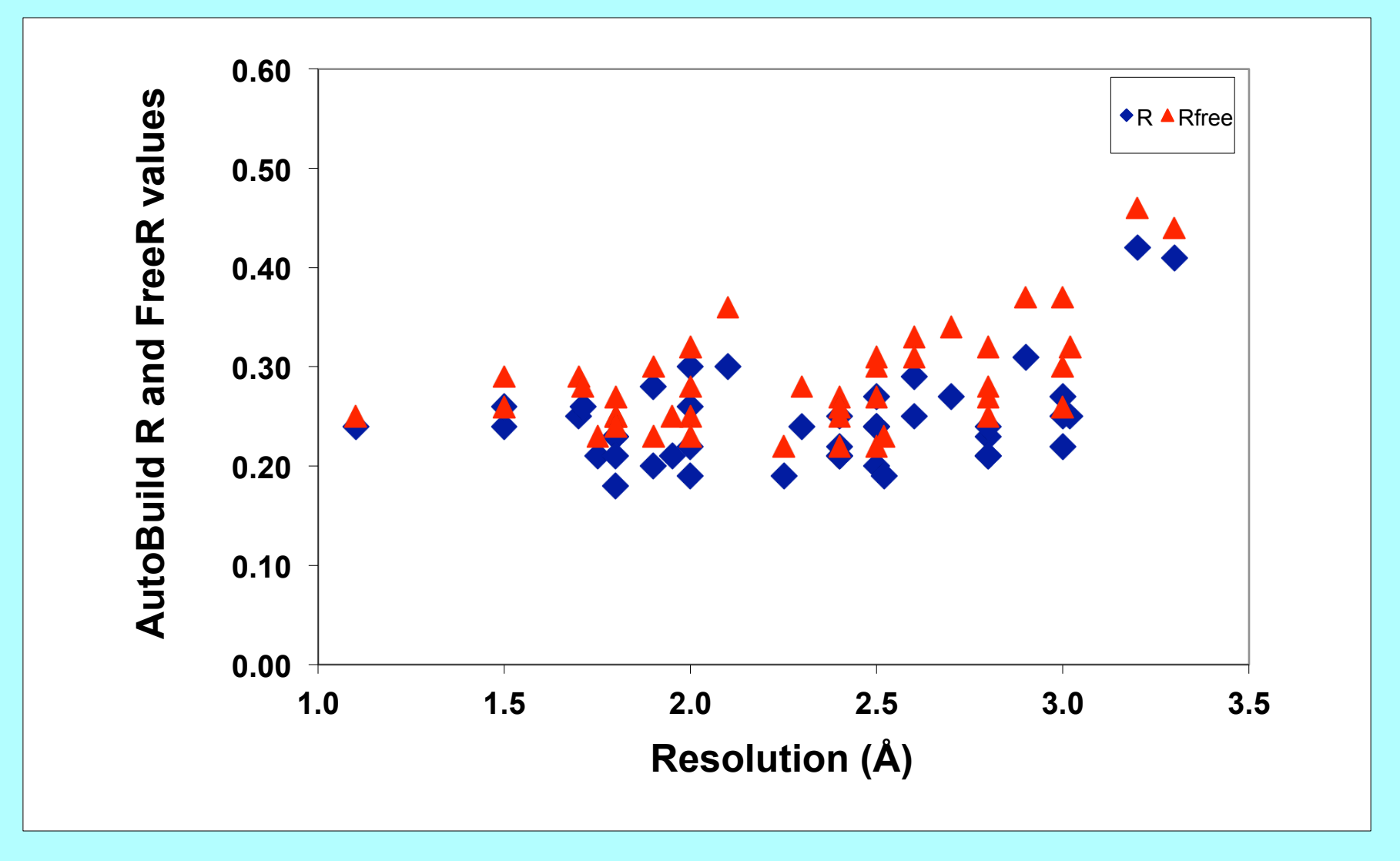

# *Rapid building of models for regions containing regular secondary-structure*

Helices:

Identification: rods of density at low resolution

Strands:

Identification: β structure as nearly-parallel pairs of tubes

Any protein chains (trace\_chain):

Identification:  $C\alpha$  positions consistent with density and geometry of protein chains

### RNA/DNA:

Identification: match of density to averaged A or B-form template

# *Model* α*-helix; 3 Å map*

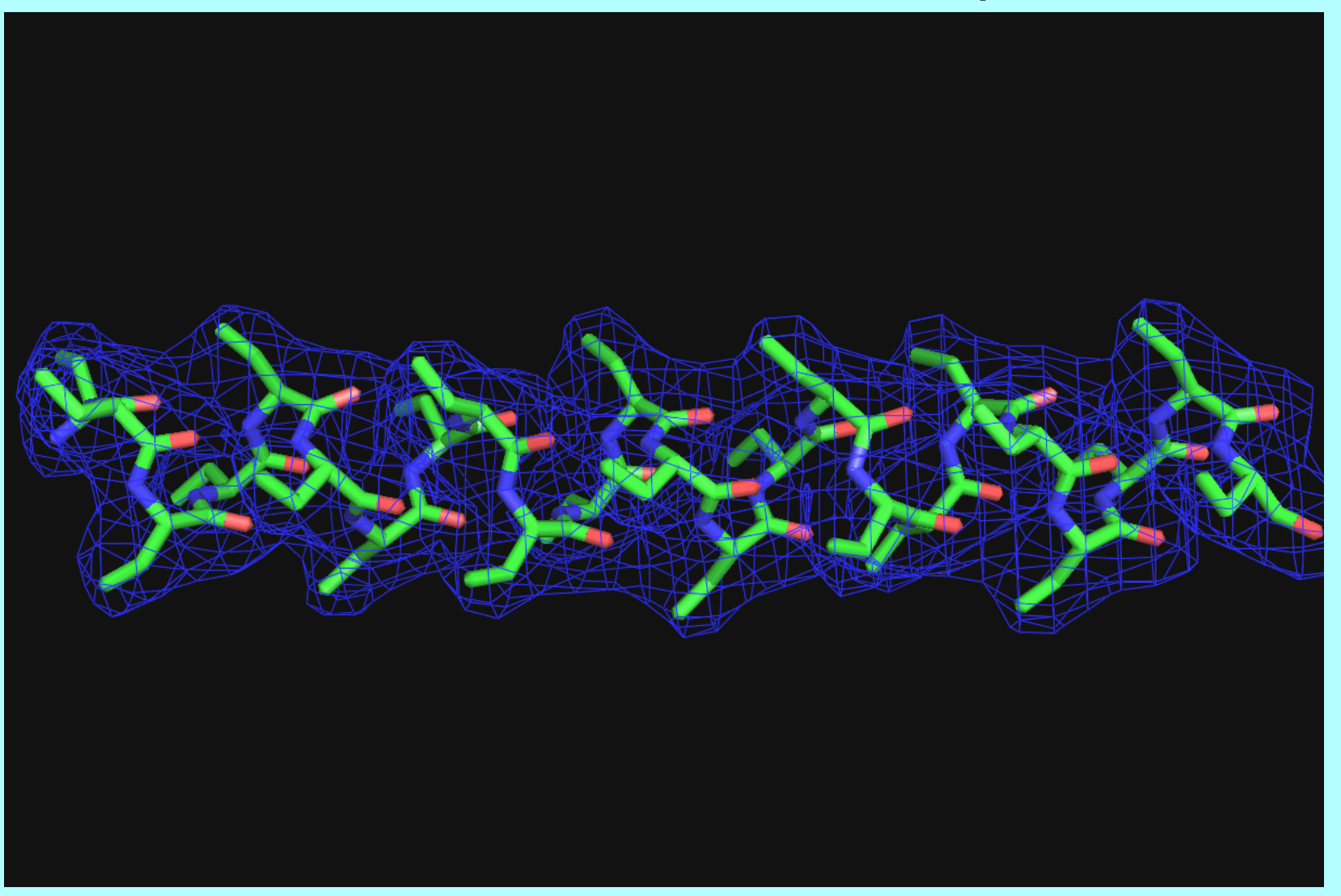

# *Model* α*-helix; 7 Å map*

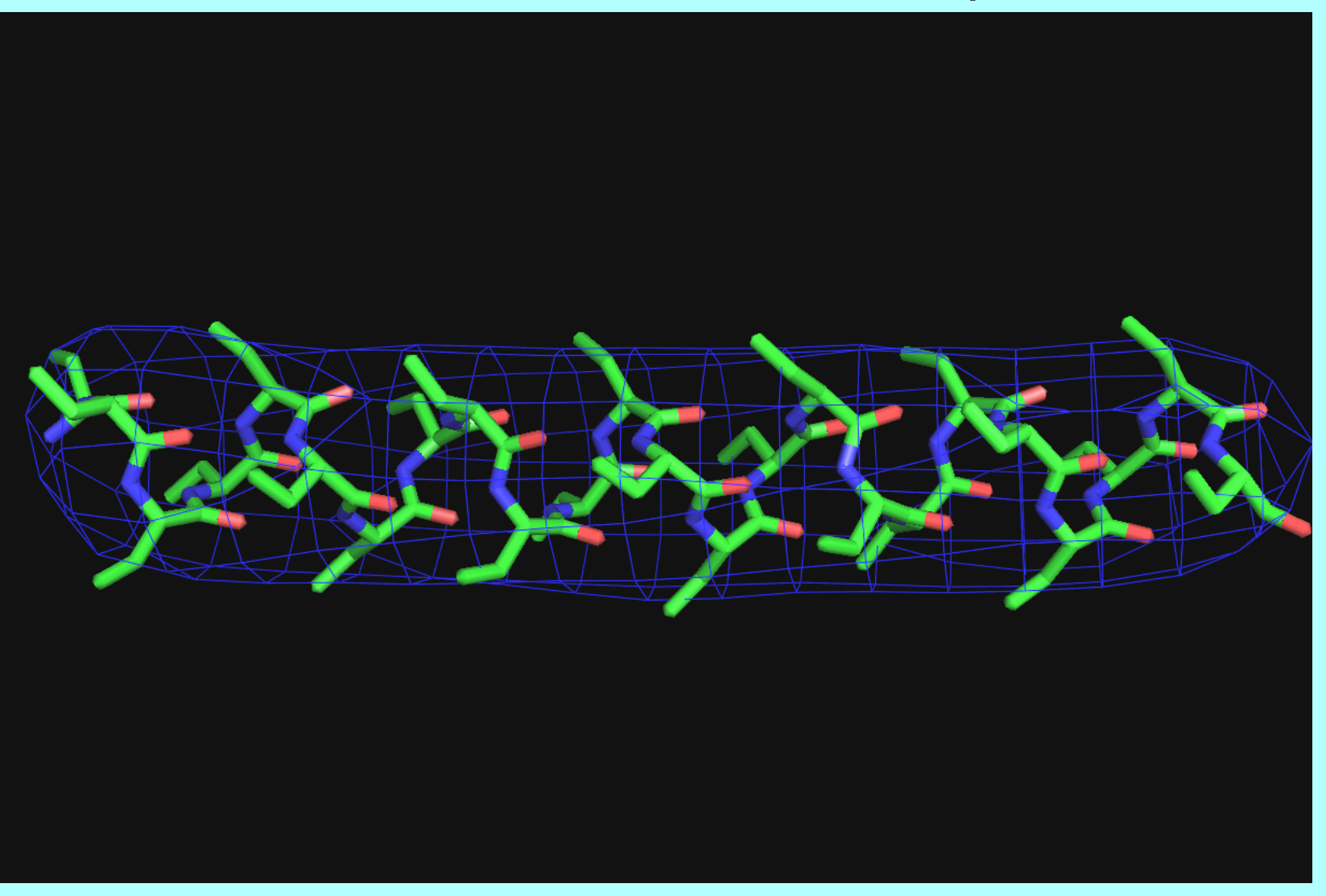

### *Trace main-chain with ideal helix, allowing curvature*

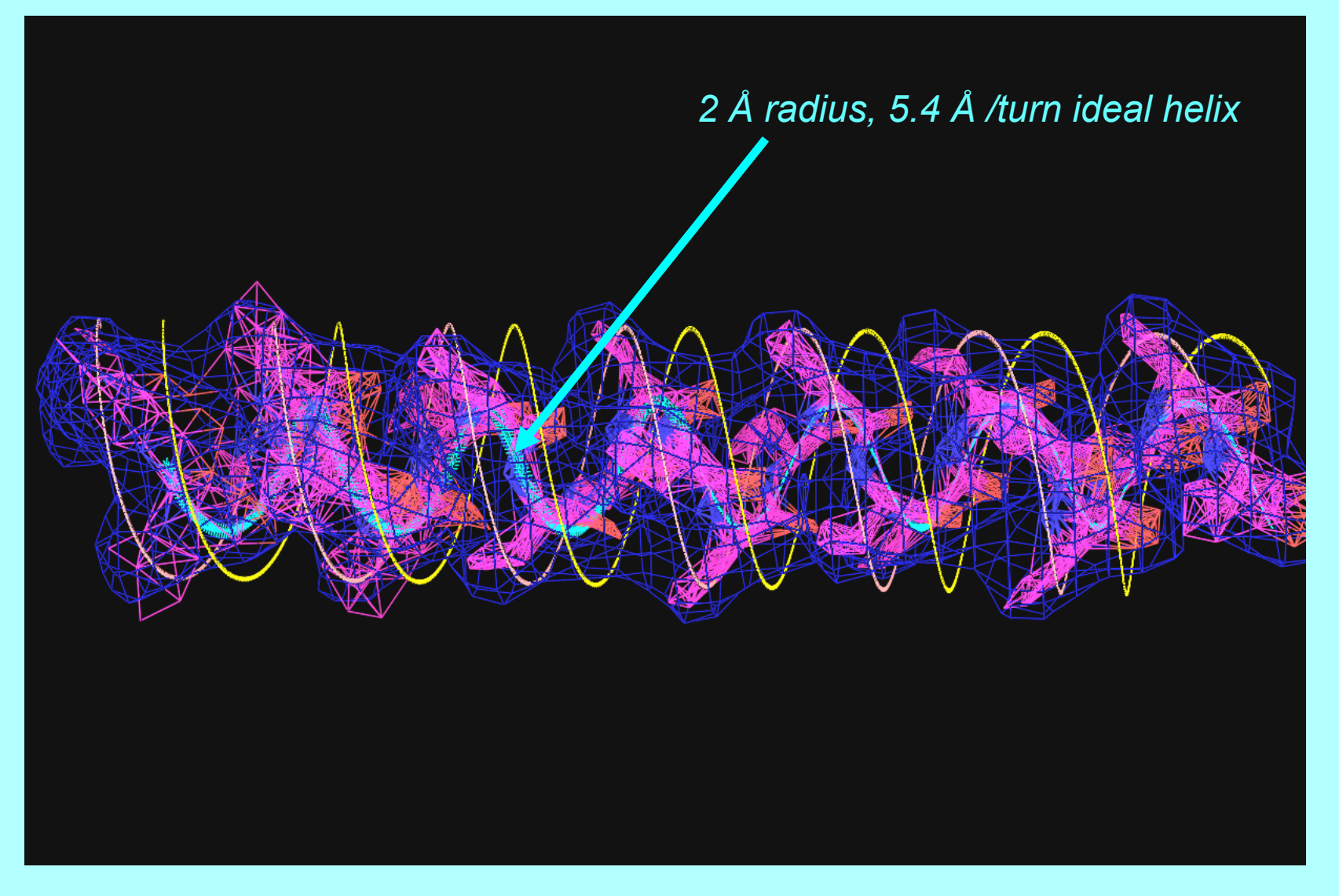

#### *Identify direction and C*α *position from overlap with 4 Å radius helices offset +/- 1 Å from main-chain*

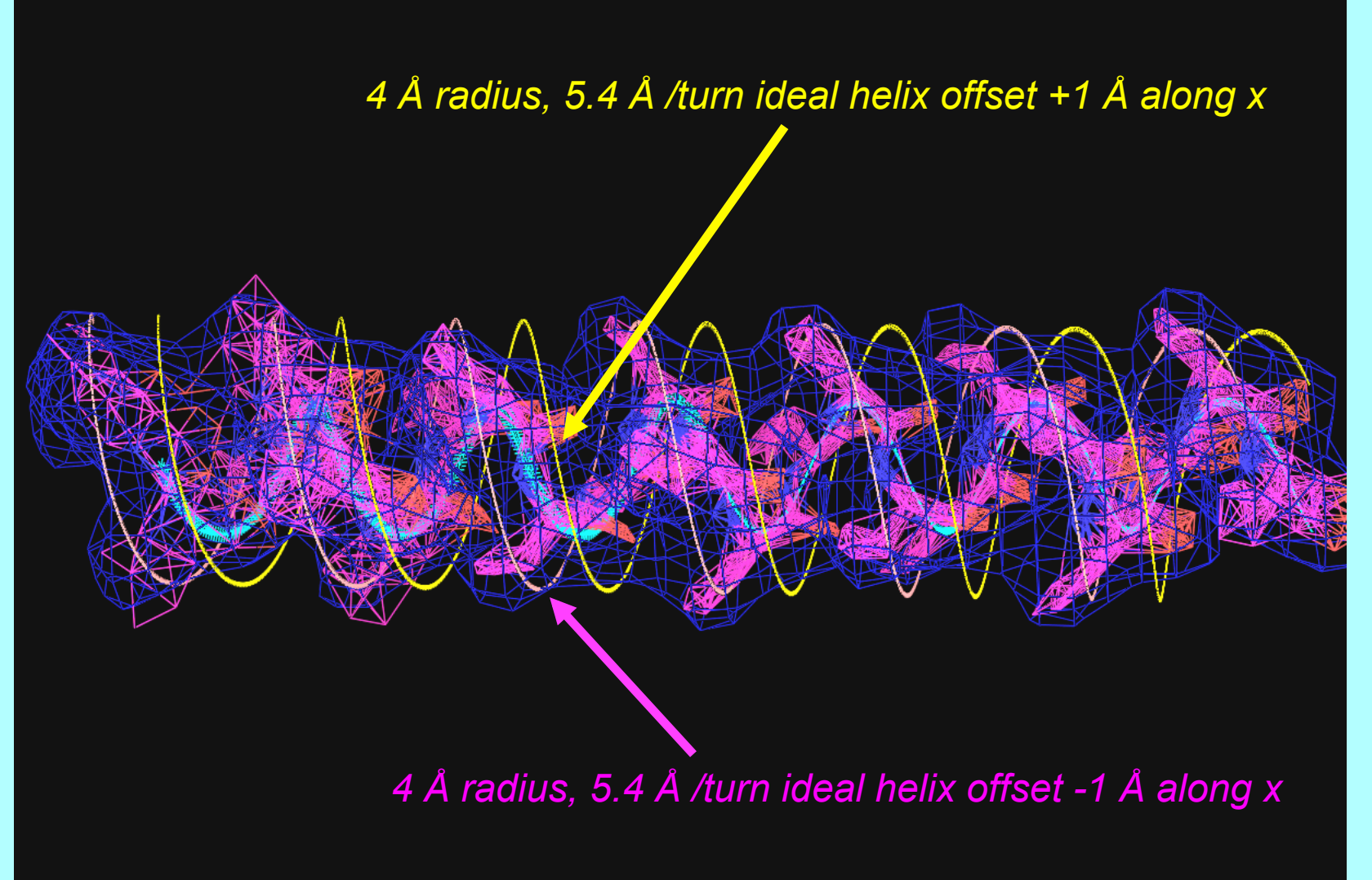

### *Choose best-fitting helices; link together if necessary*

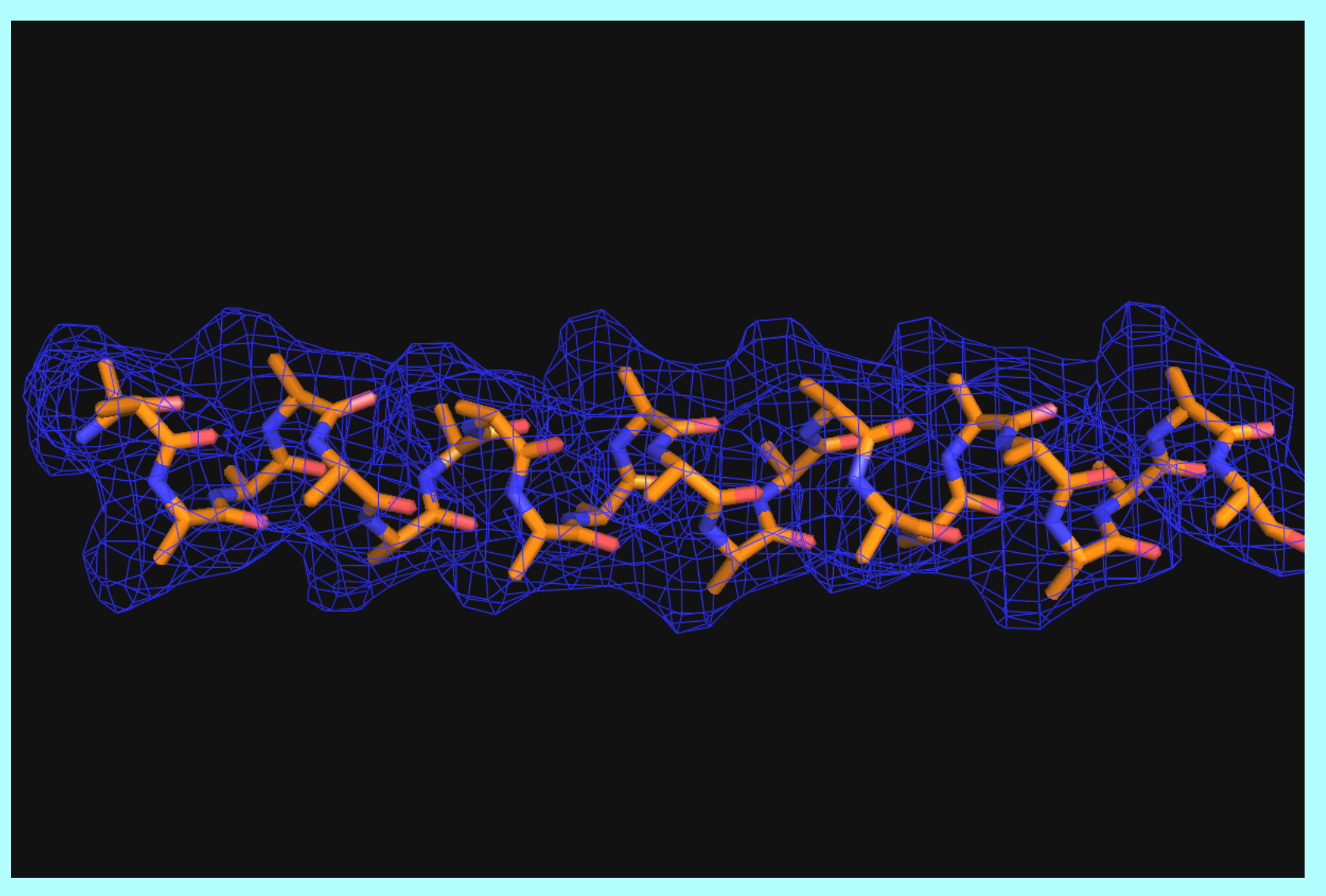

### *Comparison with model helix*

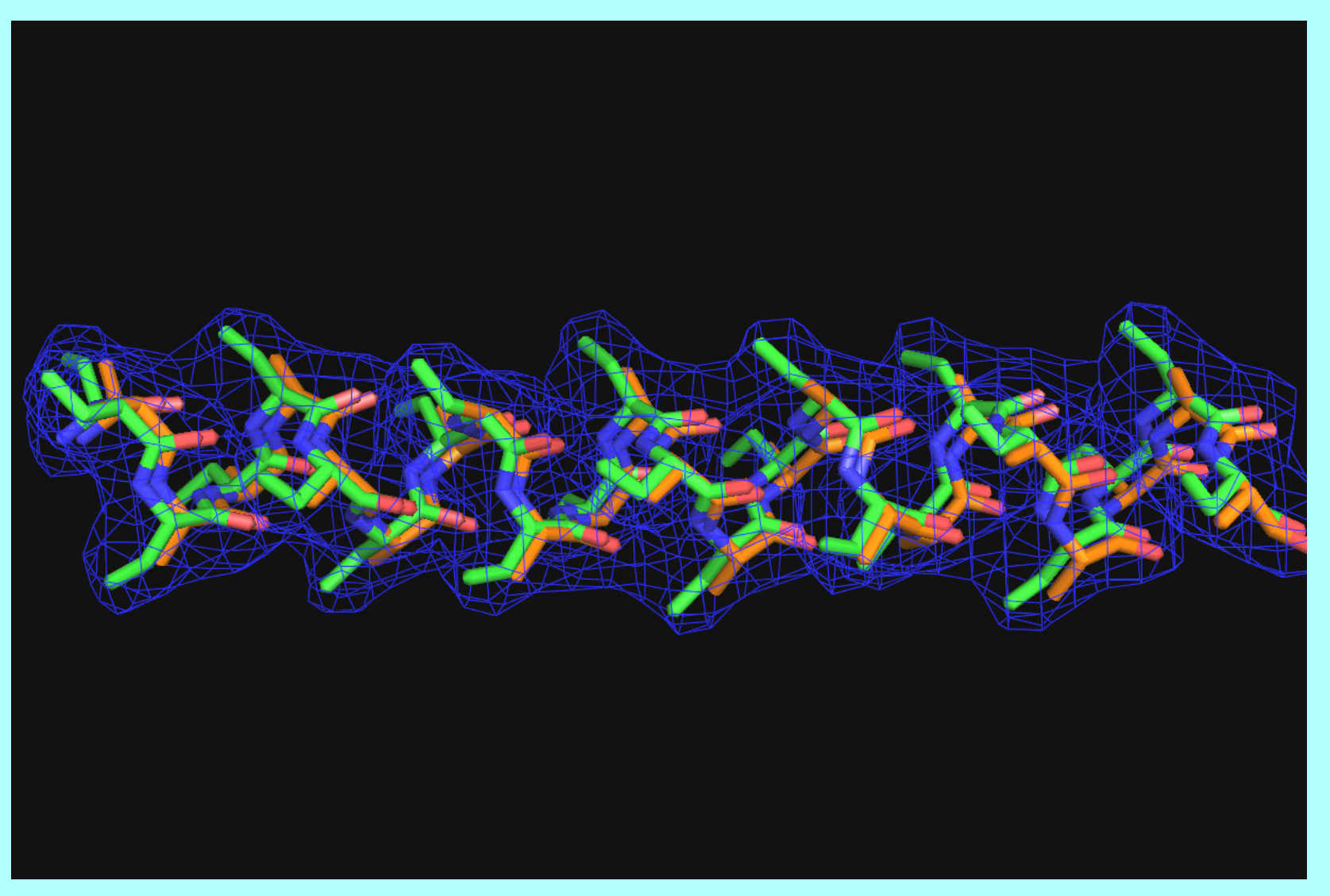

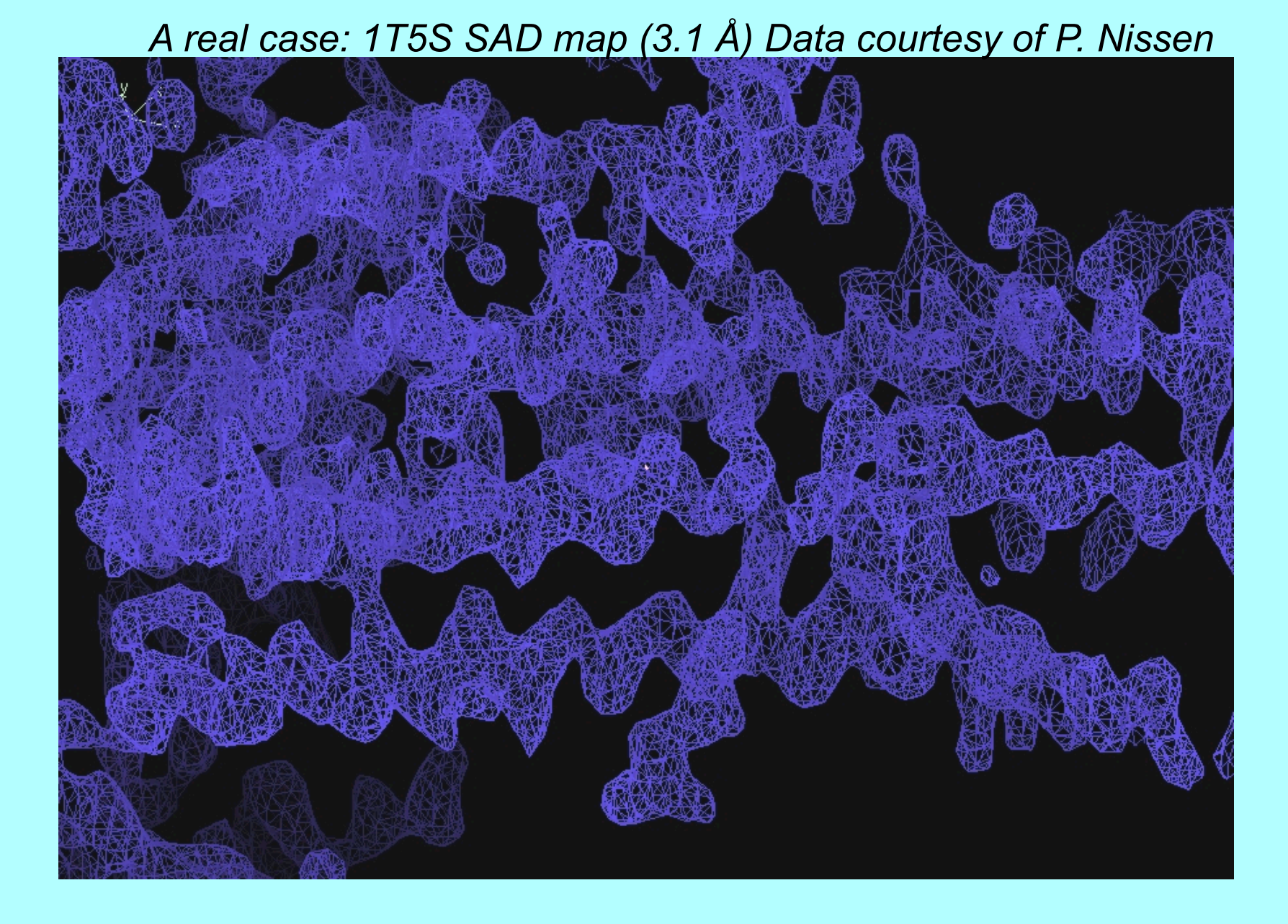

### *A real case: 1T5S SAD map (7 Å)*

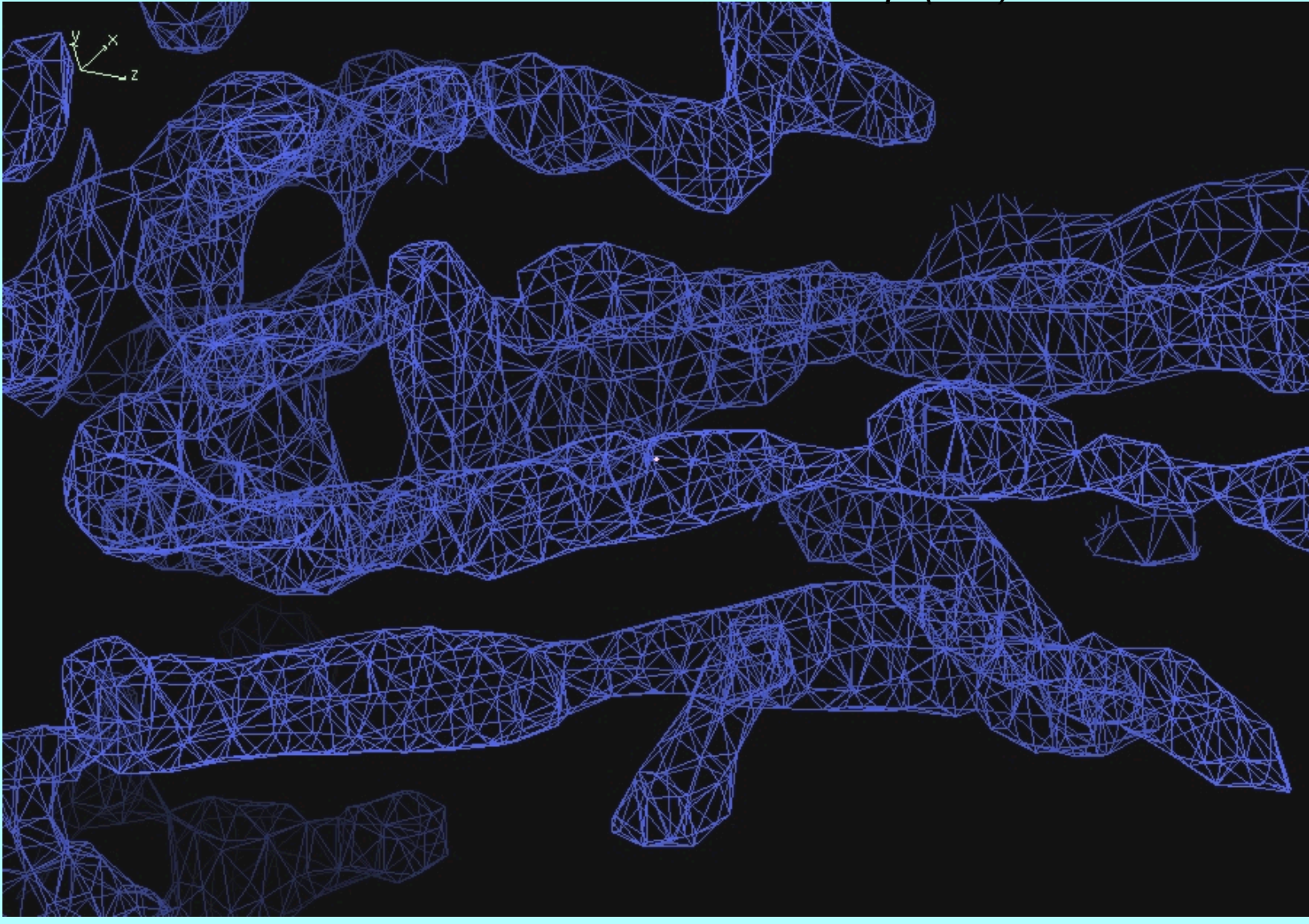
### *Finding helices in 1T5S SAD map (7 Å)*

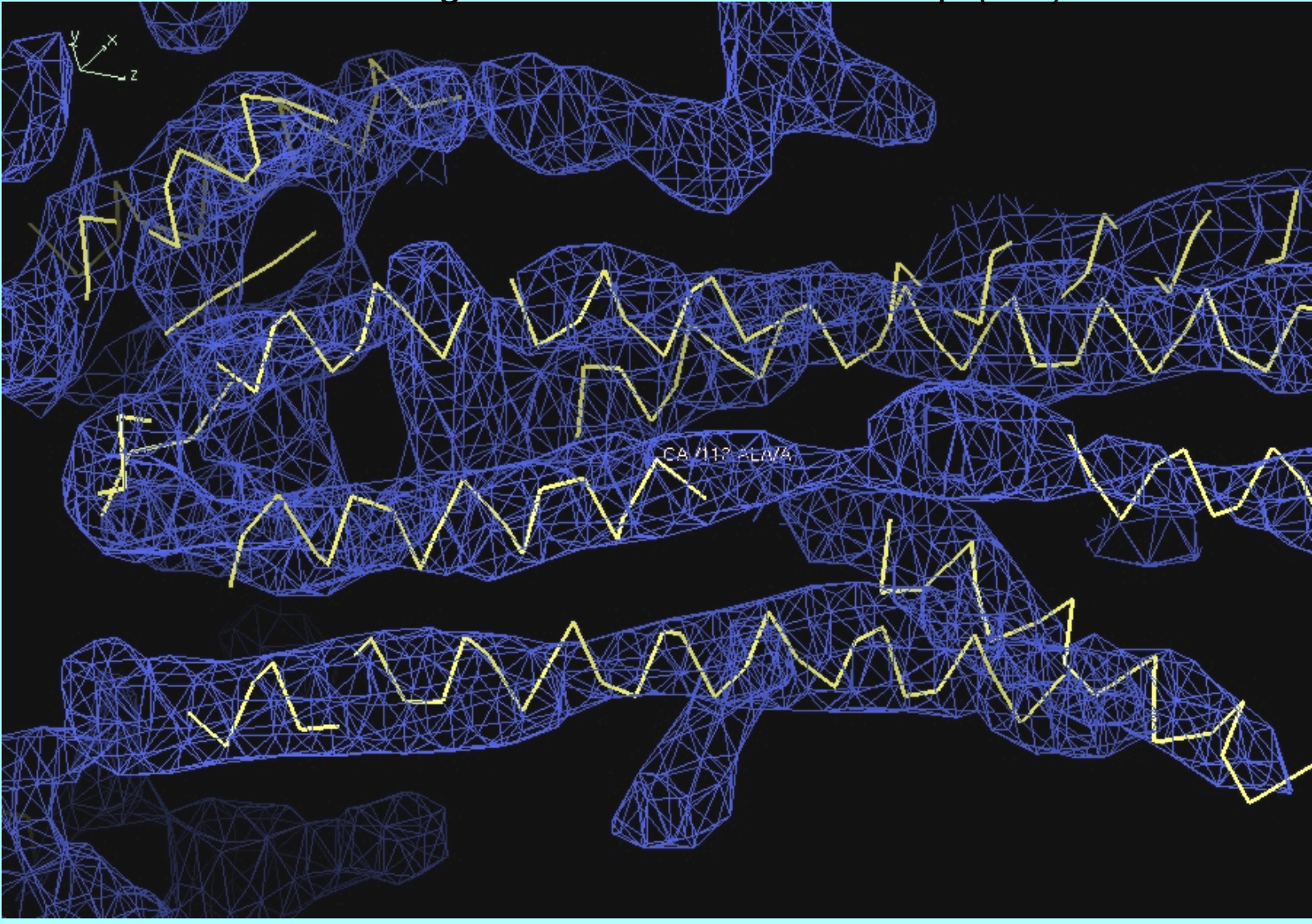

## *Finding helices in 1T5S SAD map (3.1 Å)*

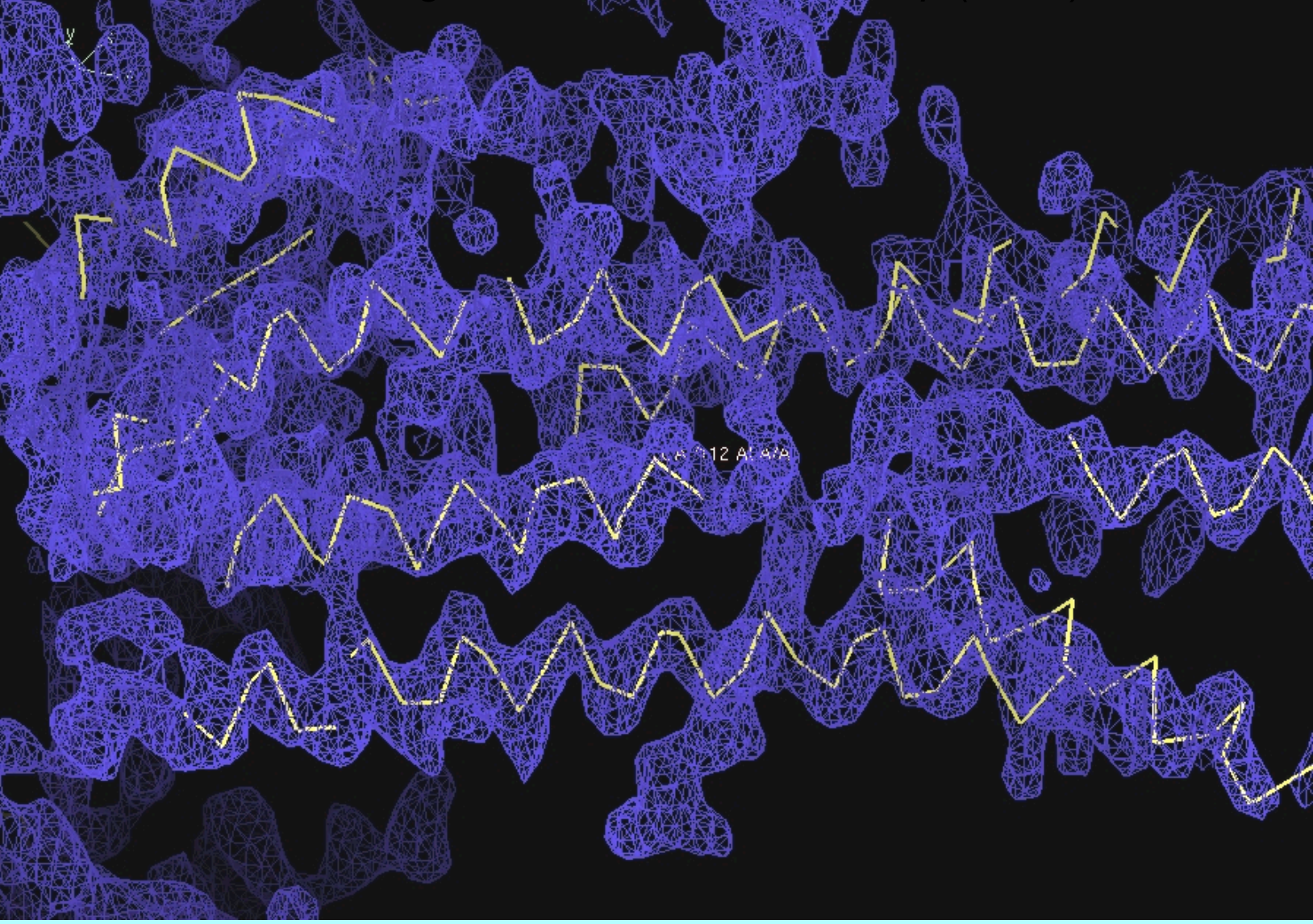

## *Helices from 1T5S SAD map compared with 1T5S (3.1 Å)*

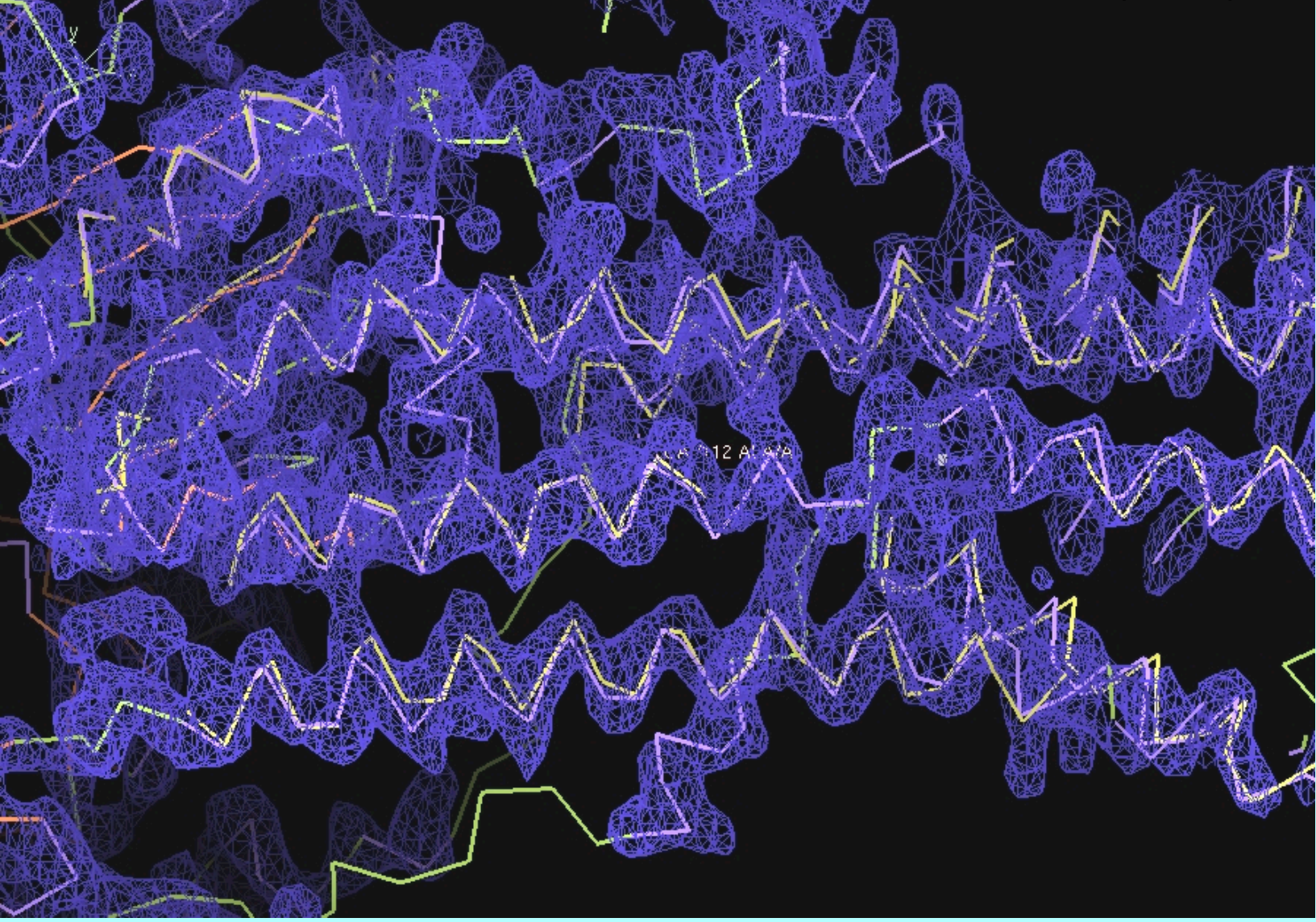

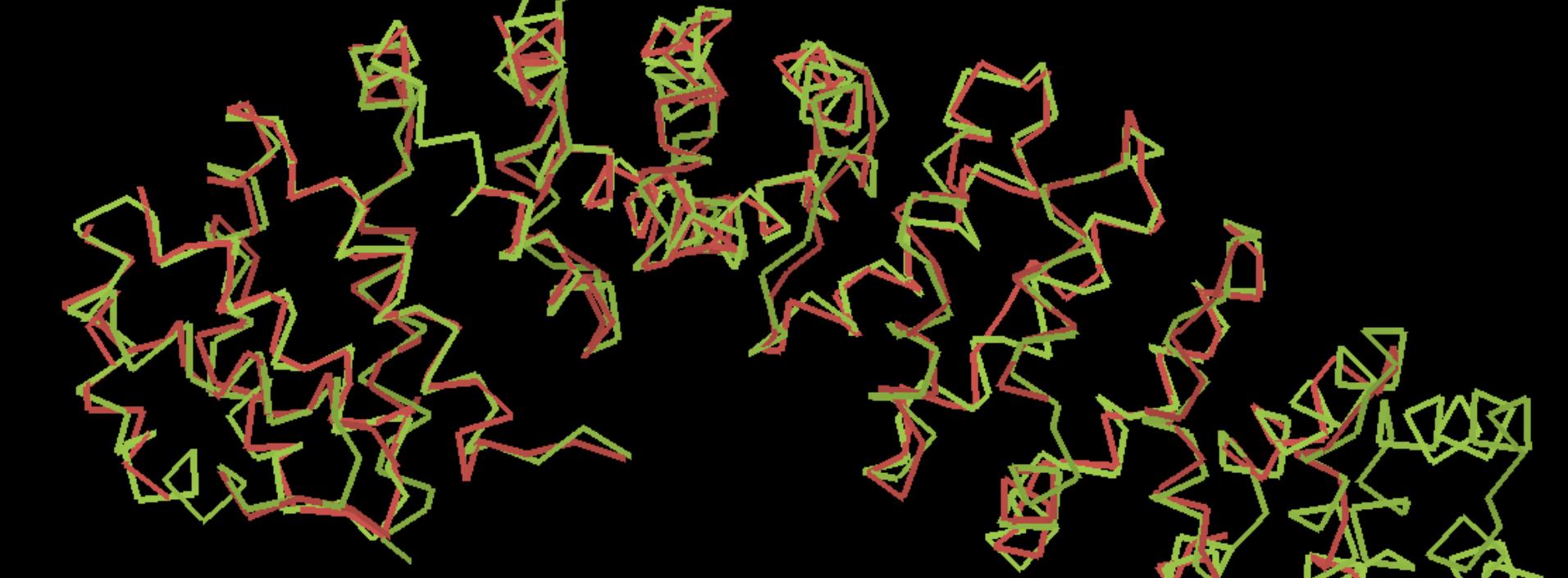

#### *Rapid chain-tracing for evaluation of map quality*

*(armadillo repeat of* β*-catenin, 369 residues, 23 sec)* 

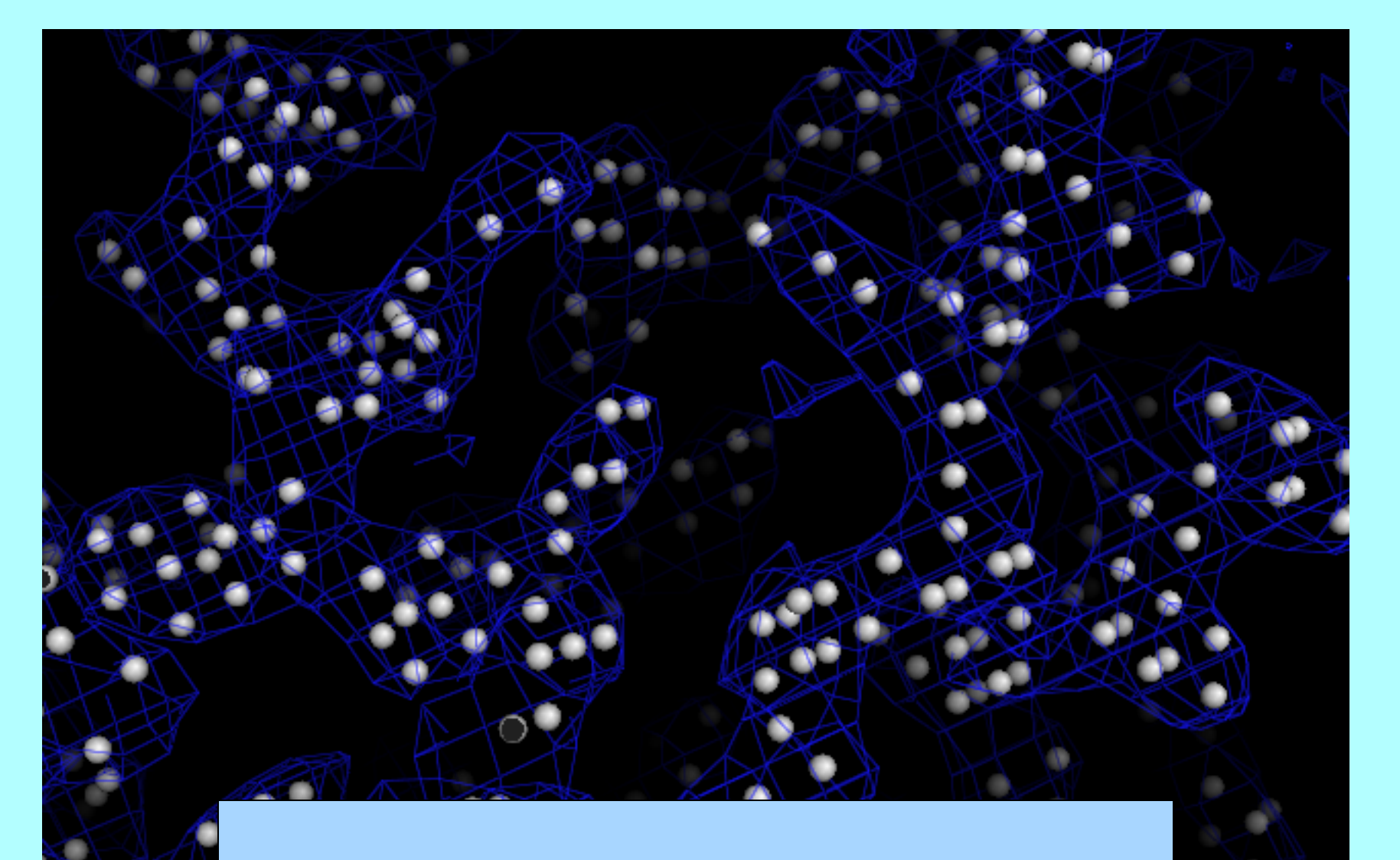

*Points in high density* 

*(s-hydrolase, PDB entry 1A7A)* 

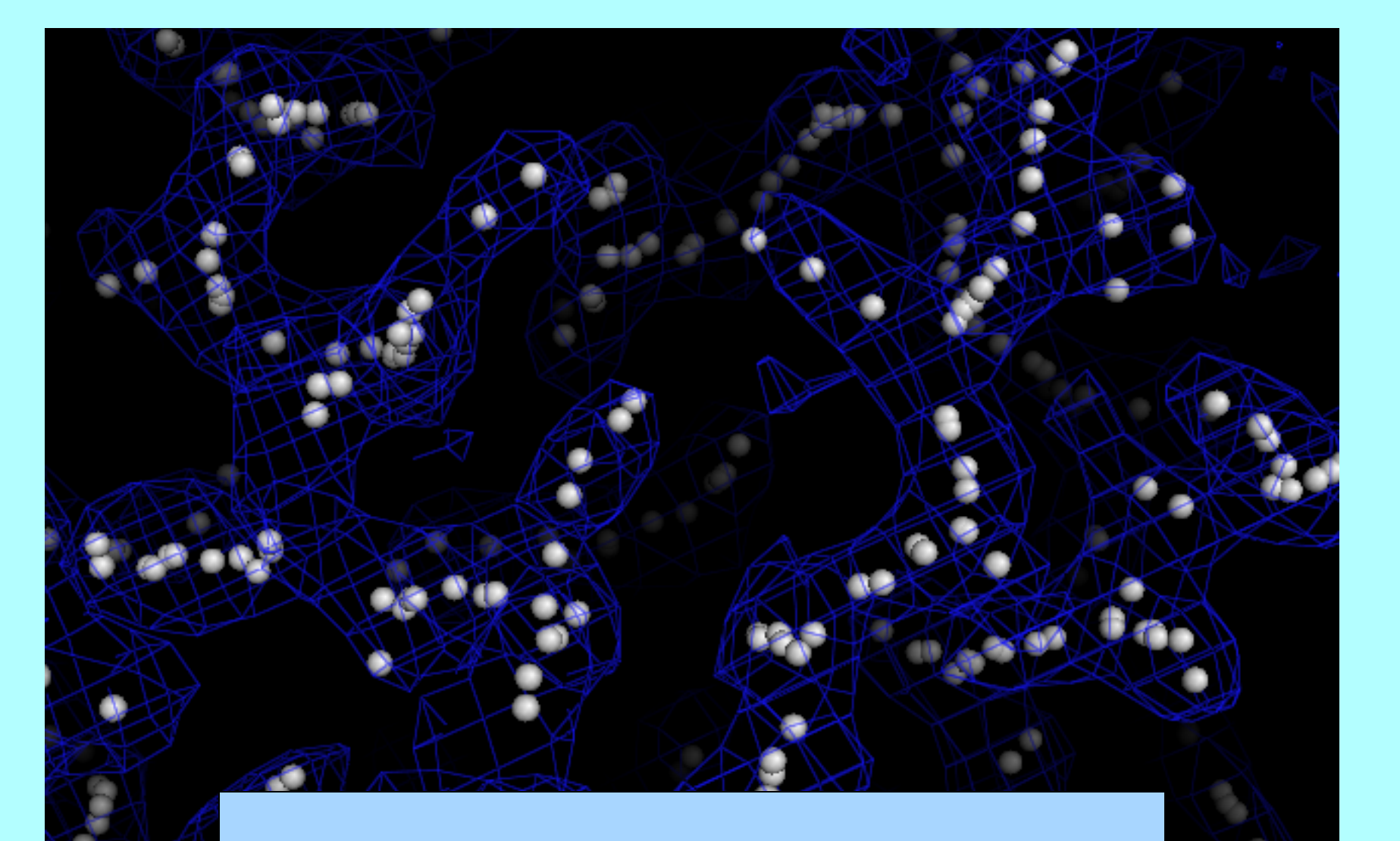

*Move points to ridgelines* 

*(s-hydrolase, PDB entry 1A7A)* 

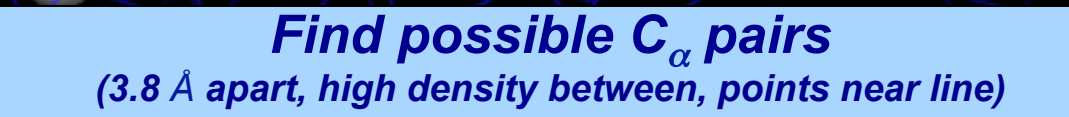

*Find possible C<sub>α</sub> trimers (Pairs sharing C<sub>α</sub>; 110<sup>o</sup> angle; points near line extending from vertex)* 

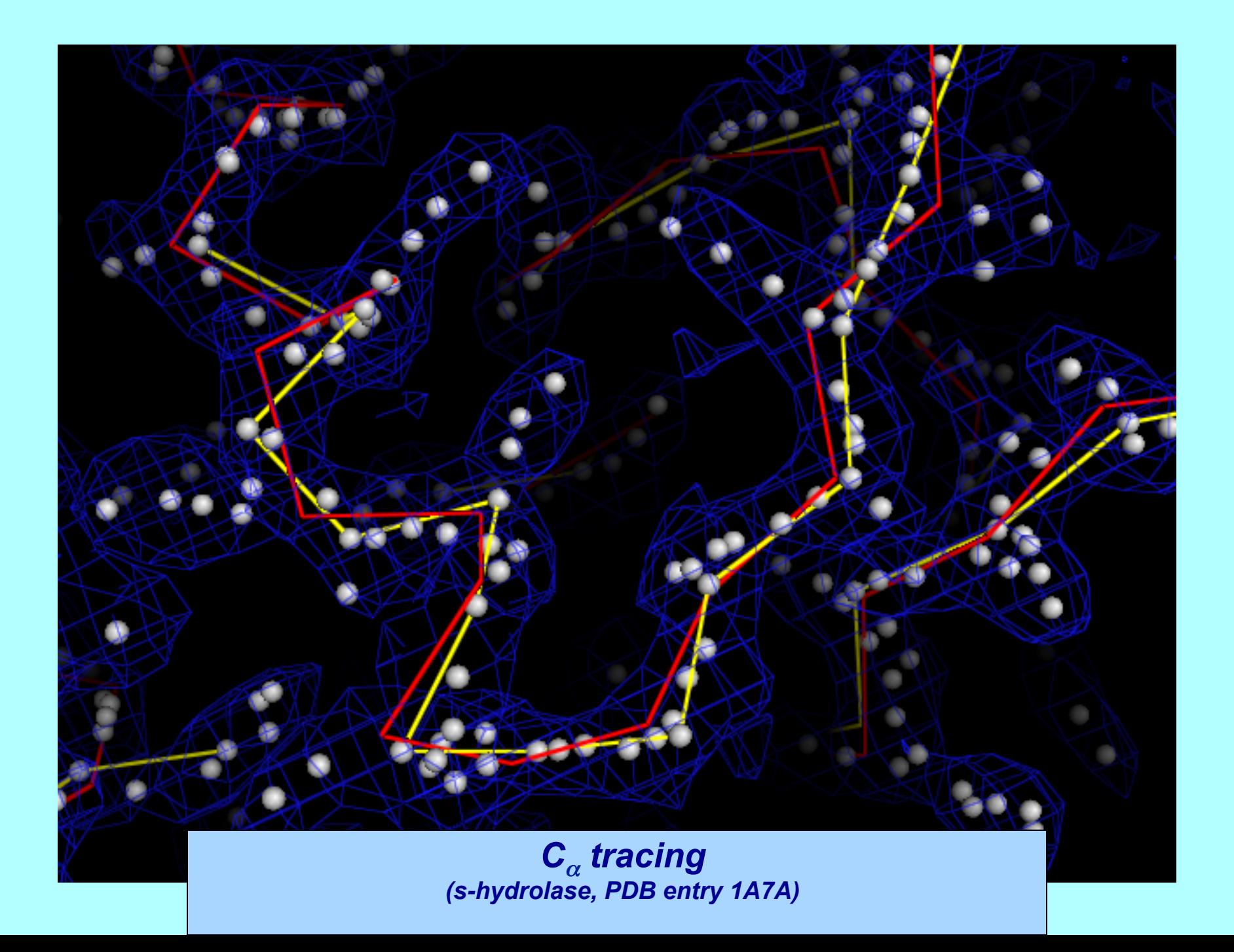

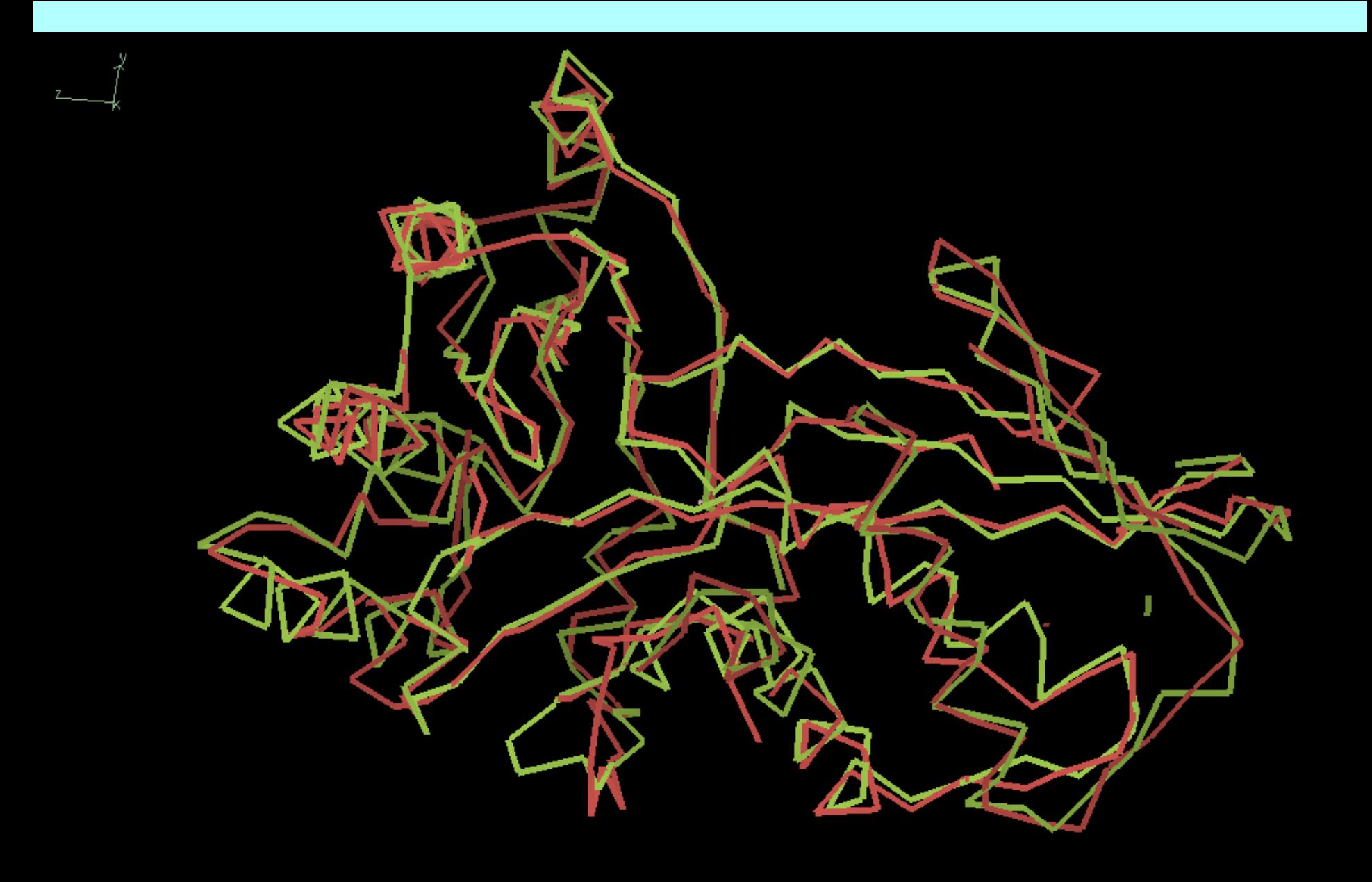

*C*α *tracing (mevalonate kinase, PDB entry 1KKH, 9 sec)* 

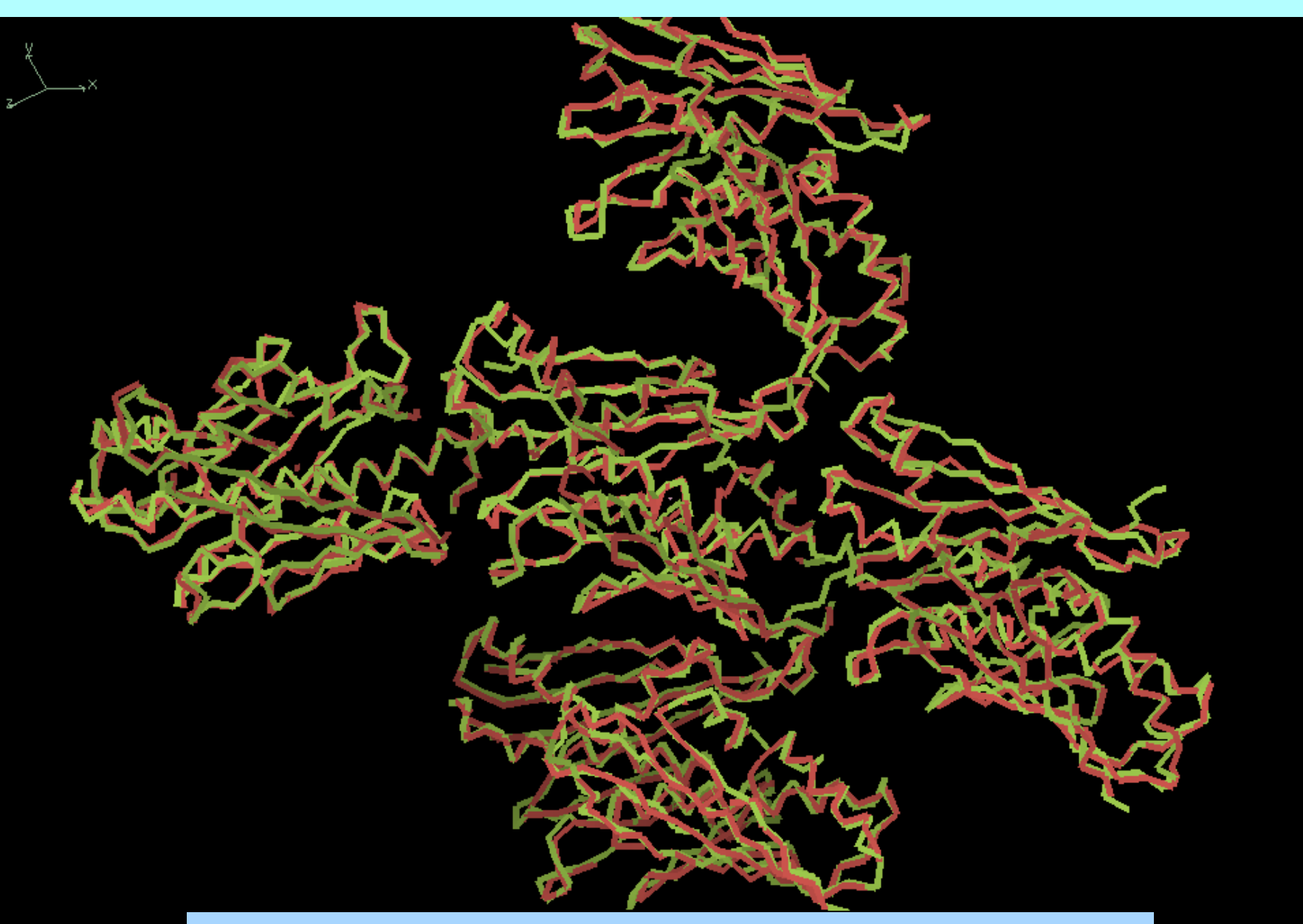

*C*α *tracing (1038B, PDB entry 1LQL, 114 sec)* 

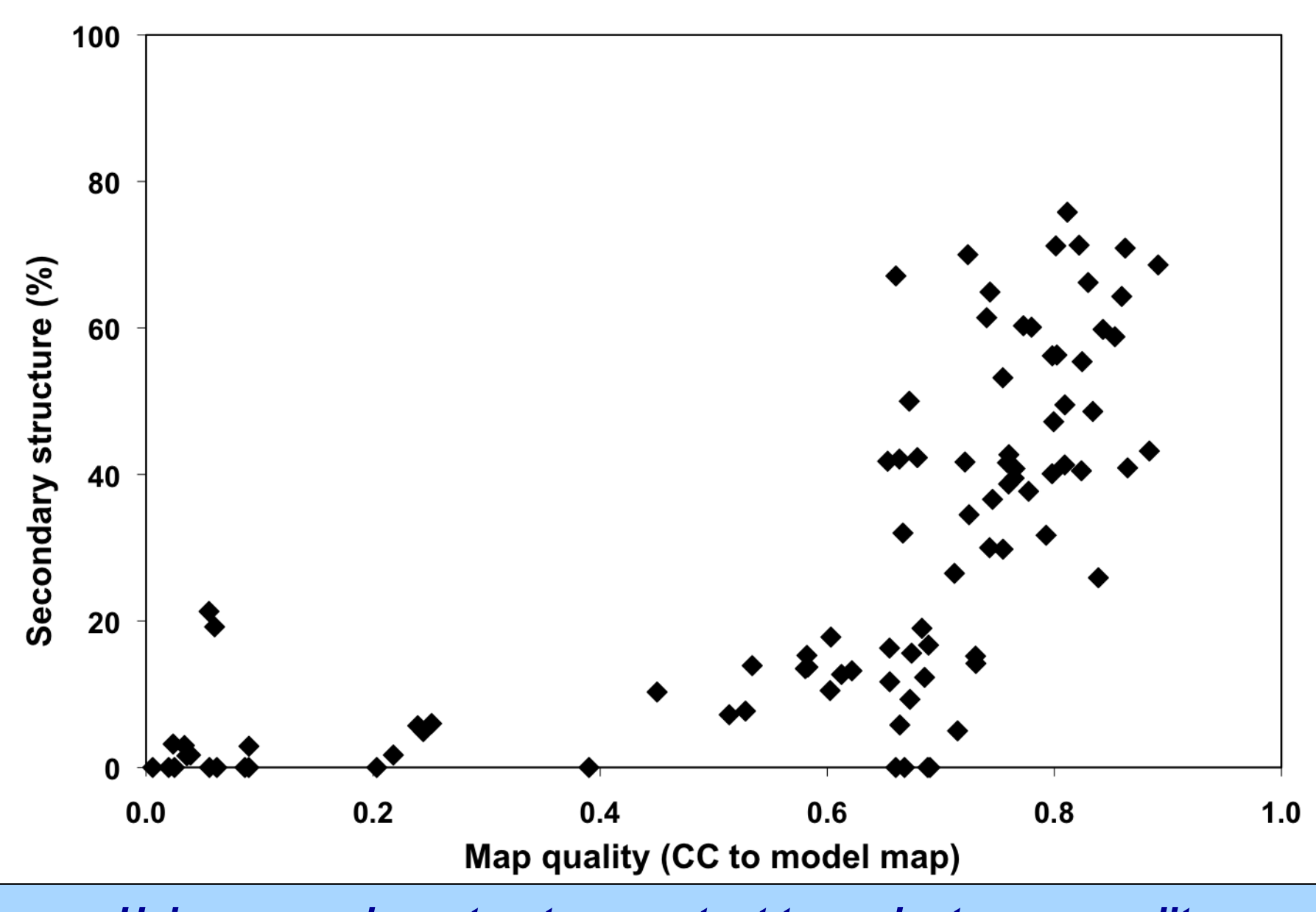

*Using secondary structure content to evaluate map quality*

#### *Building RNA Group II intron at 3.5 Å. Data courtesy of J. Doudna*

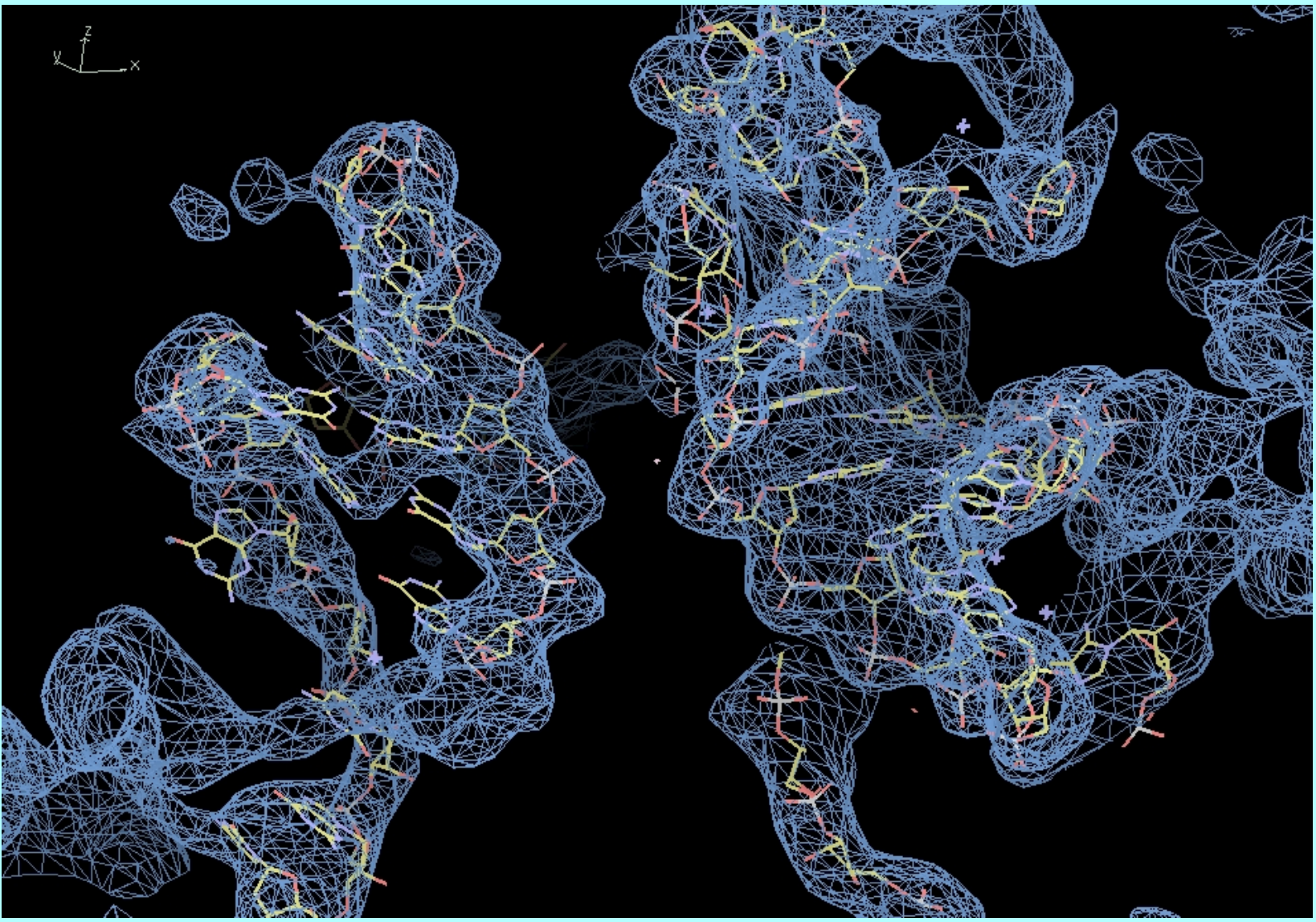

## *Rapid model-building options in PHENIX*

*(42 structures; 26651 residues)* 

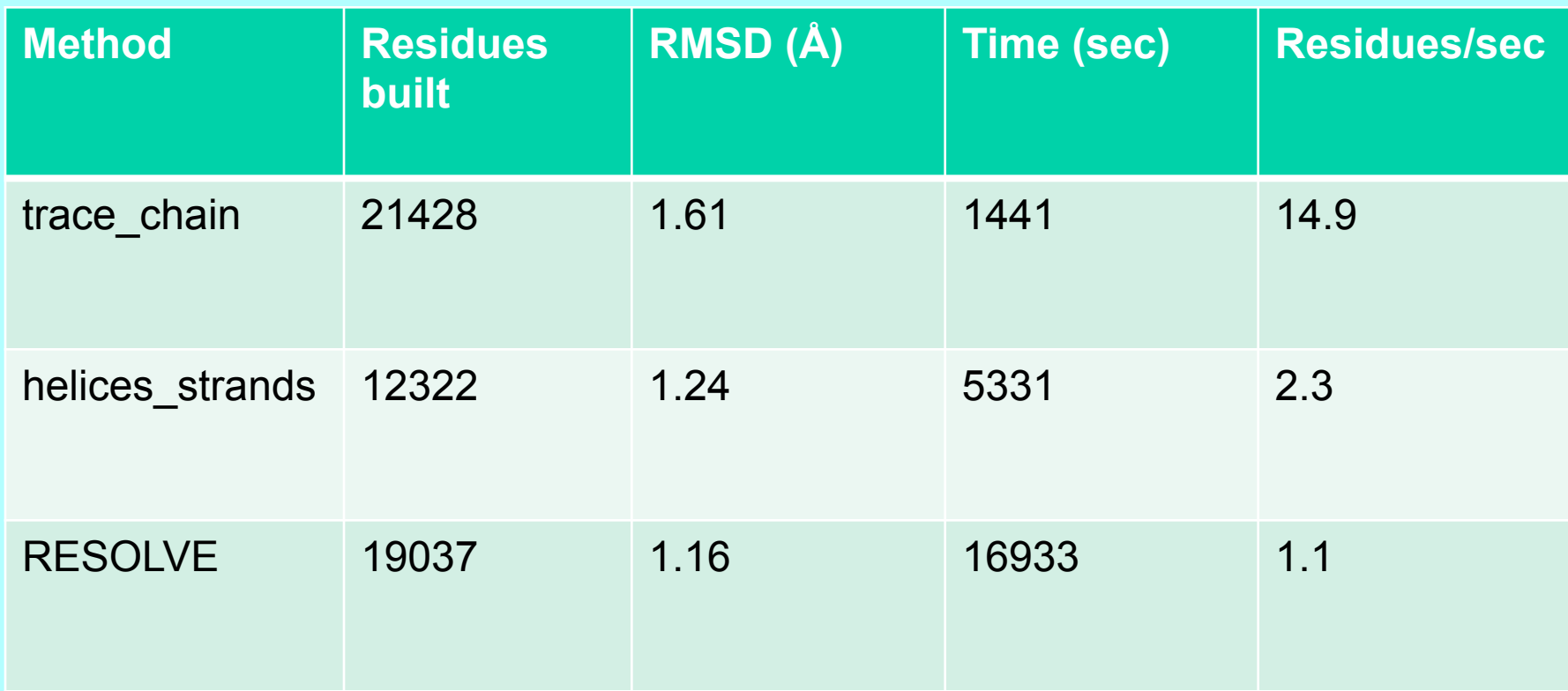

## Fitting loops with an indexed loop library

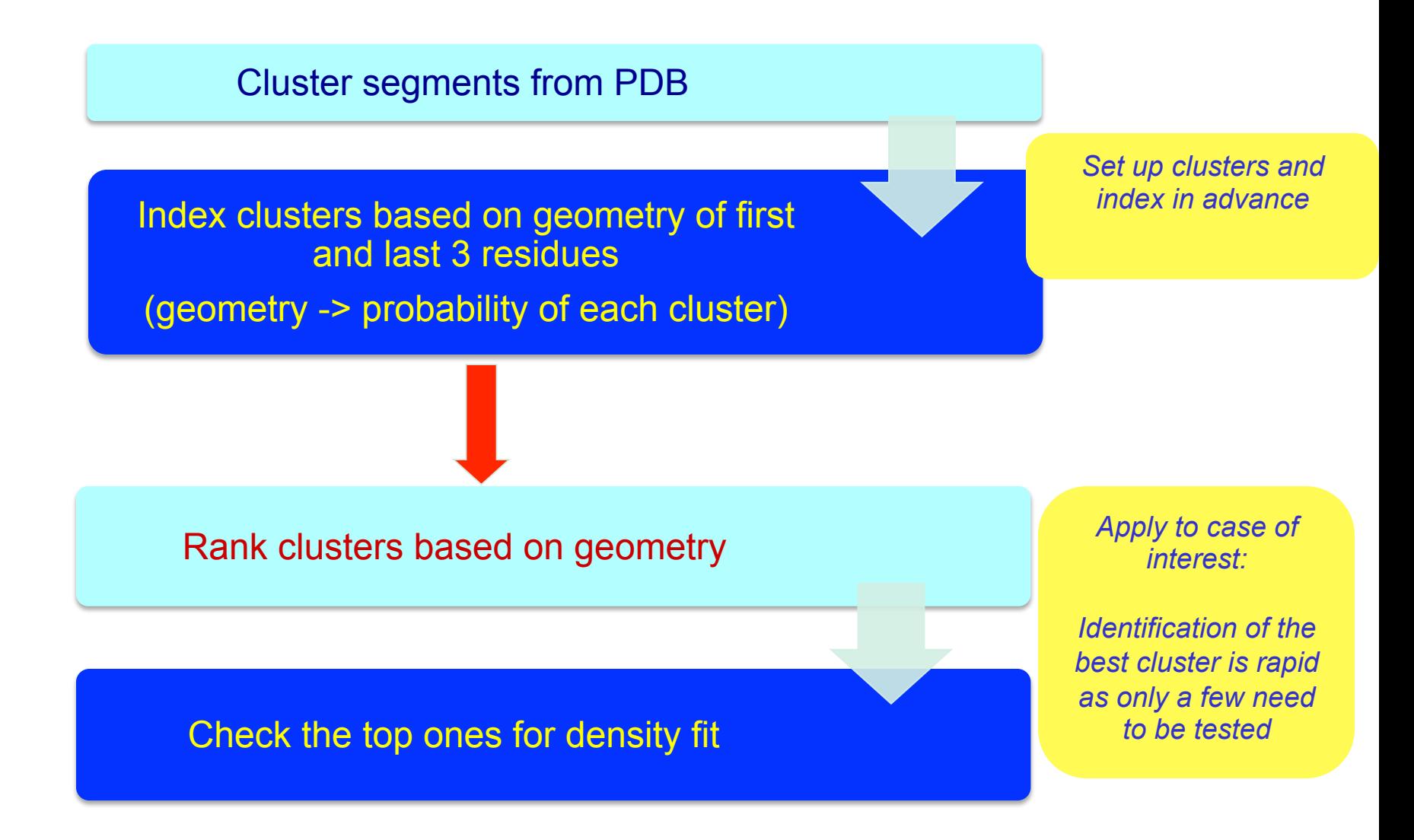

## Loop libraries: how many clusters are there?

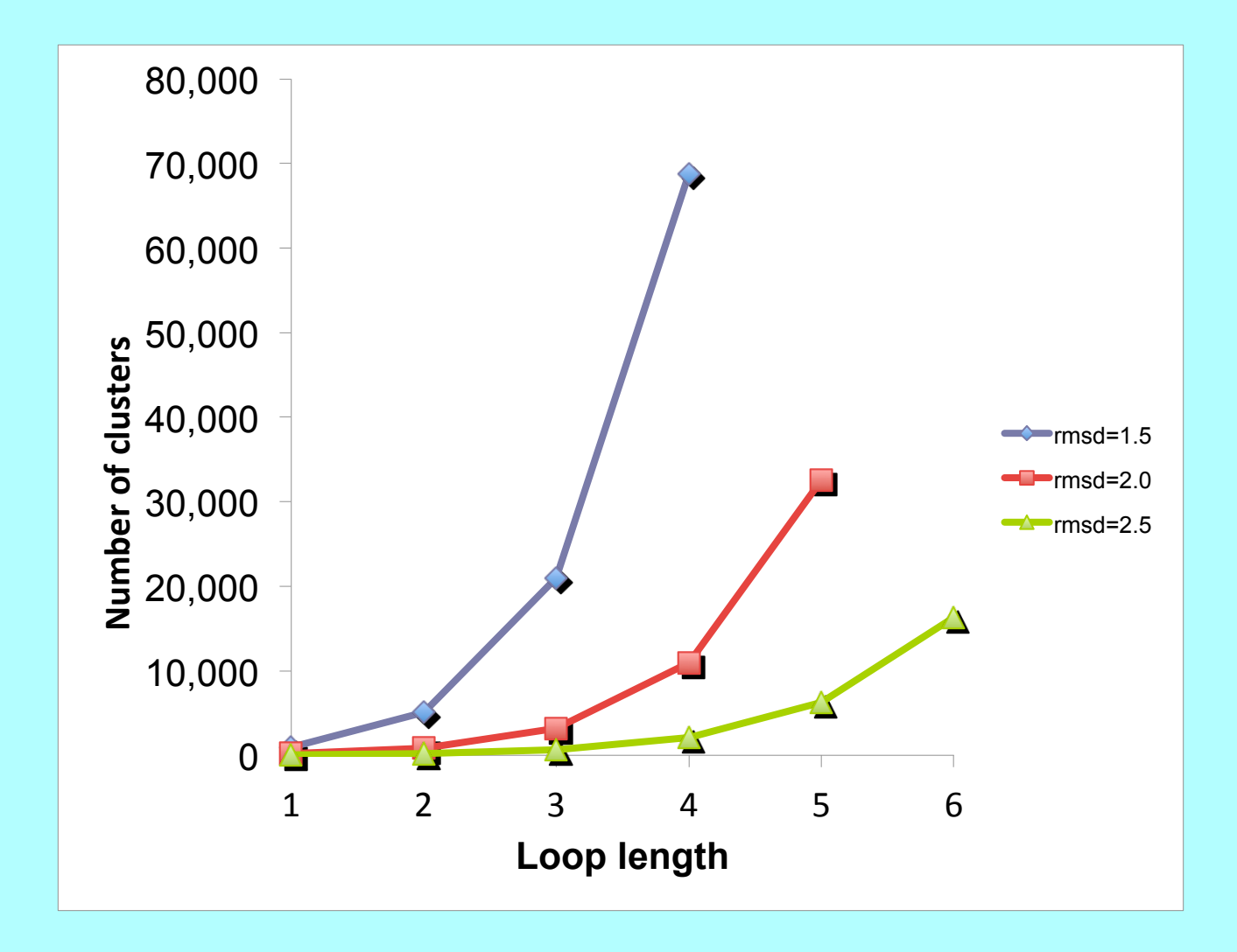

#### *NOTE: clustering based on loop + 3 residues on each end*

#### Loop libraries: how complete is coverage by clusters?

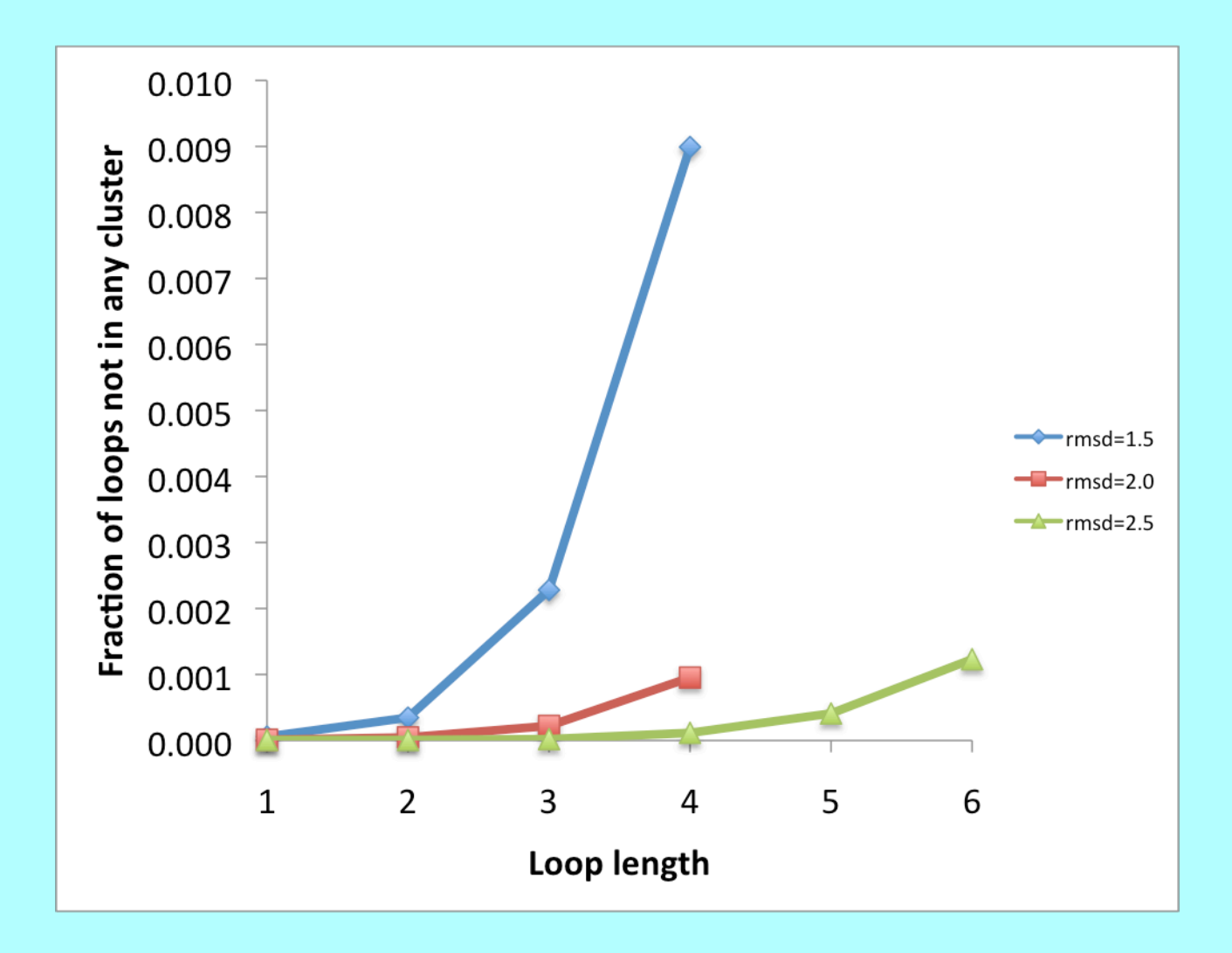

## Indexing loops using 7 parameters describing loop length and existing loop ends

Number of peptides in loop Distance between C-alpha positions of existing ends 2 angles describing chain direction at existing ends 3 dihedrals describing chain orientation at existing ends

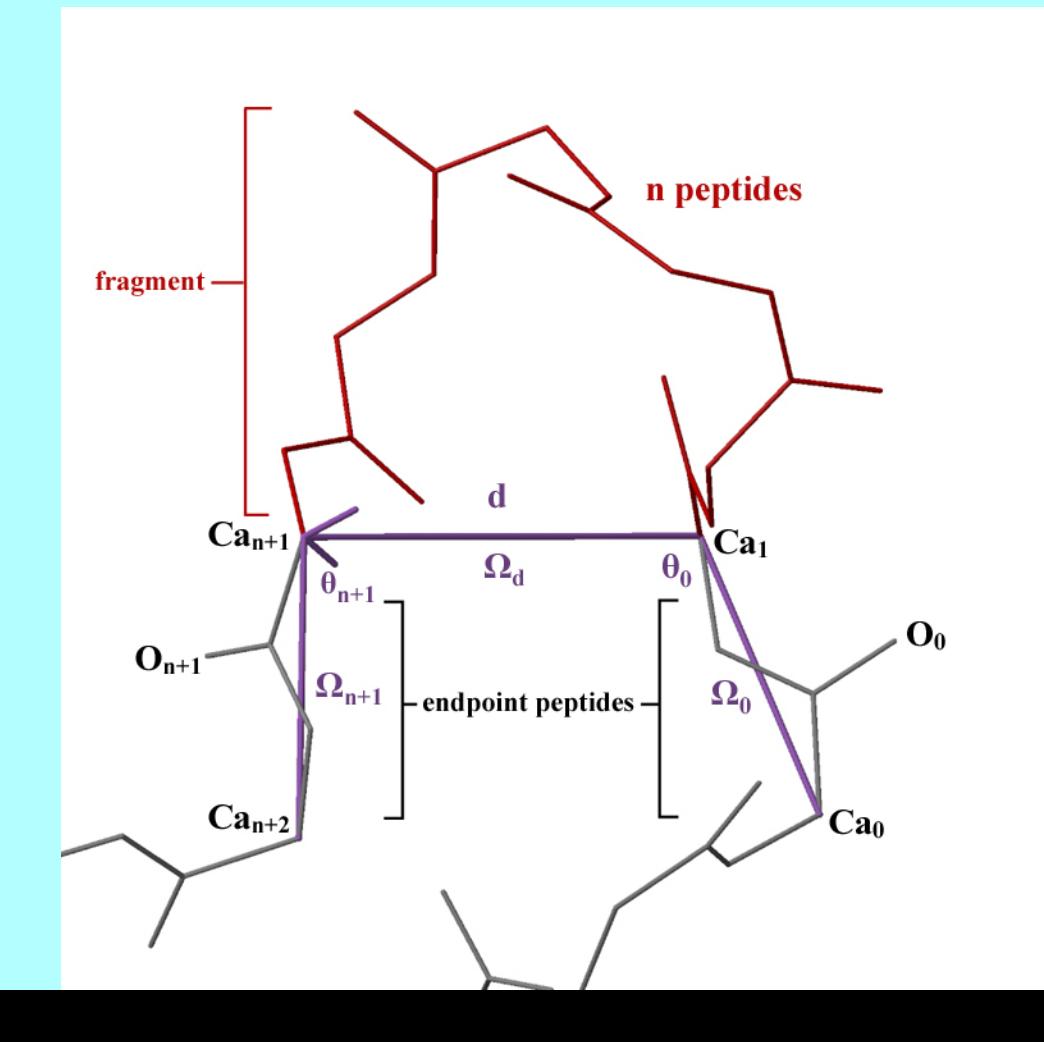

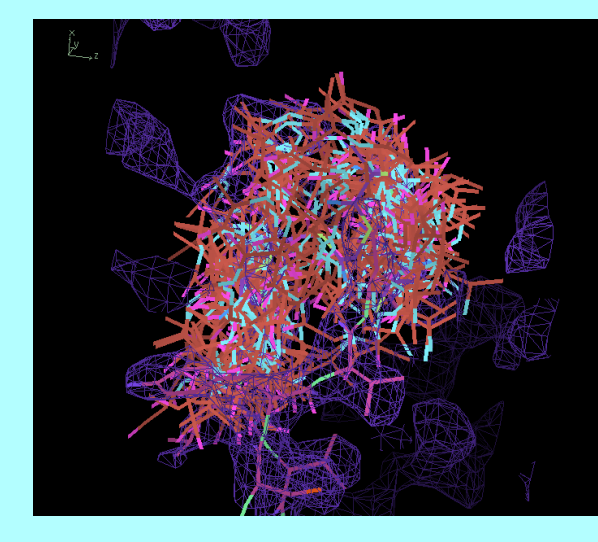

#### Identification of the cluster that has the lowest rmsd to a target fragment using index based on 3 residues at each end (test using non-overlapping database of structures)

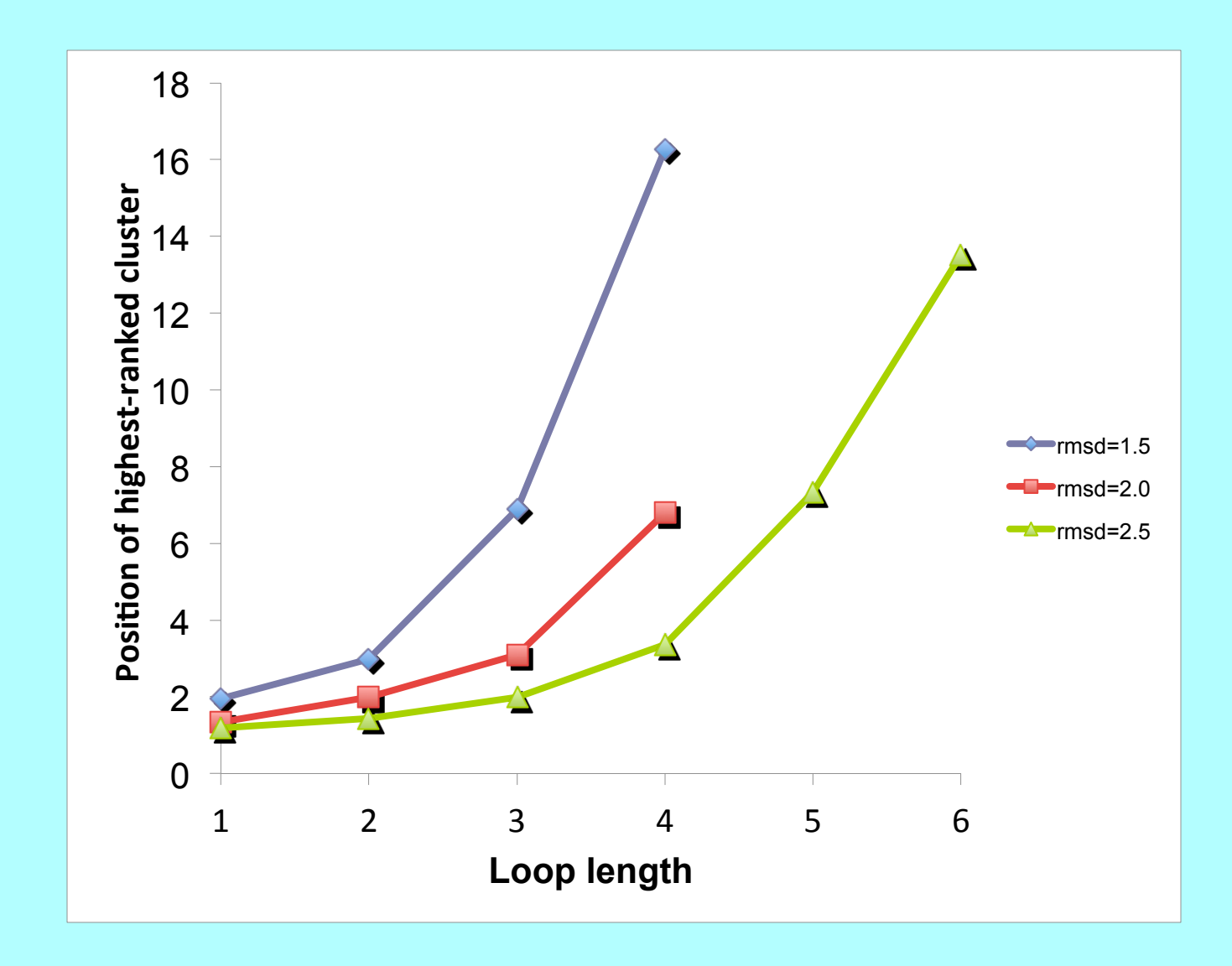

*1VQB gap at residues 39-41 (AutoBuild cycle 1 based on AutoSol density-modified map)*

Ě,

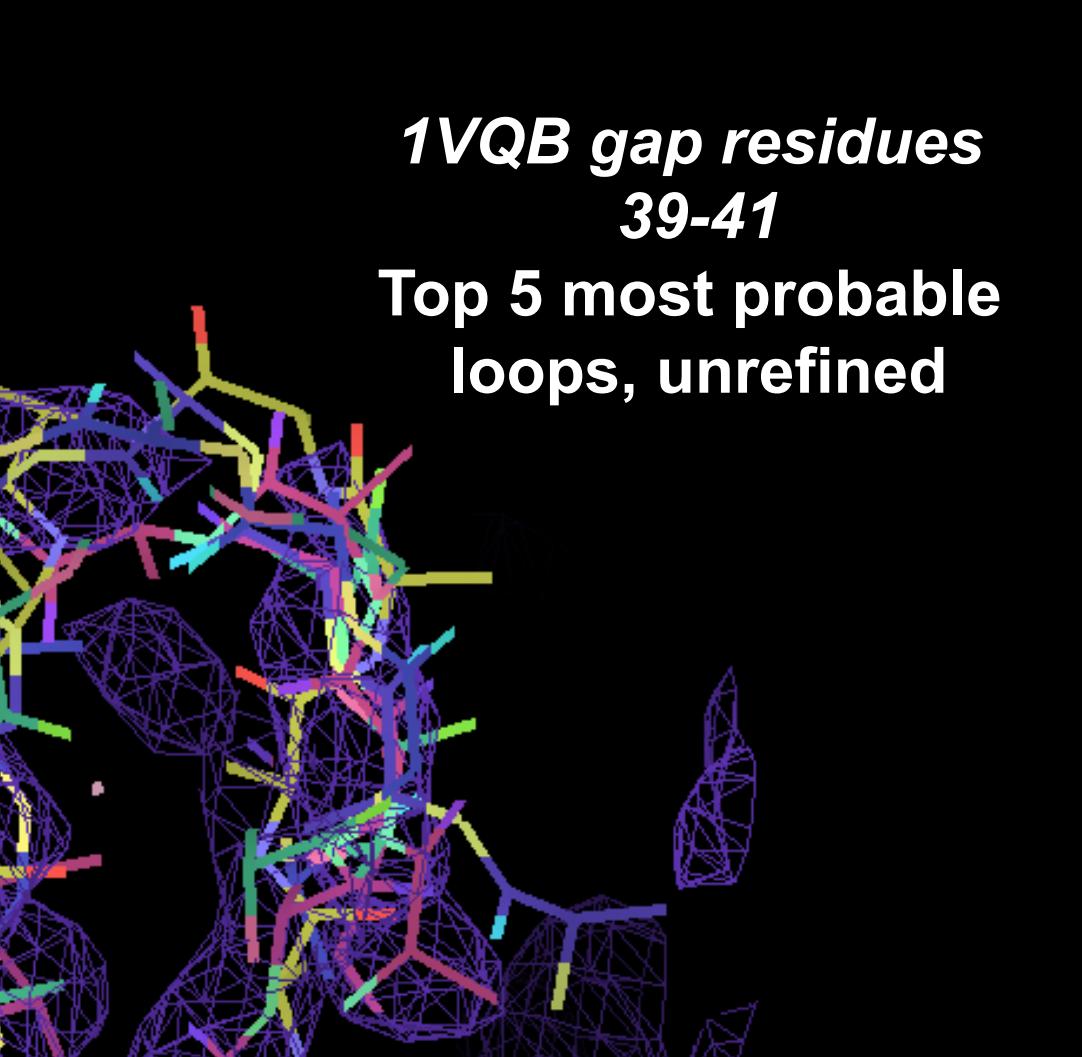

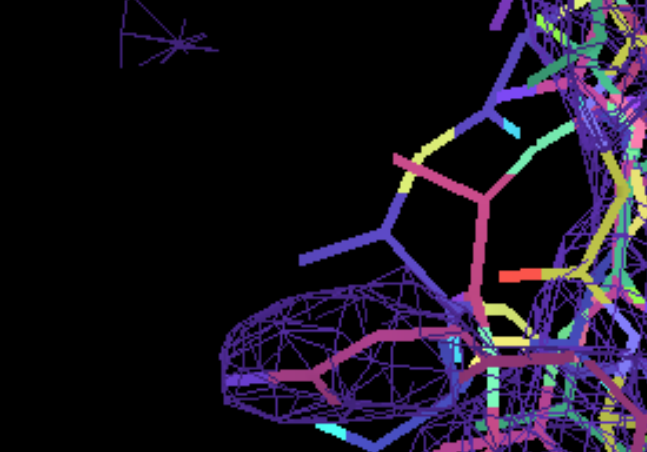

》<br>丛.,

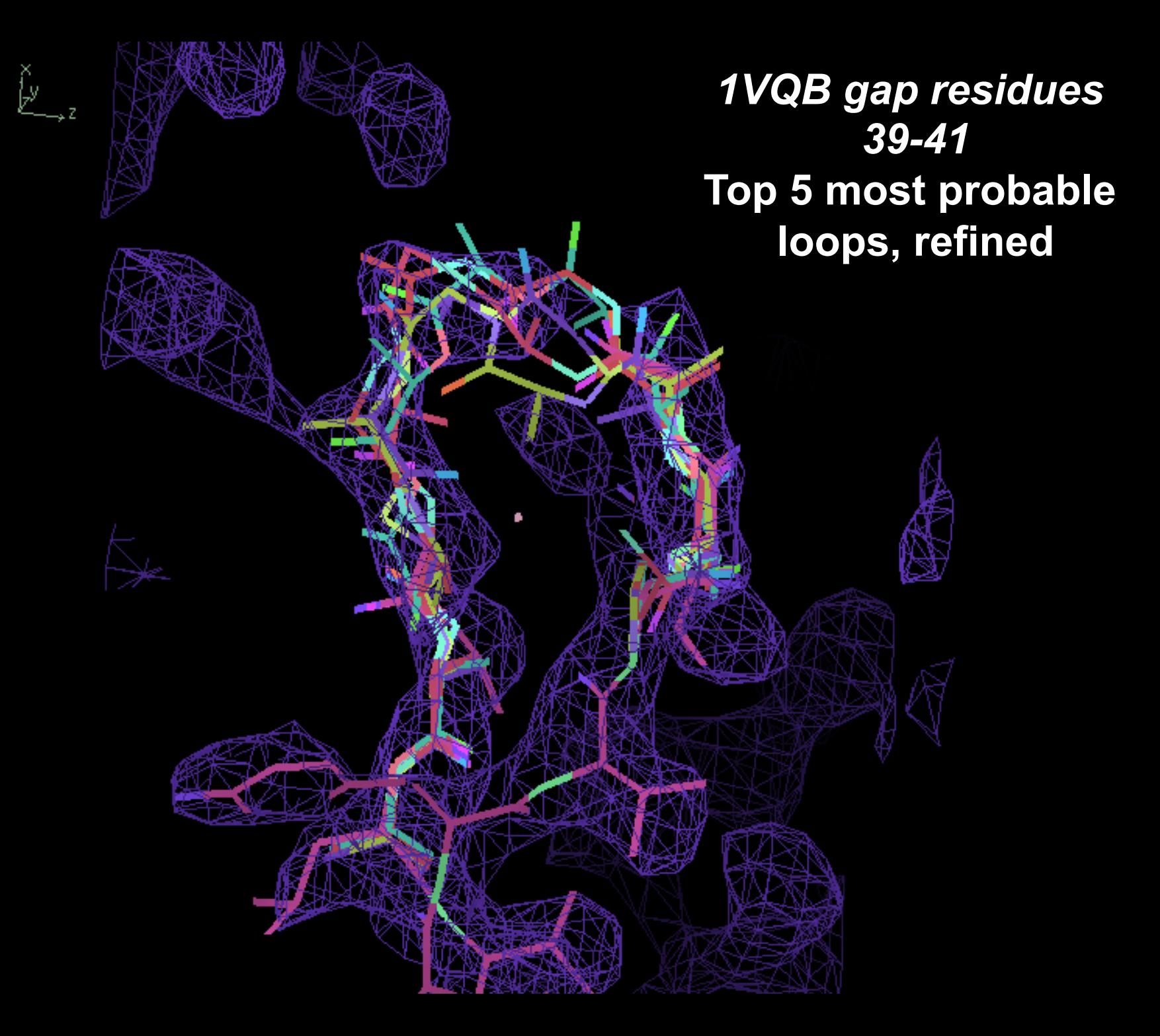

*1VQB residues 39-41*  **Most probable loop from library based on ends only**

》<br>丛.,

*1VQB residues 39-41*  **Most probable loop from library based on ends only, refined**

Ň.,

*1VQB residues 39-41*  **All loops from library based on ends only, unrefined**

Ň.,

*1VQB residues 39-41*  **All loops from library based on ends only, refined**

 $\sum_{i=1}^{x}$ 

## Finding NCS from an electron density map

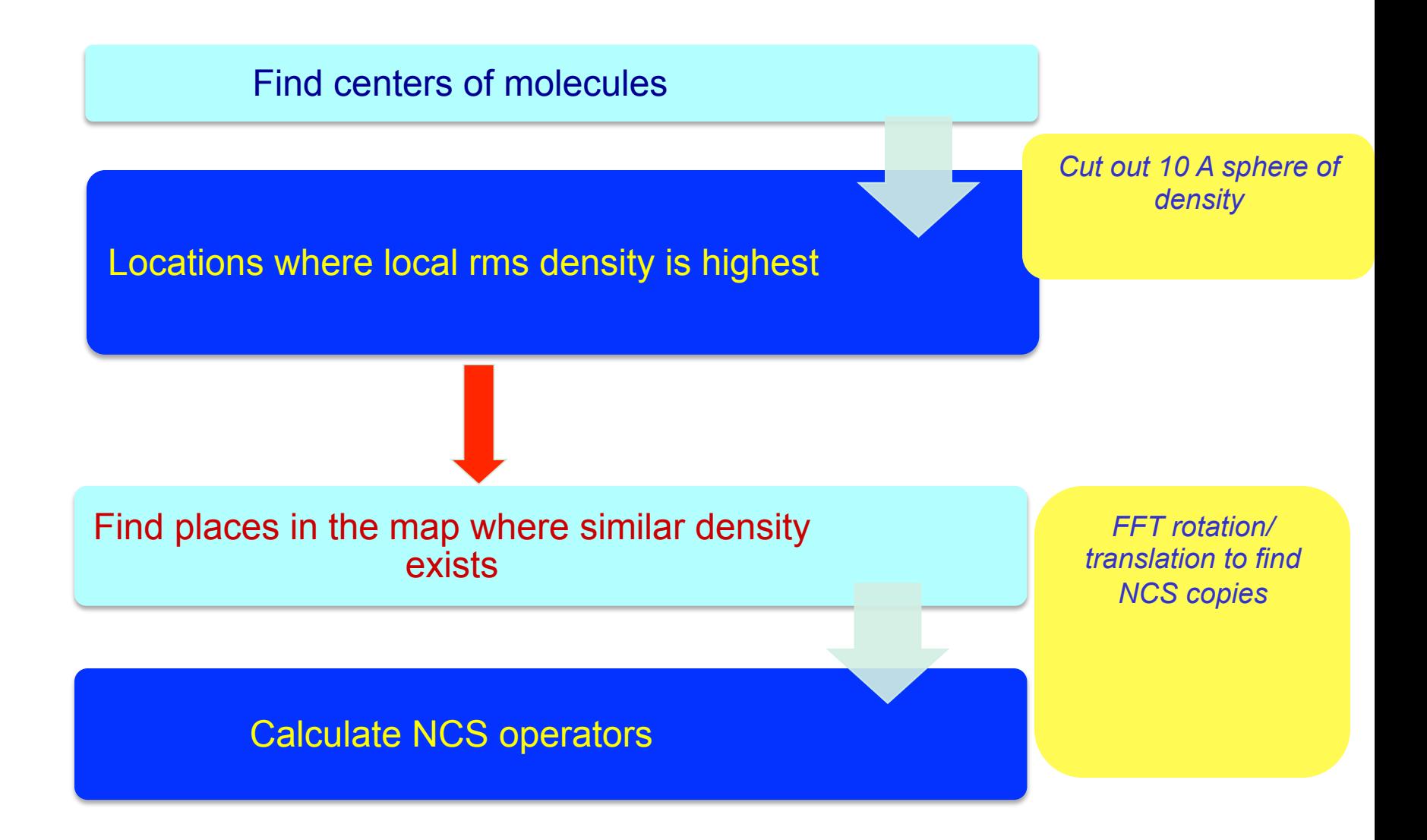

gerE 1FSE, Ducros et al., 2001

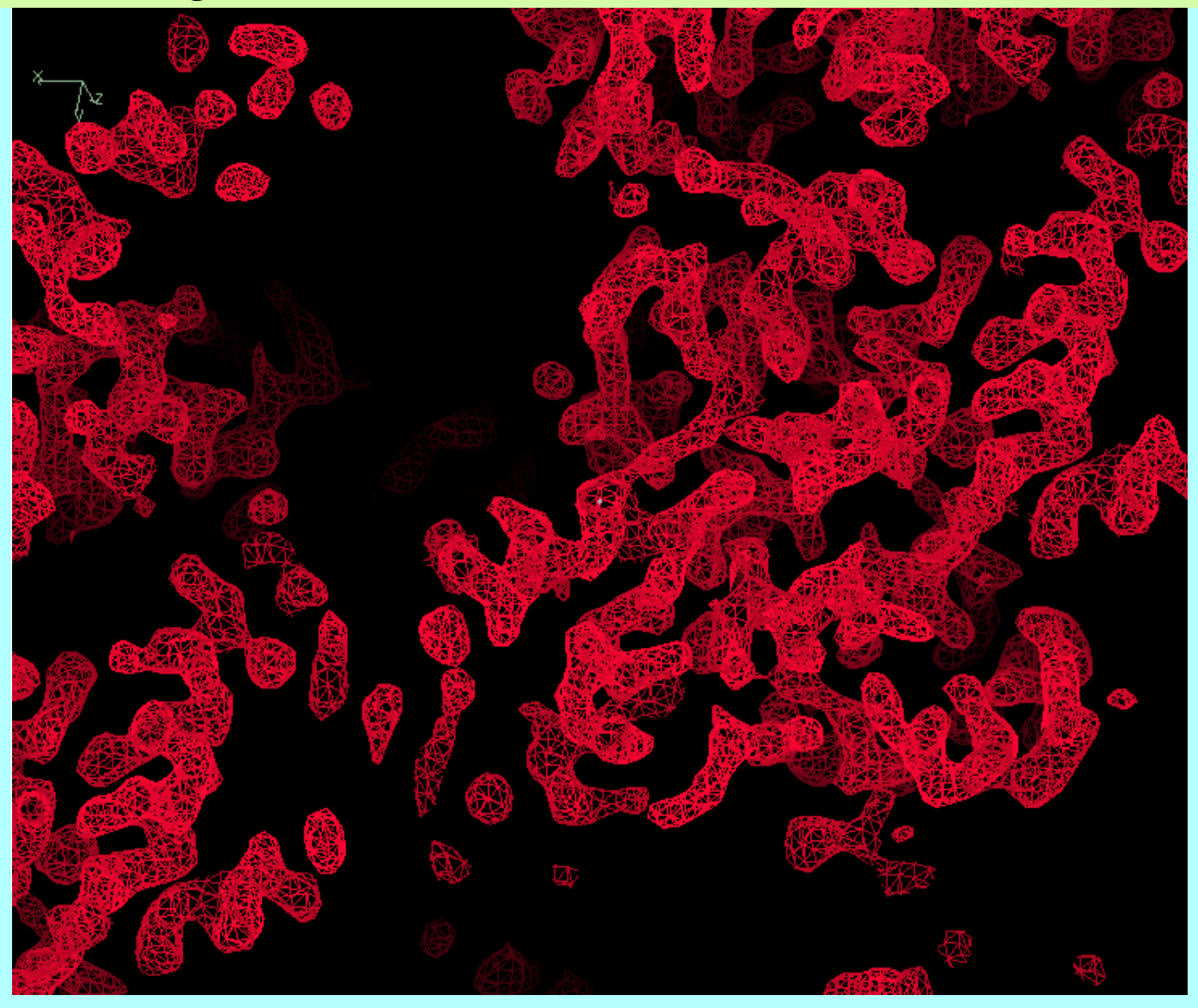

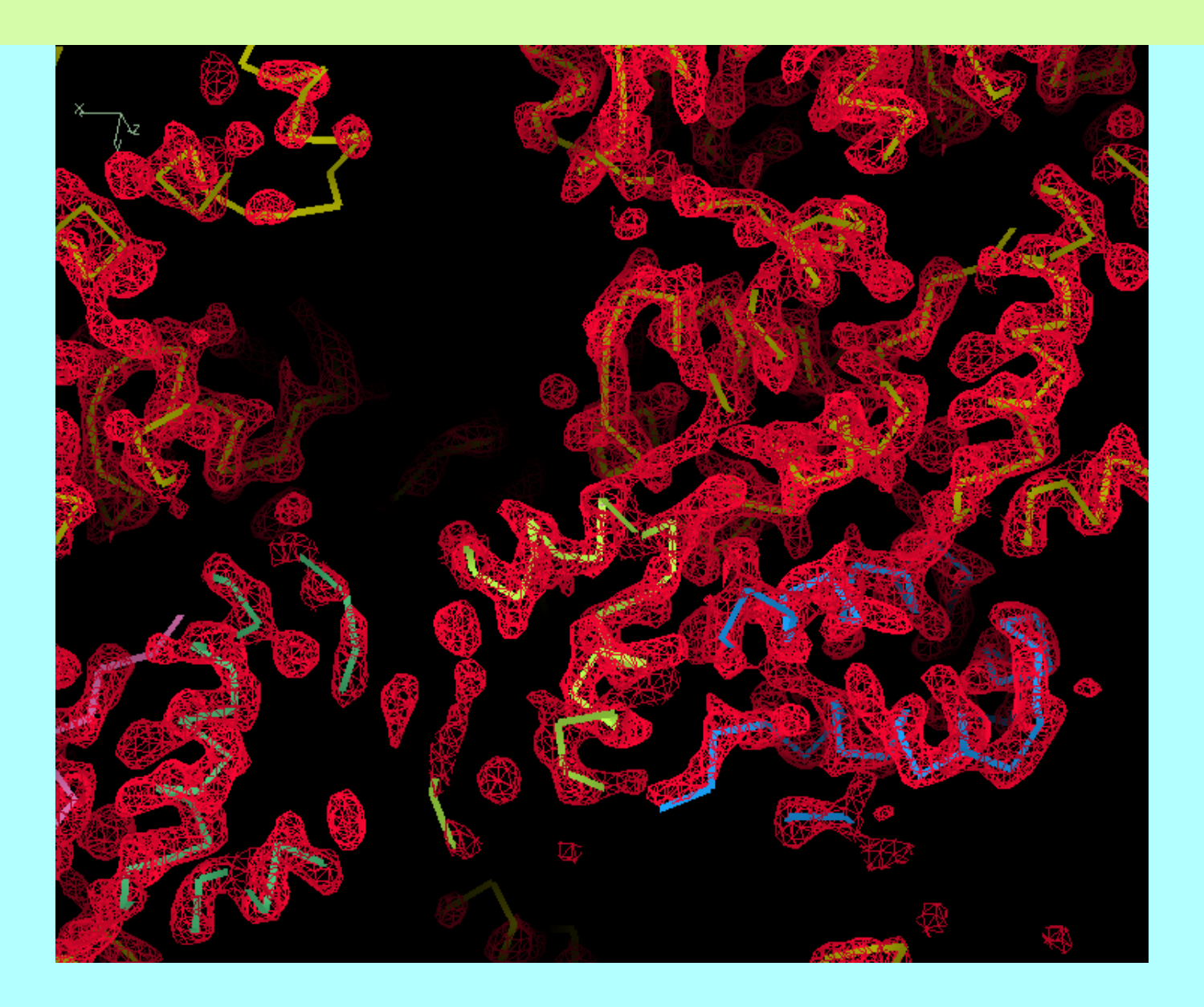

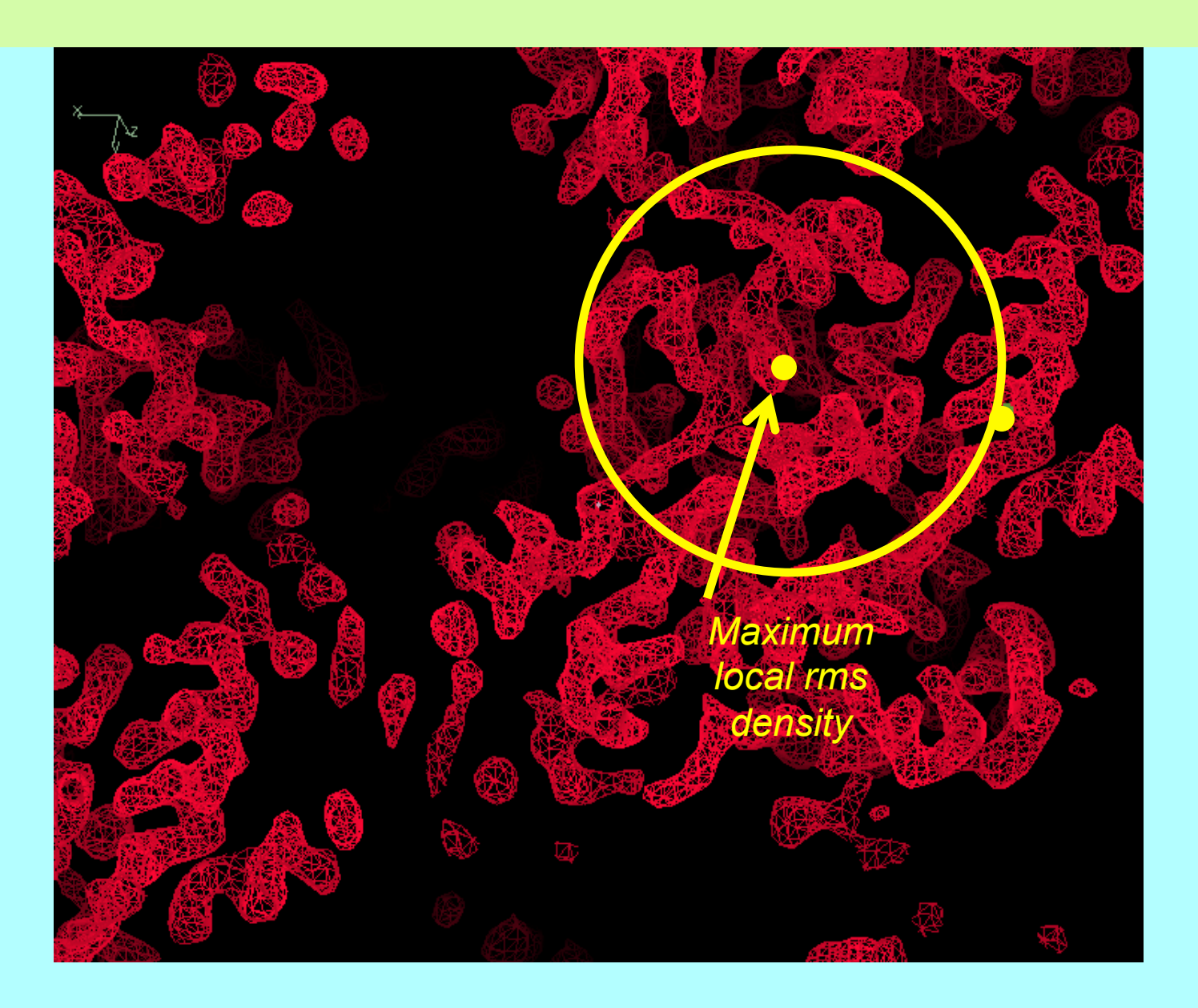

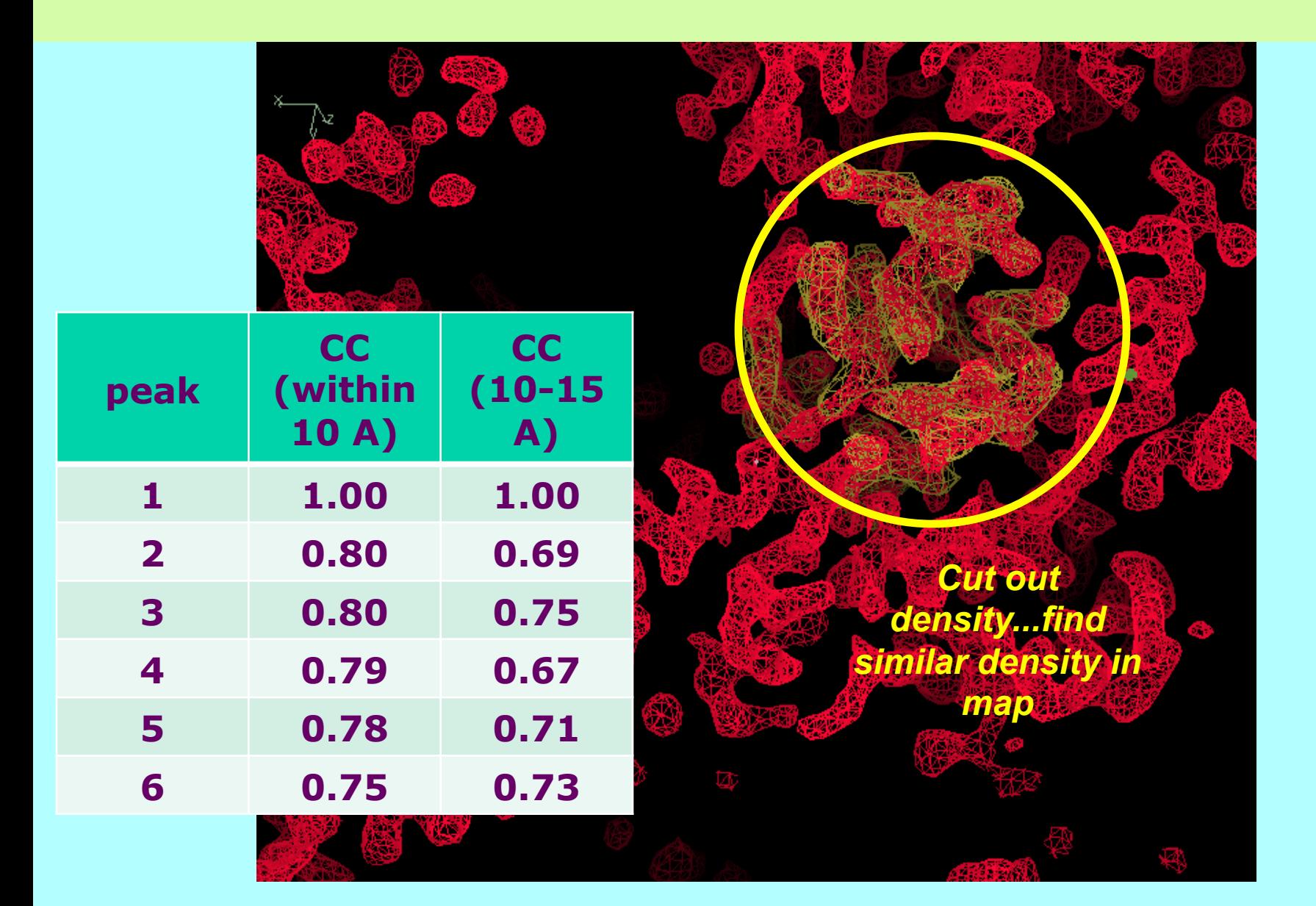

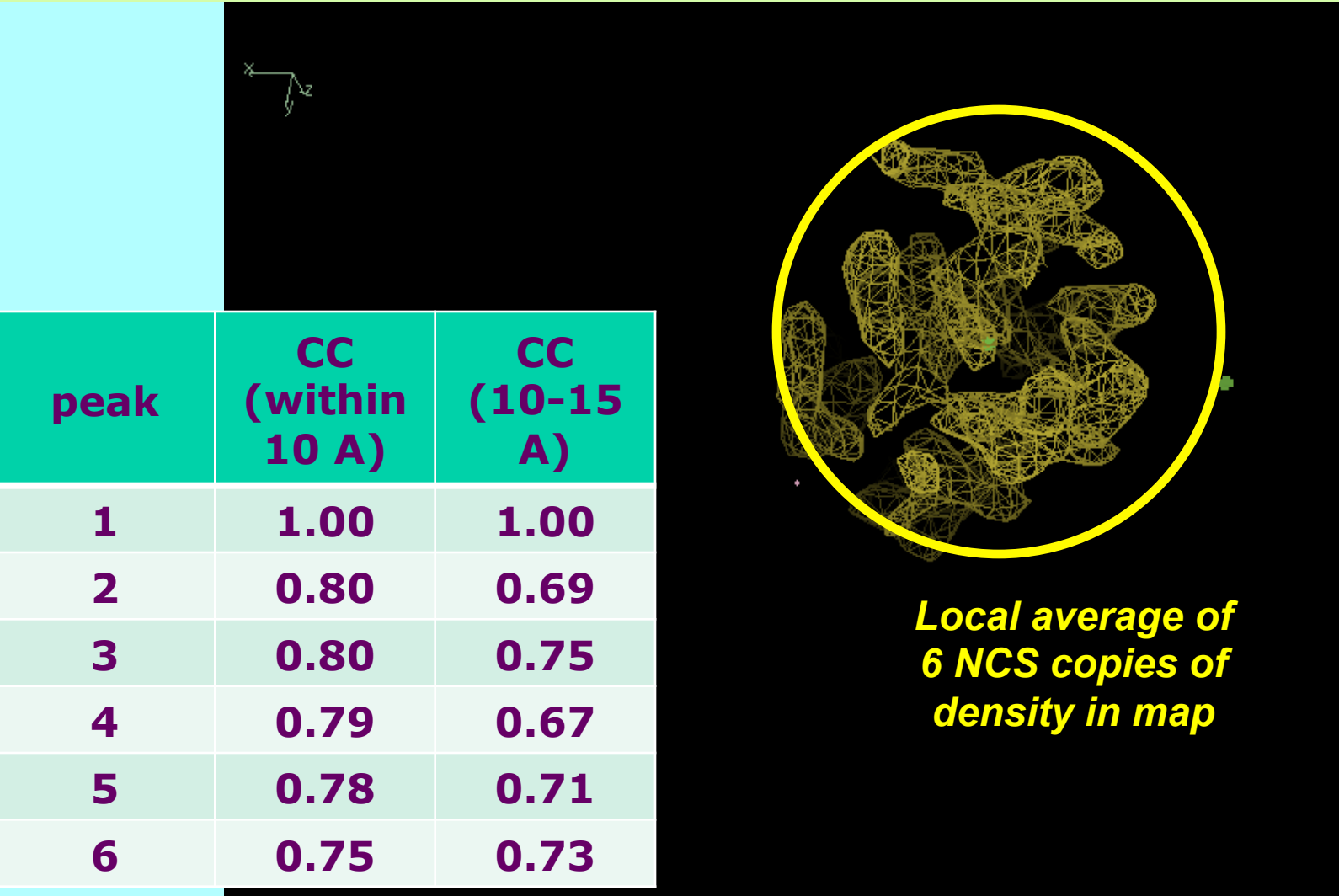

Rapid phase improvement and model-building with *phenix.phase\_and\_build* 

**First improve the map** 

NCS identification from density Iterative rapid model-building and density modification

#### **Then build a full model**

Model-building and refinement with NCS Comprehensive sequence assignment Loop fitting

*phenix.phase\_and\_build* – tests with structure library One cycle, final R/Rfree

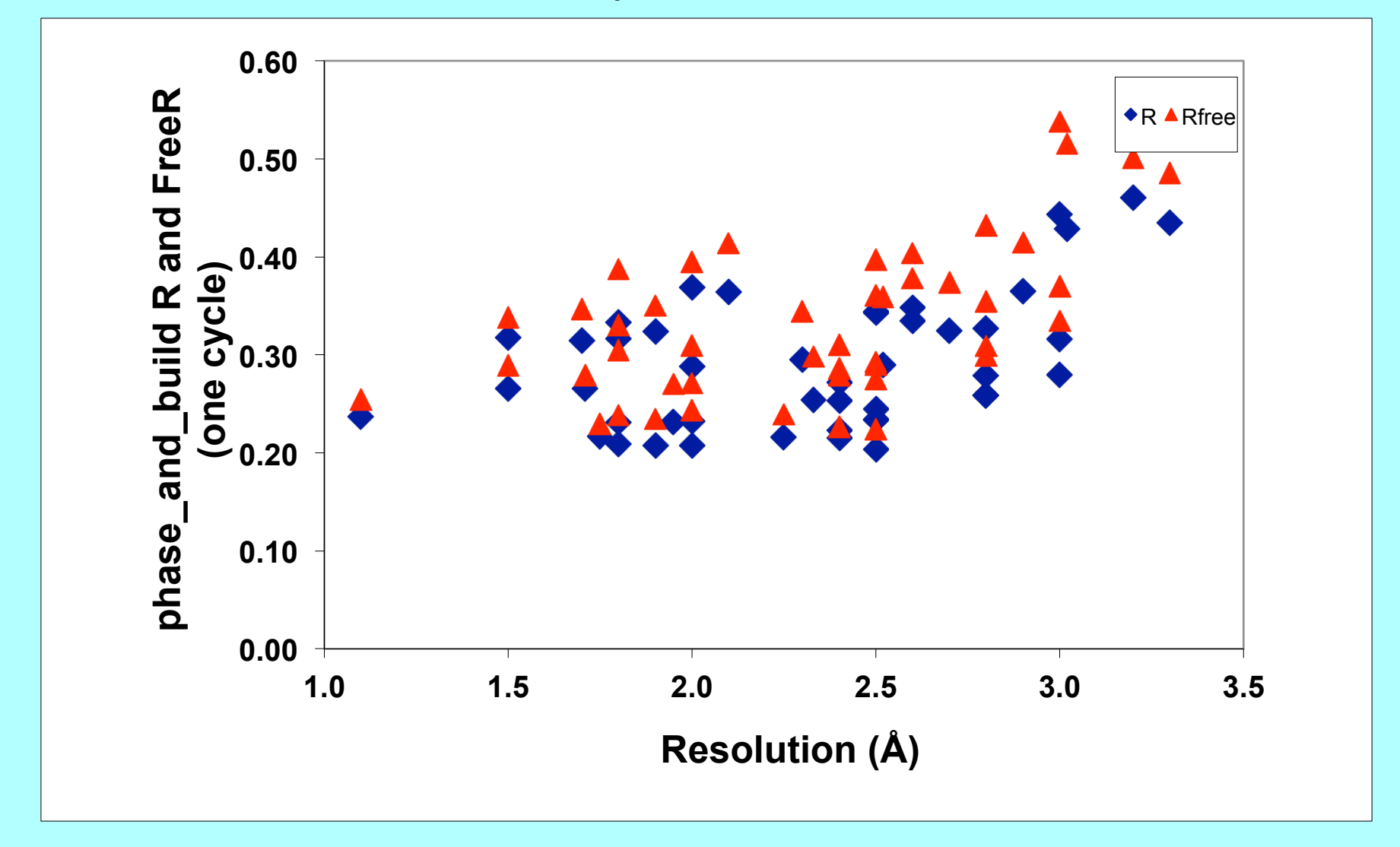

phase\_and\_build – tests with structure library One cycle, time required

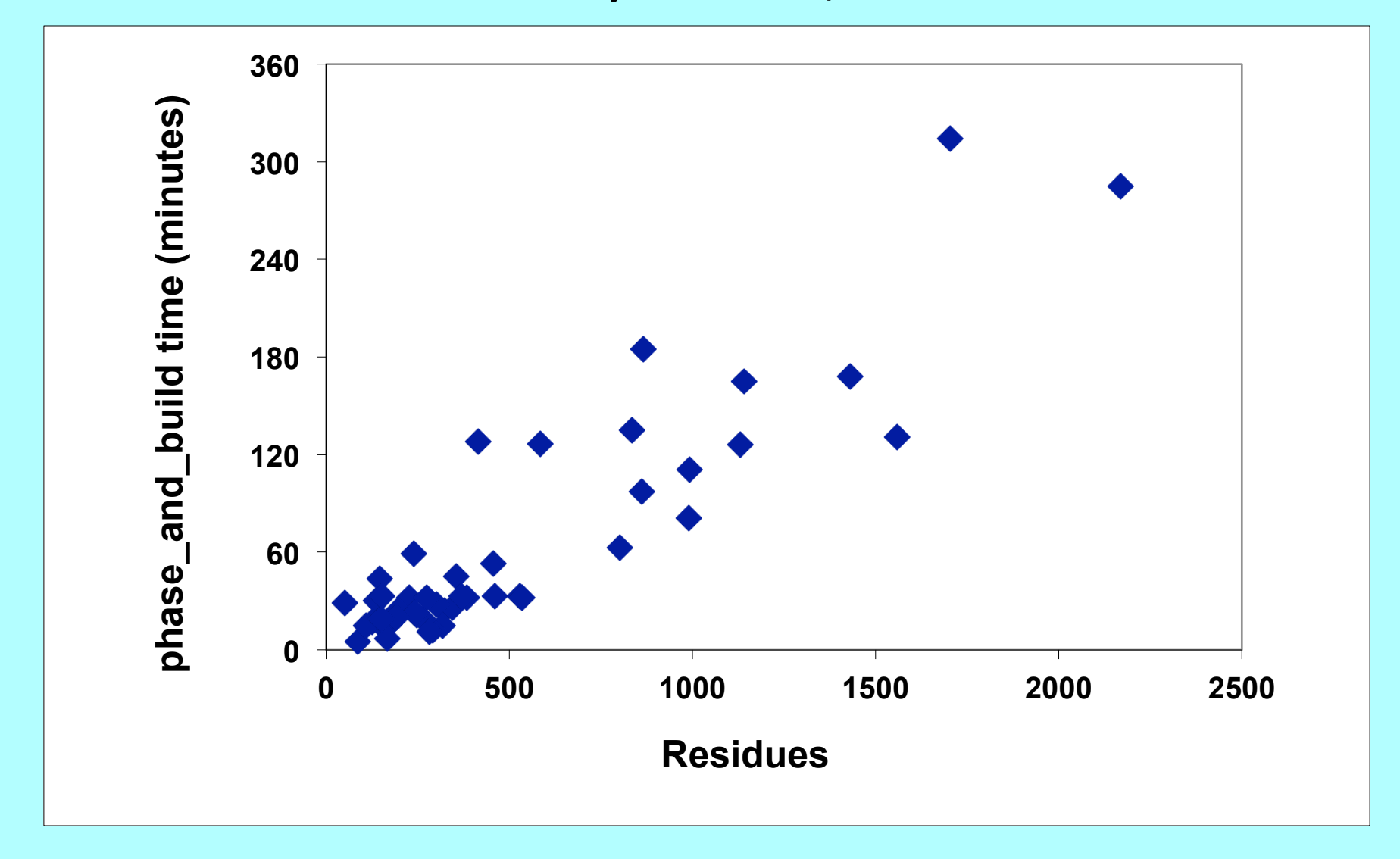

*What can you do with automated procedures for structure solution and model-building?*

**If a task is modular and automated…** 

**you can run it many times** 

**…checking different space groups, datasets to use** 

**…checking if your model is biasing your map**

**…checking if you always get the same model**
#### **Composite omit map with statistical density modification**

*Statistical density modification allows a separate probability distribution for electron density at each point in the map: can specify that* "*missing*" *density is within molecular boundary* 

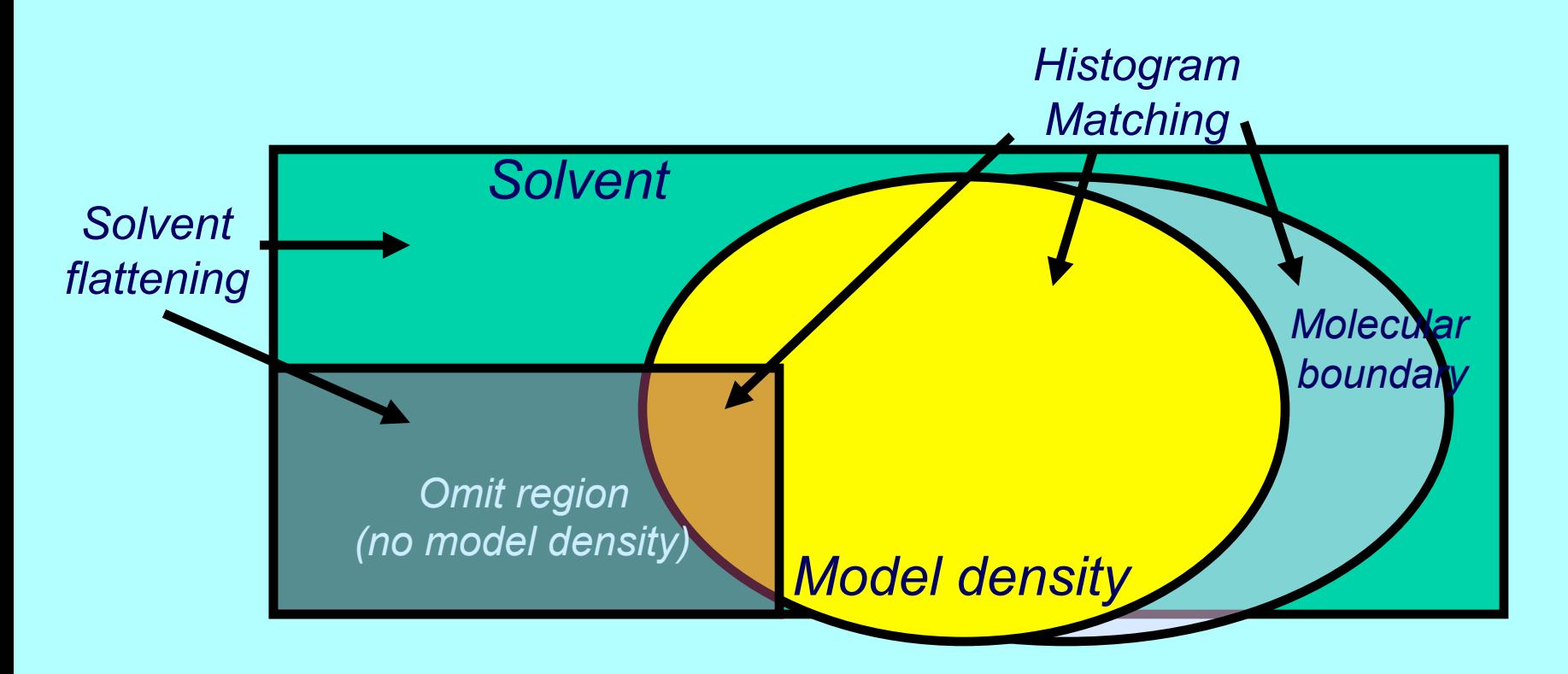

*Can be used with or without experimental phases…(and with or without omit)* 

### **Iterative-Build OMIT procedure** "*Is the density in my map biased by the model?*"

*2mFo-DFc omit map* 

*After building outside OMIT region 10 cycles* 

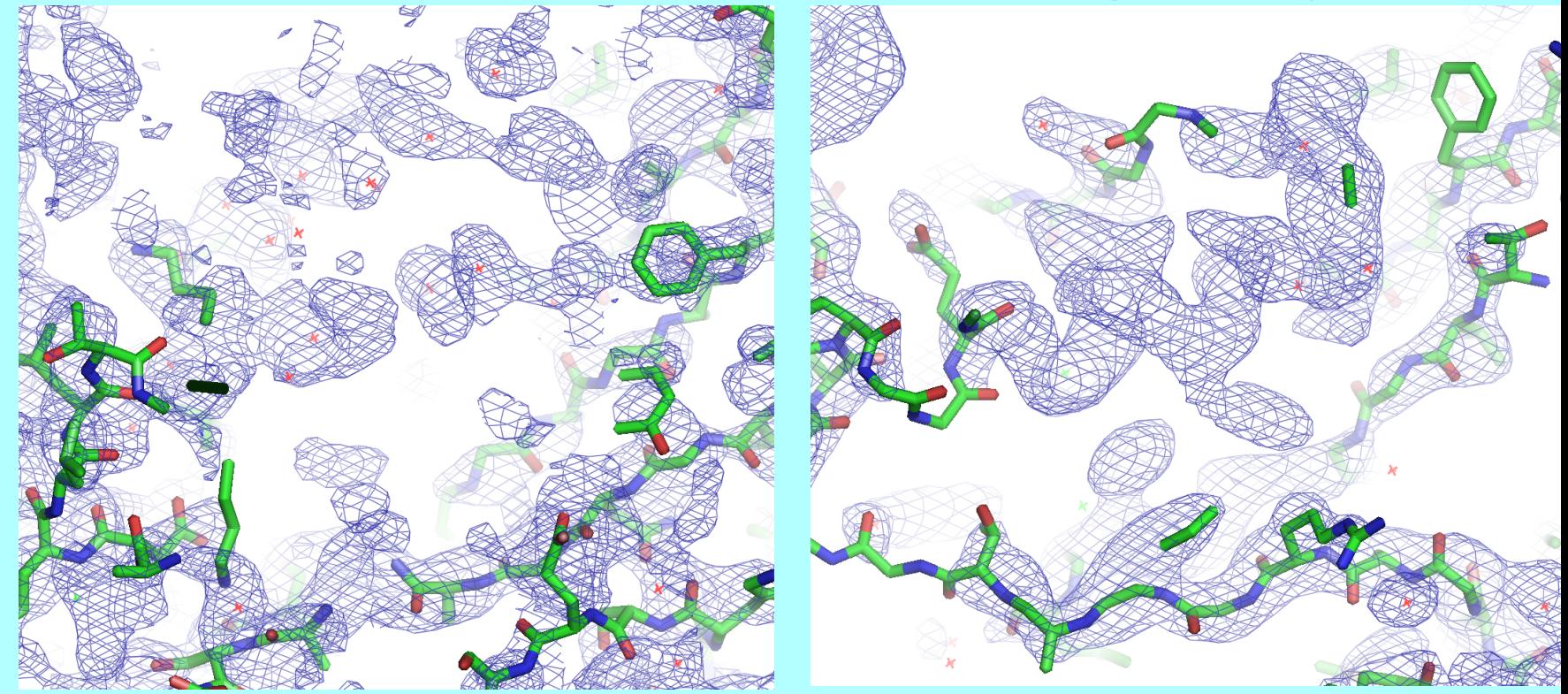

*1HP7 molecular replacement with 1AS4 R/Rfree after initial refinement: 0.41/0.48* 

> *2mFo-DFc map Phased with 1zen model*

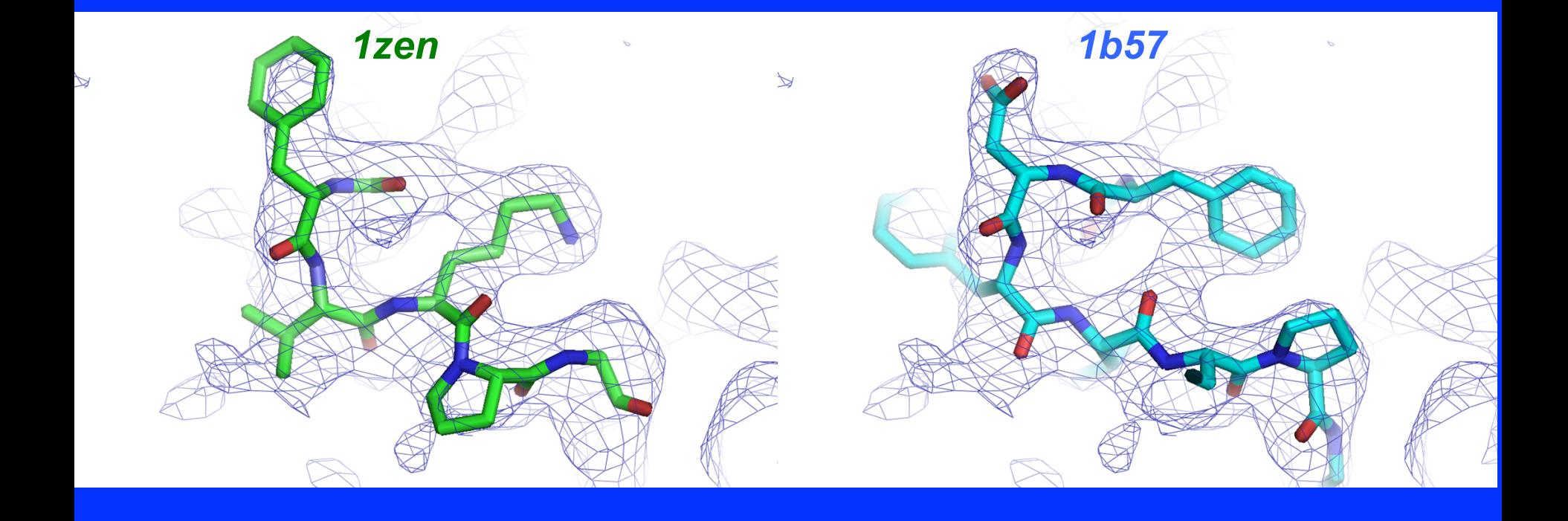

> *2mFo-DFc omit map Phased with 1zen model*

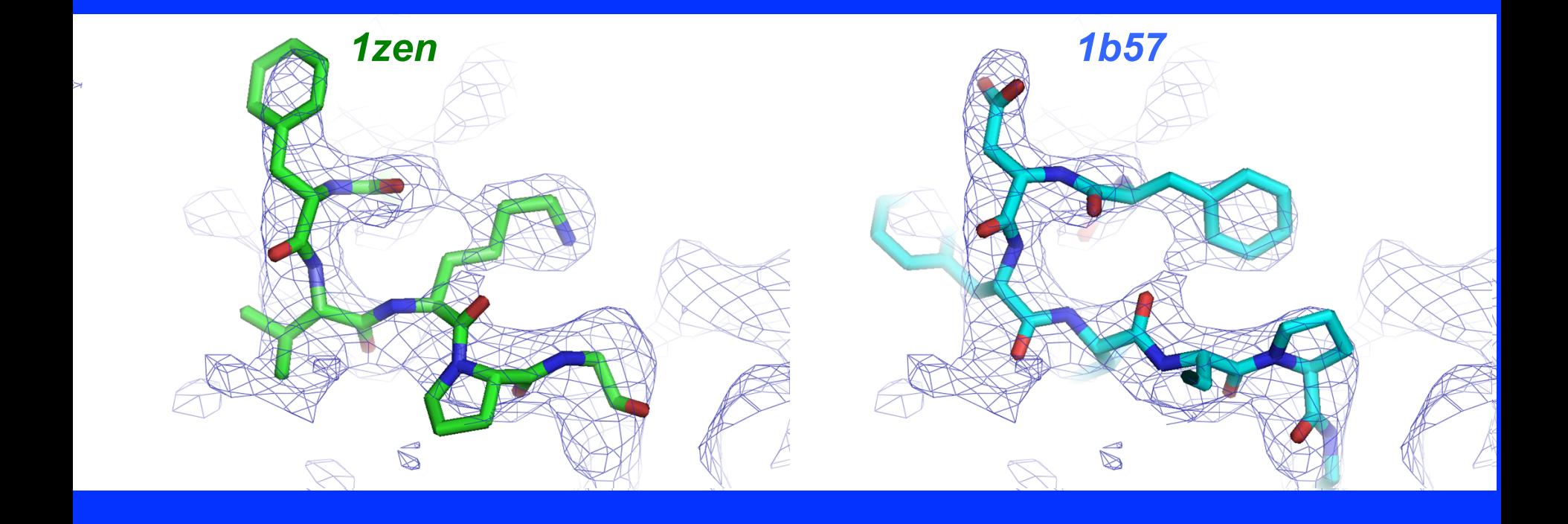

#### *2mFo-DFc SA-omit map Phased starting with 1zen model*

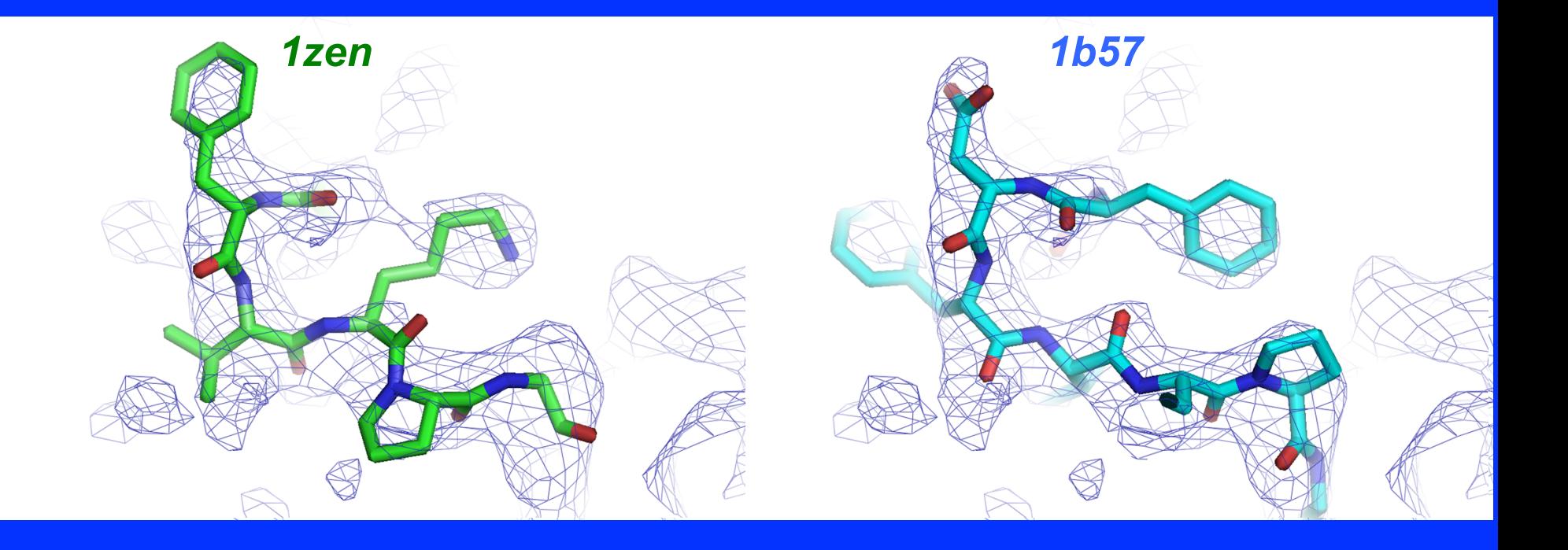

> *2mFo-DFc iterative-build omit map Phased starting with 1zen model*

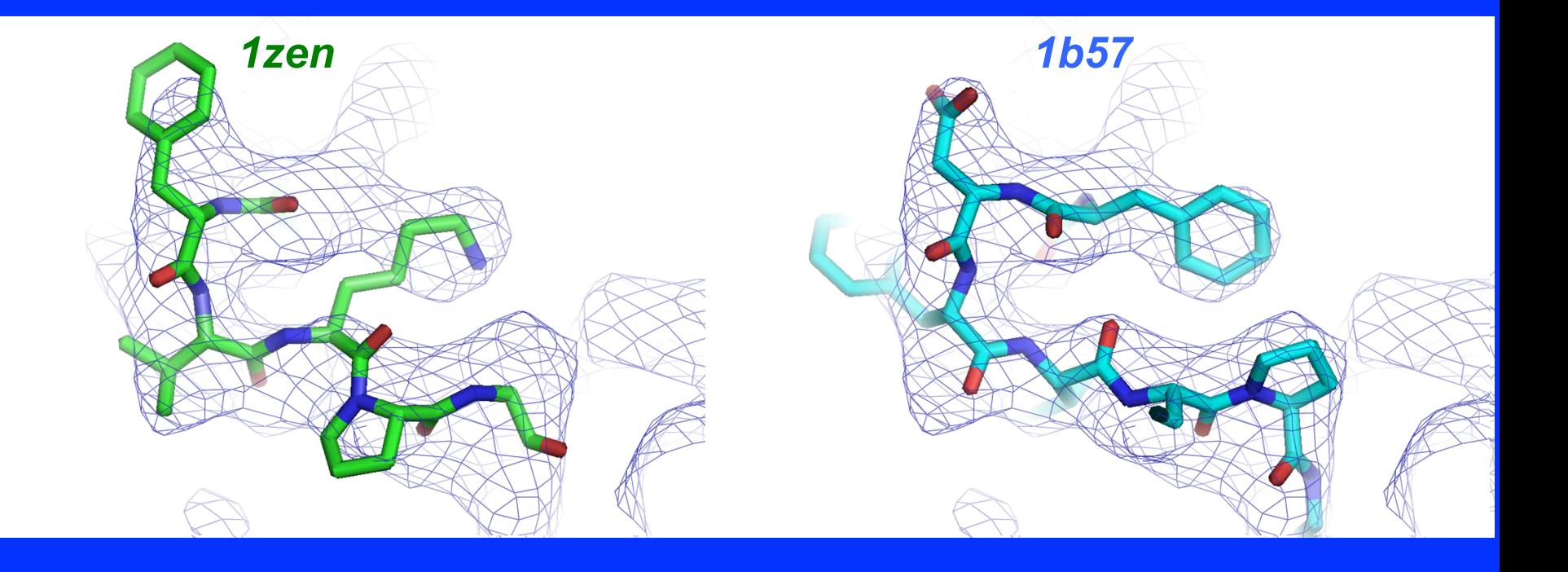

## **Multiple-model representation of uncertainties**

*20 models built for 1CQP, no waters, Dmin=2.6 A R=0.19-0.20; Rfree=0.26-0.27*

**The variation among models is a lower bound on their uncertainty**

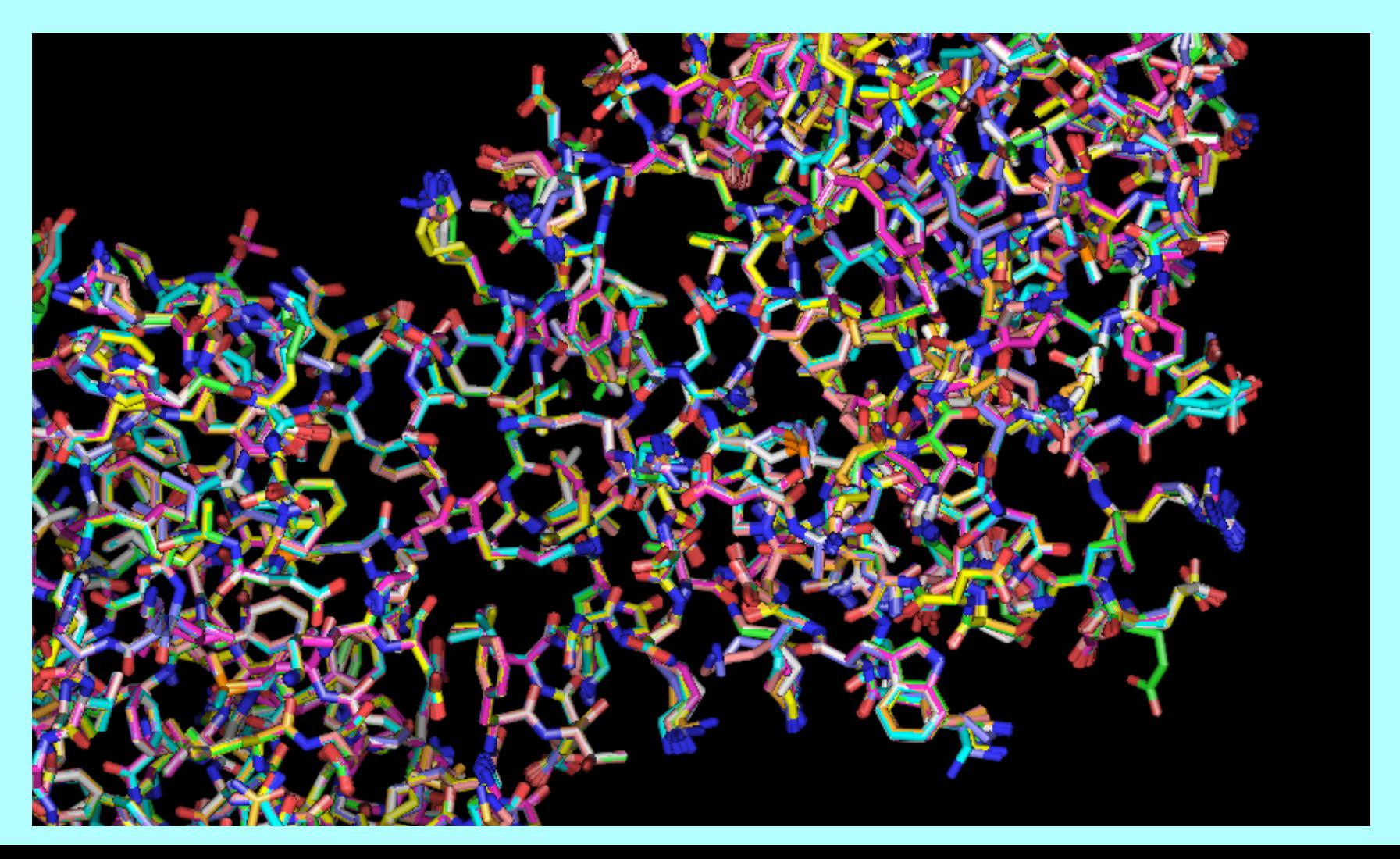

## **Building 20 models for each of 10 structures**

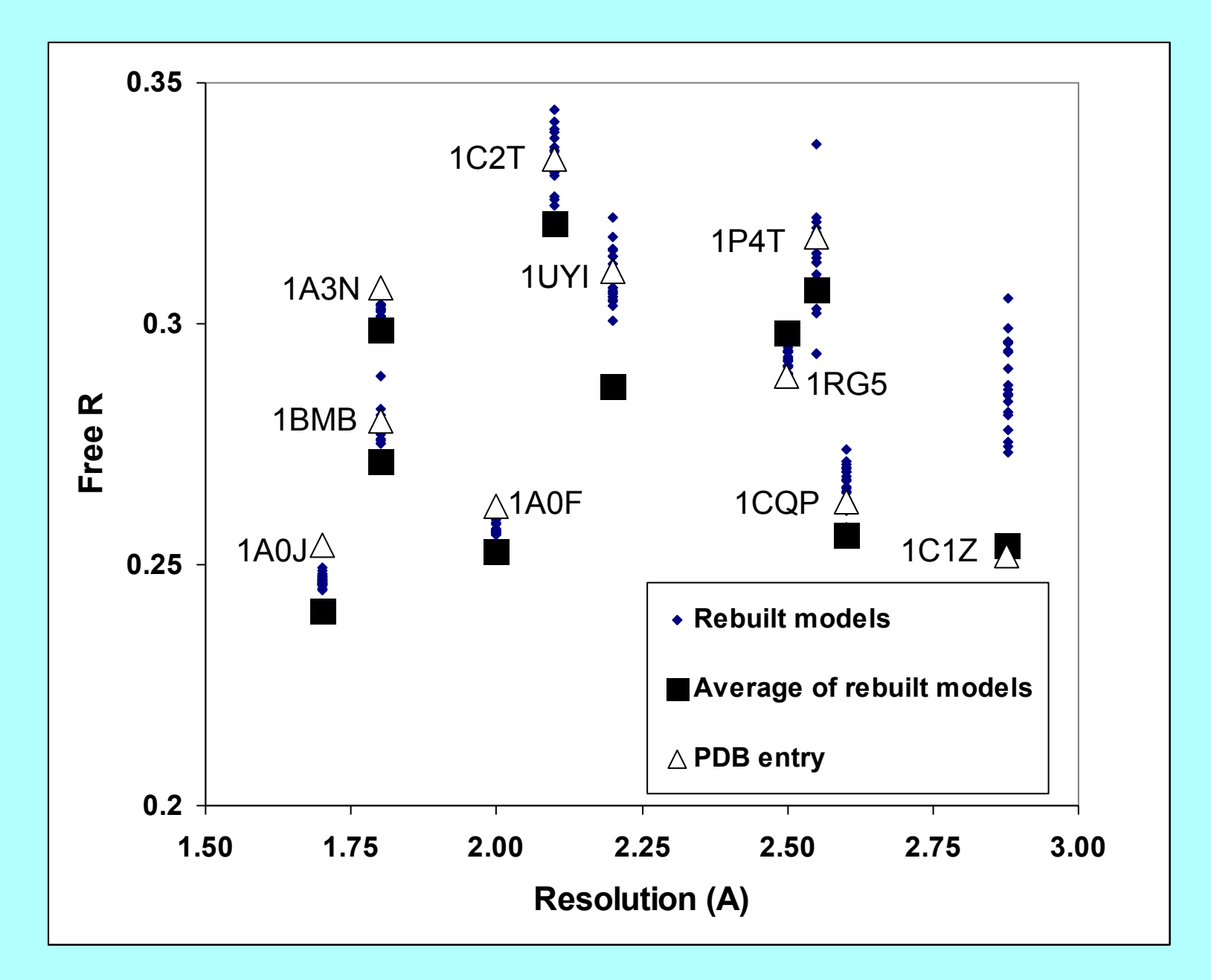

#### **->The RMSD among models tells us (a lower bound on) the uncertainty in our models**

#### **(It is not the RMSD of true structures in the crystal)**

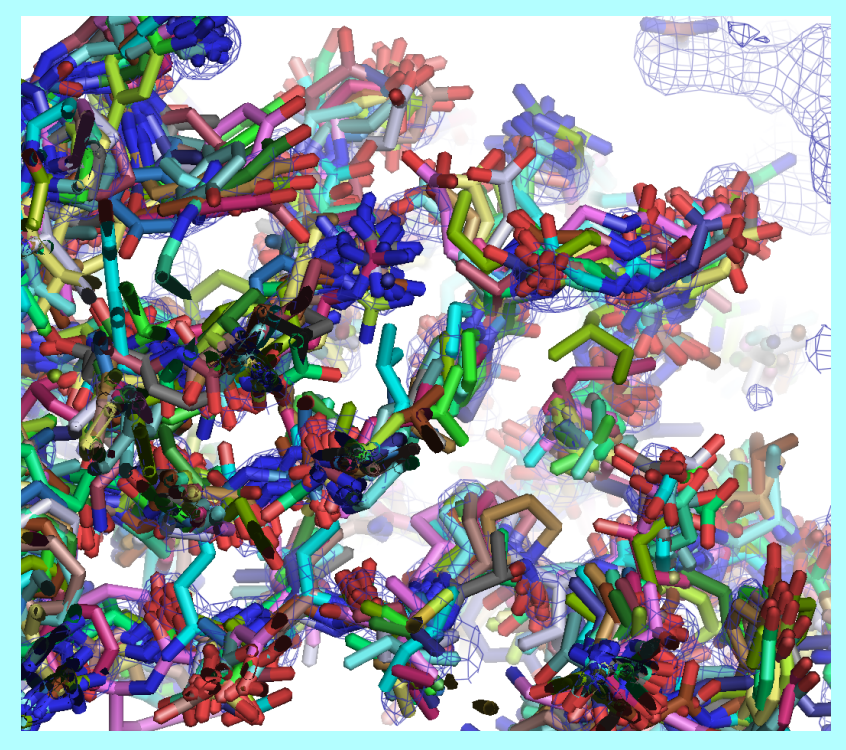

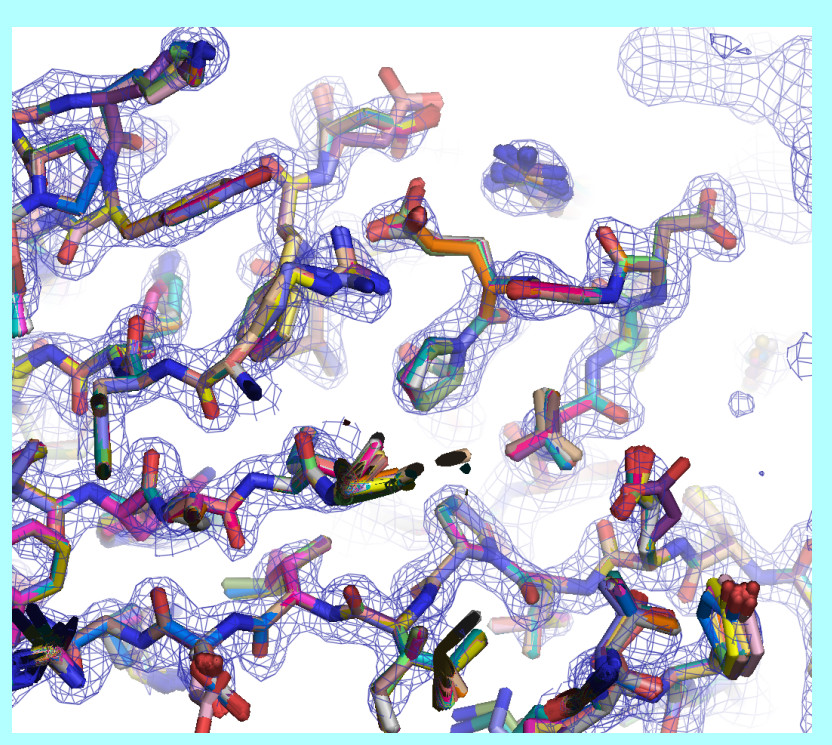

*Rebuild with 4.5 Å data Rebuild with 1.75 Å data* 

# **Wizards**

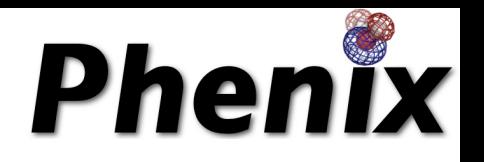

•AutoSol Wizard: Structure solution (MIR/MAD/SAD) with HYSS/Phaser/Solve/ Resolve

•AutoBuild Wizard: Iterative density modification, model-building and refinement with Resolve/phenix.refine/Elbow; model rebuilding in place; touch-up of model; simple OMIT; SA-OMIT; Iterative-build OMIT; OMIT around atoms in a PDB file; protein, RNA, DNA model-building

•LigandFit Wizard: automated fitting of flexible ligands

•AutoMR Wizard: Phaser molecular replacement followed by automatic rebuilding

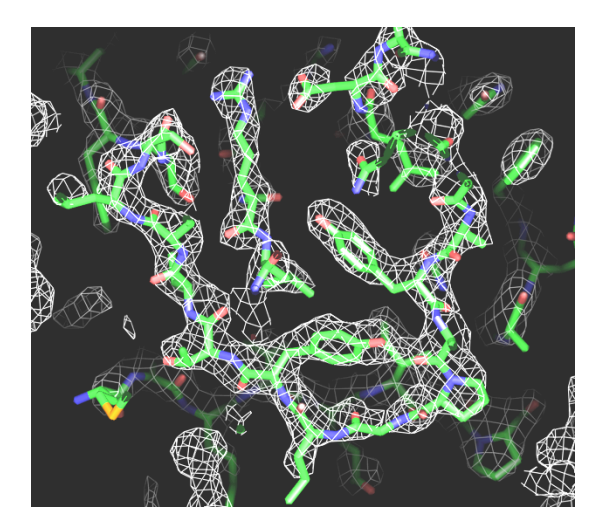

# *MODEL-BUILDING TOOLS*

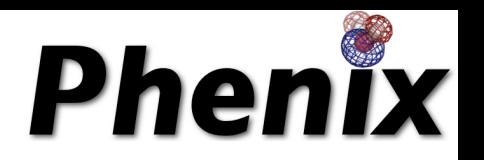

•phenix.find\_ncs: Find and evaluate NCS from density, heavy-atom sites, or model

•phenix.apply ncs: Apply NCS operators to a single chain

•phenix.build\_one\_model: Resolve rapid model-building with real-space refinement

•phenix.phase and build: Improve map by model-building and refinement, then build full model

•phenix.find helices strands: Trace chain or build secondary structure from a map

## *REFINEMENT AND TOOLS*

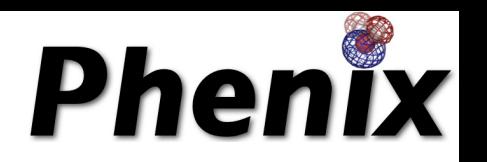

•phenix.refine: fully automatic/fully flexible refinement, SA-refinement, NCS identification, TLS, torsion-angle refinement, twin refinement

•phenix.xtriage: twinning, twin laws, anisotropy, anomalous signal, outliers, space group

•phenix.builder: ligand structures and CIF definitions from SMILES, PDB....

•phenix.ligand identification: identify ligand density with class-specific libraries

•phenix.validation, phenix.model\_vs\_data, phenix.real\_space\_correlation, phenix.get\_cc\_mtz\_mtz: Molprobity and density analysis of structures and density maps

•phenix.pdbtools, phenix.reflection\_file\_editor: manipulate PDB and mtz files

•...and many more: see phenix.doc and *www.phenix-online.org*

# The PHENIX Project

**Phenix** 

#### *Lawrence Berkeley Laboratory*

*Program Project* 

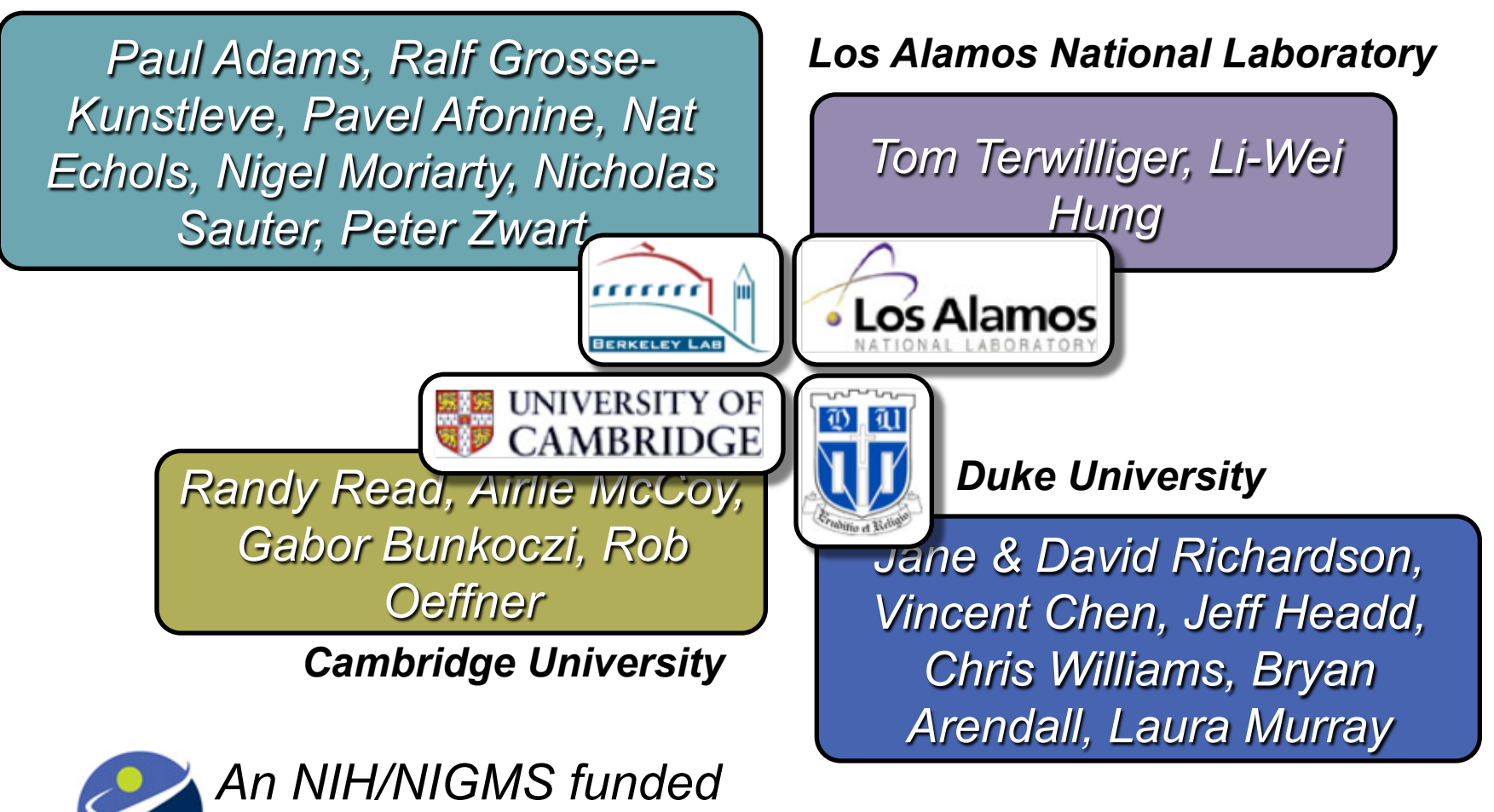